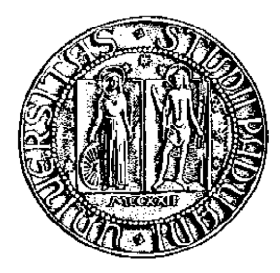

## **UNIVERSITA' DEGLI STUDI DI PADOVA**  FACOLTA' DI INGEGNERIA

Corso di laurea in Ingegneria Elettrica

Tesi di laurea magistrale

# *Analisi di generatori lineari tubolari a magnete permanente per mezzo di reti magnetiche equivalenti*

**RELATORE: PROF. ANDREA TORTELLA**

**LAUREANDO: LUCA DALL'ORA**

**ANNO ACCADEMICO 2009-2010**

### **INDICE GENERALE**

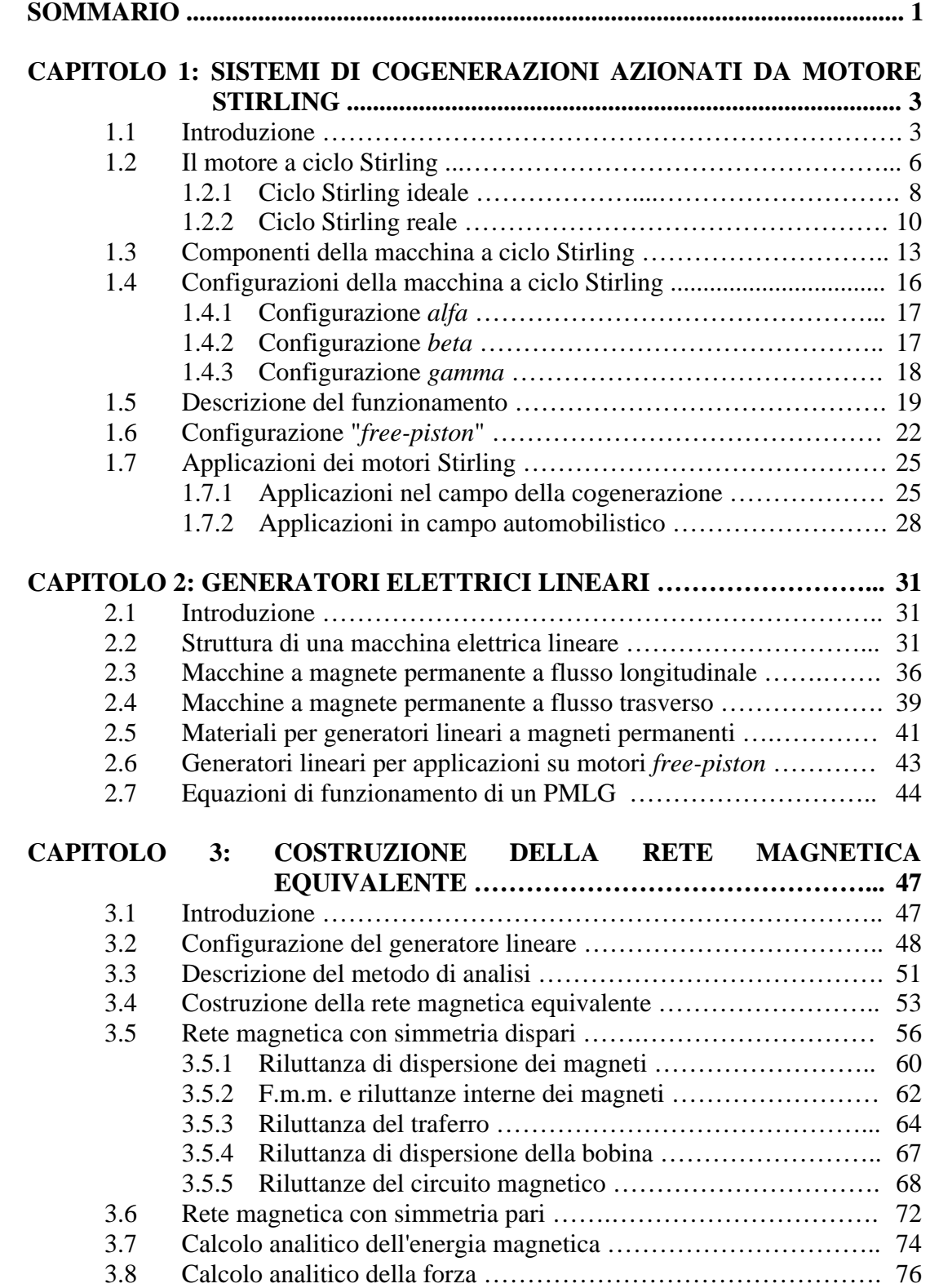

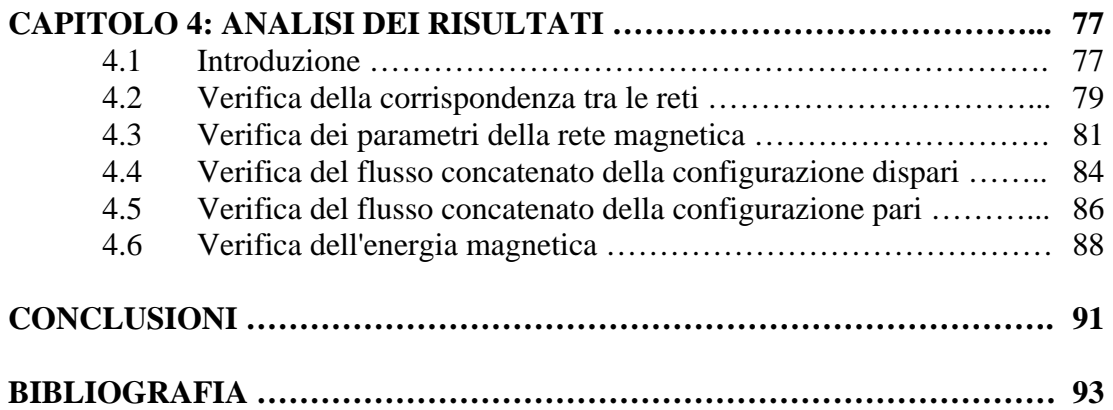

#### **SOMMARIO**

In questo lavoro di tesi si descrive l'analisi di un generatore elettrico lineare tubolare a magneti permanenti mediante la soluzione combinata di due reti magnetiche equivalenti, derivate dalle caratteristiche geometriche e magnetiche della configurazione.

Il progetto di partenza prende spunto da un generatore lineare impiegato in una serie di prototipi, in particolare in un sistema di cogenerazione domestica in fase di commercializzazione.

Infatti, l'applicazione del generatore lineare prevede l'accoppiamento diretto ad un motore Stirling (*configurazione free-piston*) azionato dal processo di combustione all'interno di una caldaia. La configurazione free-piston consente di ottenere, rispetto alla classica configurazione provvista del cinematismo biellamanovella, elevati standard di affidabilità ed ingombri ridotti, oltre che una riduzione dei costi di produzione. Questa configurazione risulta inoltre essere più silenziosa rispetto alla configurazione biella-manovella.

In questo elaborato si è fatto riferimento ad un generatore lineare monofase a magnete permanente con configurazione tubolare. L'utilizzo dei magneti permanenti a terre rare (NdFeB) permette di realizzare strutture molto compatte ed ad alta efficienza. Inoltre, per semplificare la costruzione della macchina, lo statore è realizzato con materiale magnetico composito (SMC), al posto dei classici lamierini ferro-magnetici. L'utilizzo di una bobina ad anello permette un'ulteriore facilitazione ed automazione del processo costruttivo.

L'impostazione della rete magnetica equivalente è stata fatta utilizzando delle formulazioni analitiche che consentono di valutare con maggiore facilità l'influenza dei parametri geometrici sulle grandezze di interesse per il progetto della macchina (flusso, energia magnetica e forza).

Il circuito elettrico della rete magnetica equivalente viene poi implementato in codice *Matlab Simulink*. I parametri analitici della rete magnetica sono poi stati verificati mediante l'utilizzo del programma agli elementi finiti *Ansoft Maxwell*.

La rete magnetica equivalente così definita, permette di affinare il progetto di massima iniziale attraverso un'analisi parametrica e di valutare la dipendenza delle grandezze dalla posizione del traslatore.

*Sommario* 

#### **CAPITOLO 1**

#### **SISTEMI DI COGENERAZIONE AZIONATI DA MOTORE STIRLING**

#### **1.1 Introduzione**

La cogenerazione è la produzione combinata di elettricità e calore. Nella cogenerazione queste due forme di energia, l'elettricità e il calore, vengono prodotte in cascata, con un unico sistema. Questi sistemi hanno ottenuto negli ultimi anni un forte impulso grazie anche allo sviluppo delle fonti di energia rinnovabili, quali biomasse, solare e celle a combustibili.

In un impianto convenzionale per la produzione di energia elettrica, l'energia chimica del combustibile, trasformata in energia termica tramite combustione, viene utilizzata in un ciclo di potenza che la trasforma in elettricità. Il calore di scarto del ciclo viene disperso nell'ambiente ottenendo così rendimenti di primo principio del  $40 - 50\%$ .

Con un impianto di cogenerazione, invece, il calore di scarto non viene disperso, ma recuperato per essere poi utilizzato in vario modo. In questo modo i sistemi di cogenerazione possono raggiungere valori di efficienza superiori all' 85%.

La micro-cogenerazione, ossia la cogenerazione di taglia inferiore a circa 50 kWe (potenza elettrica installata) rientra nel modello della generazione distribuita, che prevede la produzione di energia elettrica e calore laddove l'utenza li richiede, riducendo o eliminando le perdite connesse al trasporto dell'energia.

L'evoluzione della tecnologia e le dimensioni del mercato potenziale del residenziale (in Italia 12 milioni di edifici e 26 milioni di appartamenti) hanno favorito negli ultimi anni l'introduzione nel mercato di nuovi modelli di cogeneratori di taglia anche inferiore al kWe, in alcuni casi ancora a livello di prototipo.

La tabella 1.1 riassume gli intervalli delle caratteristiche prestazionali delle soluzioni disponibili sul mercato di micro-cogenerazione. I dati sono tratti da varie fonti (listini dei produttori, Politecnico di Milano, Platts, ENEA) e i costi sono da ritenersi indicativi. Sopra i 20 kW<sub>e</sub> questi ultimi tendono a ridursi per le tecnologie più consolidate (motori a combustone interna e microturbine), risultano nell'ordine degli 800 – 1200 €/ kW<sub>e</sub> per taglie inferiori ai 1000 kW<sub>e</sub>. Sotto i 20 kW<sub>e</sub> si sale rapidamente, ma un confronto è prematuro, sia per il diverso stato delle soluzioni considerate (che va dal commerciale al prototipo avanzato), sia per le differenze più marcate nei parametri prestazionali [1].

| <b>Tecnologia</b>               | <b>Taglie</b><br>disponibili<br>$\left[\mathrm{kW}_{\mathrm{e}}\right]$ | Rendimento<br>elettrico | Rapporto<br>elettricità/calore | Costo<br>$\left[\frac{\epsilon}{k}W_{e}\right]$ |
|---------------------------------|-------------------------------------------------------------------------|-------------------------|--------------------------------|-------------------------------------------------|
| Motori a<br>combustione interna | $1 - 50$                                                                | $20 \div 28$            | $1:1.5 \div 1:3$               | $1200 \div 6000$                                |
| <b>Microturbine</b>             | $30 \div 50$                                                            | $25 \div 28$            | $1:1.5 \div 1:3$               | $1000 \div 1200$                                |
| <b>Motori Stirling</b>          | $0,5-50$                                                                | $12 \div 30$            | $1.3 \div 1.8$                 | 2500÷3000                                       |
| Celle a combustibile            | $1 \div 50$                                                             | $30 \div 35$            | 1:1:1:2.5                      | 5000÷6000                                       |
| <b>Ciclo Rankine</b>            | $1 - 4.6$                                                               | $6 \div 19$             | $1:4.2 \div 1:13$              | n.d.                                            |

Tab. 1.1 – Caratteristiche prestazionali di diversi sistemi di cogenerazione [1].

Fra i benefici indotti dalla produzione decentrata si possono elencare, per le fonti convenzionali:

- − l'andamento dell'efficienza dell'utilizzo delle fonti primarie e i conseguenti vantaggi ambientali (rendimenti medi complessivi, in presenza di utilizzo del calore, del 70 – 90%);
- − la riduzione di flussi elettrici sulle reti di trasporto e distribuzione (nel nostro Paese le perdite di rete si aggirano intorno al 7%, di cui un 5% circa attribuibili alla distribuzione);
- − il miglioramento dell'affidabilità della fornitura in termini di continuità e power quality (qualità della tensione);
- − l'aumento della stabilità per le reti congestionale.

A tali vantaggi, l'uso delle fonti rinnovabili aggiunge:

- − la riduzione delle dipendenza dall'estero (occorre però considerare, la provenienza sia del combustibile, nel caso delle biomasse, sia delle tecnologie impiegate);
- − la diminuzione delle emissioni clima-alteranti o dannose per la salute (da valutare possibilmente in un ottica di analisi sul ciclo di vita).

Tra i vari tipi di sistemi di cogenerazione, il micro-cogeneratore Stirling è una delle tecnologie più promettenti. E' installabile in ambienti urbani, è in grado di utilizzare diverse tipologie di combustibile, in quanto la conversione energetica avviene attraverso un processo di combustione esterna: è quindi possibile utilizzare combustibili tradizionale (ad esempio il metano), così come di tipo alternativo (ad esempio idrogeno o biomasse). Presenta una prospettiva di pareggio economico molto vicina nel tempo.

Il sottosistemi necessari alla realizzazione di un micro-cogeneratore Stirling sono (le lettere fanno riferimento alla figura 1.1, si veda anche la figura 1.2):

- A. Gruppo Motore Stirling e Alternatore (Generatore Stirling);
- B. Gruppo Bruciatore, Scambiatori e Pompe (Gruppo Caldaia);
- C. Gruppo Controllo e Interfaccia Rete Elettrica (Gruppo Controllo).

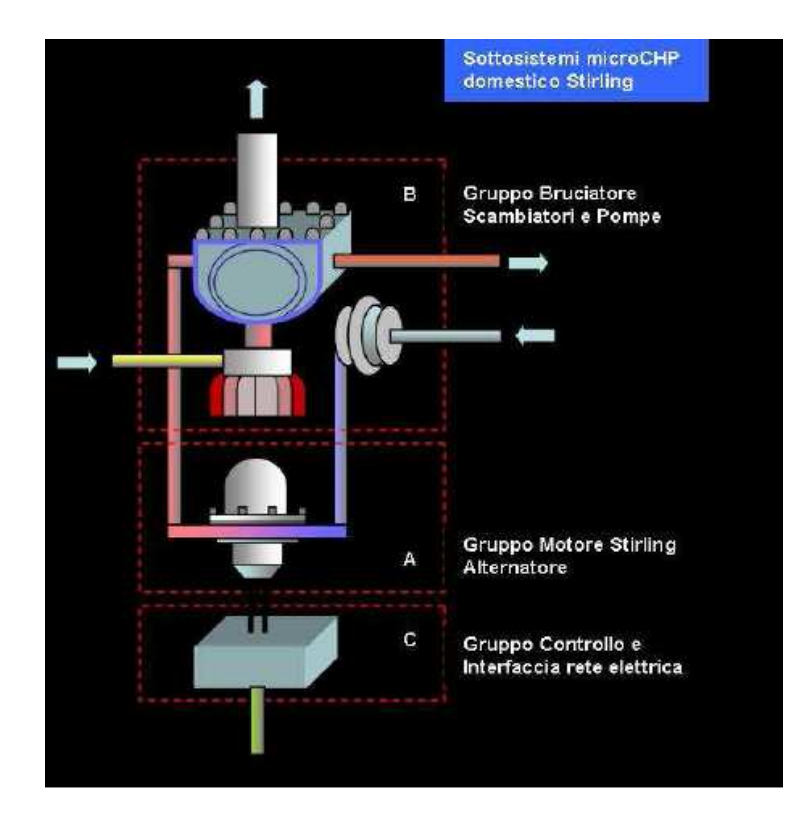

Fig. 1.1 – Struttura di un micro-cogeneratore Stirling [2].

La parte cruciale dal punto di vista tecnologico è la realizzazione di un motore Stirling che presenti le caratteristiche adatte a soddisfare le ipotesi tecnicoeconomiche di progetto:

- − efficienza del generatore (calore immesso/elettricità prodotta) tra il 20 25%;
- − vita utile e affidabilità del gruppo generatore (motore Stirling e alternatore) maggiore di 8 anni;
- − costo dell'intero gruppo di micro-cogenerazione (CHP) minore di 2500 €.

Il micro-cogeneratore può essere pensato come una comune caldaia a metano per riscaldamento domestico, ma modificata con l'aggiunta di un motore Stirling e di un alternatore, per la contemporanea produzione di calore ed energia elettrica. I maggiori costi del cogeneratore rispetto ad una caldaia tradizionale, verrebbero ripagati dai ricavi della produzione dell'energia elettrica e la successiva immissione in rete.

Indipendentemente dall'evoluzione del mercato, la micro-cogenerazione, sia essa alimentata da fonti tradizionali o rinnovabili, potrà avere successo solo se si interverrà a livello legislativo e normativo e se si avvieranno una serie di investimenti e di azioni in grado di portare alla creazione di un quadro ad essa favorevole.

Si evidenziano qui di seguito alcuni aspetti conseguenti allo sviluppo della generazione distribuita:

− le soluzioni cogenerative sono applicate da tempo con successo in vari settori di utenza, sia industriale sia civile; il mercato residenziale, potenzialmente più ampio ma con un fabbisogno energetico fortemente variabile nel tempo, richiederebbe l'adozione di sistemi di accumulo termico da un lato e dall'altro

di regole tariffarie in grado di valorizzare al meglio l'elettricità ceduta alla rete;

- − le soluzioni caratterizzate da un processo di combustione, alimentate da fonti fossili o rinnovabili, se vorranno rappresentare una vera alternativa alle caldaie dovranno arrivare ad offrire in modo competitivo emissioni di  $NO<sub>x</sub>$ , polveri e altri inquinanti vicini od inferiori ad esse, pena una difficile convivenza con la tendenza degli amministratori locali ad inasprire i limiti nei contesti urbani;
- − la generazione distribuita richiede una ristrutturazione sistematica delle reti di distribuzione e dei dispositivi di interfaccia con esse, per creare le condizioni per renderle capaci di gestire flussi bidirezionali e di dialogare con generatori e carichi per ottimizzare il funzionamento delle reti stesse (smart grid);
- − l'evoluzione delle reti dovrà inoltre rispondere ai requisiti crescenti in tema di power quality e quelli in evoluzione circa la sicurezza (la diffusione dei generatori potrebbe porre problemi in caso di interventi di manutenzione sulle reti).

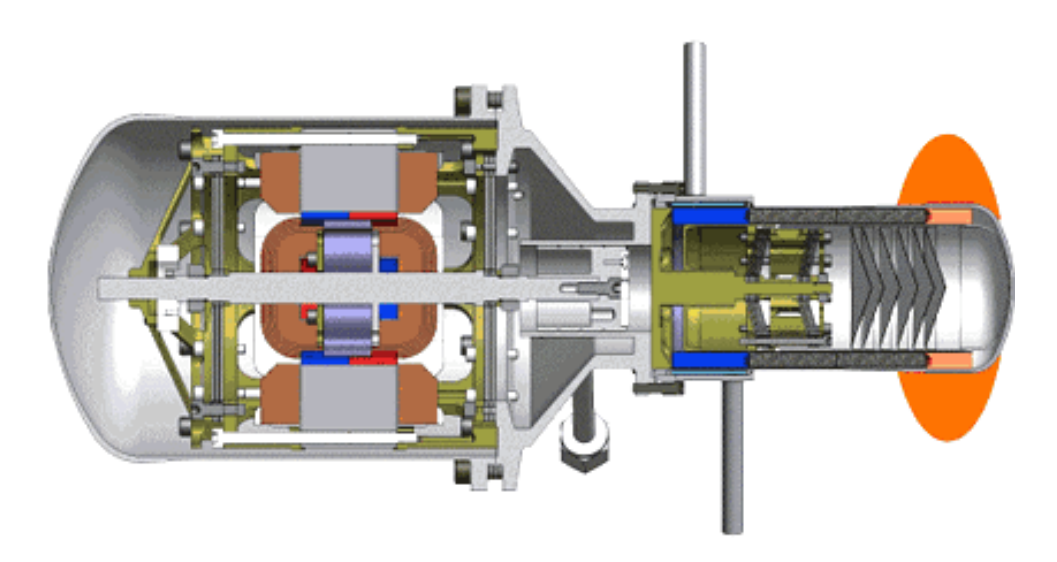

Fig. 1.2 – Sistema motore Stirling free-piston + generatore lineare [3].

#### **1.2 Il motore a ciclo Stirling**

La prima macchina sviluppata nel 1815 dallo scozzese Robert Stirling era in grado di convertire il calore applicato alla testa calda in energia cinetica, attraverso un sistema a pistoni, costruito per muoversi secondo le periodiche espansioni e contrazioni dell'aria contenuta nei volumi interni della macchina.

La macchina era costituita da un lungo cilindro riscaldato nella parte superiore tramite i gas caldi prodotti da una combustione e raffreddato nella parte inferiore con aria o acqua. Il cilindro conteneva al suo interno un displacer di diametro sensibilmente minore rispetto al diametro interno del cilindro ed un pistone con cui veniva raccolto il lavoro prodotto dalla macchina. Il moto alternato del pistone e del displacer era regolato dal manovellismo visibile in figura 1.3. Il displacer determina il passaggio del fluido di lavoro dalla parte calda a quella fredda del cilindro facendolo passare attraverso un rigeneratore metallico disposto intorno ad esso.

Tuttavia la limitata potenza che era in grado di sviluppare rispetto alle altre macchine termiche (a vapore o a combustione interna), ne ha fortemente penalizzato la diffusione, restringendone l'impiego ad alcune applicazioni di nicchia. In particolare, di significativo interesse vi sono le installazioni effettuate dalla NASA per la generazione di energia elettrica a bordo di satelliti

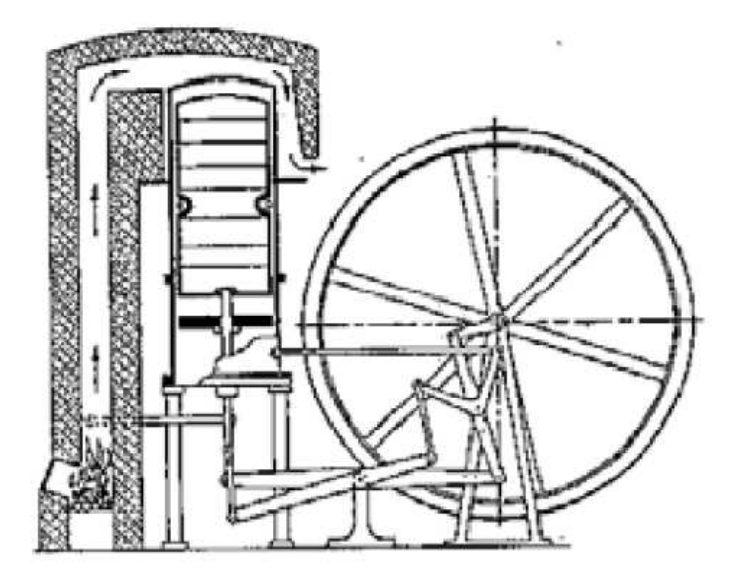

Fig. 1.3 - Un disegno della prima versione della macchina di Stirling [5].

Un'altra applicazione, è in ambito criogenico, dove grazie all'uso dell'elio, che non condensa neanche a 0 K, è possibile raggiungere temperature prossime allo zero assoluto.

Negli ultimi anni, molte aziende hanno dedicato importanti risorse allo sviluppo di sistemi di cogenerazione; questi sistemi possono utilizzare, come motore primo, un motore a ciclo Stirling, in grado di operare con livelli di efficienza ed affidabilità superiori rispetto ad altri sistemi concorrenti.

La macchina a ciclo Stirling funziona eseguendo un ciclo termodinamico chiuso, composto idealmente da due trasformazioni isoterme e da due trasformazioni isocore, tutte reversibili.

Realizzando un ciclo chiuso, queste macchine scambiano con l'esterno solo energia sottoforma di calore o lavoro meccanico. Questo aspetto consente alla macchina di godere di una spiccata versatilità, essa è infatti capace di funzionare bene sia come pompa di calore sia come motore, a prescindere dal modo con cui viene ottenuto il flusso di energia in entrata.

Le macchine a ciclo Stirling, nonostante la loro versatilità e i loro numerosi pregi, non sono riuscite a far valere le loro numerose peculiarità, a causa di una serie di eventi avversi, che hanno invece portato all'affermazione dei motori a combustione interna (ciclo Otto e ciclo Diesel), del ciclo Rankine a vapore e del ciclo Brayton-Joule a combustione di gas.

#### **1.2.1 Ciclo Stirling ideale**

Lo studio del ciclo Stirling ideale permette di valutare le potenzialità rispetto ad altri cicli di riferimento, ben sapendo che tale valutazione si discosterà poi dal ciclo reale caratterizzato prevalentemente da trasformazioni irreversibili.

Solitamente, l'analisi dei cicli avviene mediante la loro rappresentazione sul piano *p-V* (pressione – volume specifico) e sul piano *T-S* (temperatura - entropia). DA tali diagrammi è possibile valutare il lavoro specifico prodotto od assorbito in ogni ciclo (equivalente all'area del ciclo nel piano *p-V*) ed il calore assorbito o ceduto in ogni ciclo (equivalente all'area del ciclo sul piano *T-S*).

Il ciclo Stirling ideale, è formato da quattro trasformazioni reversibili (i numeri fanno riferimento alle figure 1.4 e 1.5):

- − compressione isoterma (1-2);
- − compressione isocora rigenerativa (2-3);
- − espansione isoterma (3-4);
- − espansione isocora rigenerativa (4-1).

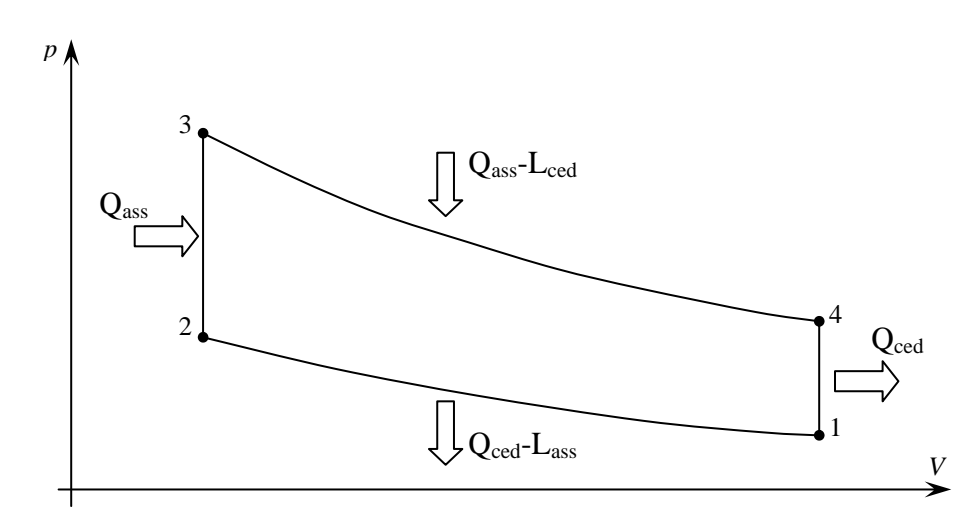

Fig. 1.4– Ciclo Stirling nel piano *p-V*.

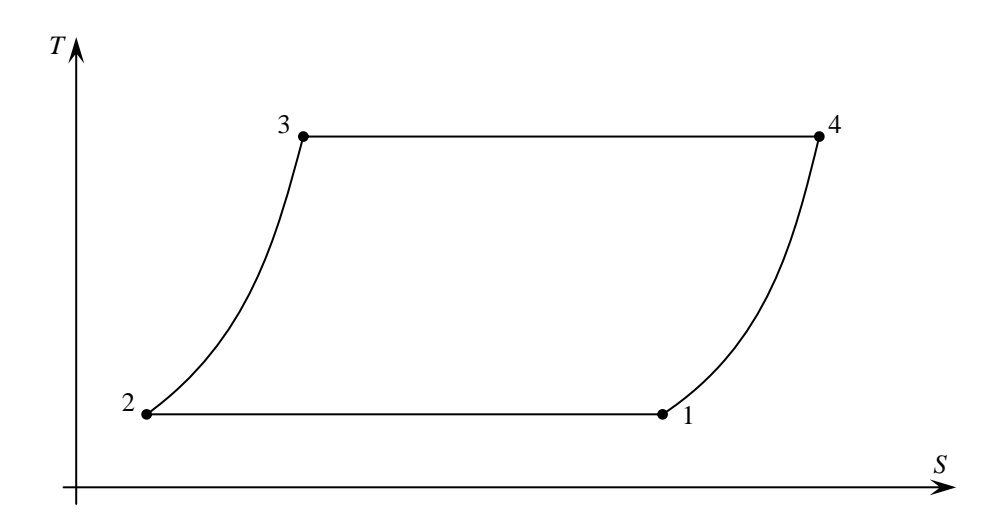

Fig. 1.5 – Ciclo Stirling nel piano *T-S*.

Secondo la teoria di Reitlinger, il ciclo Stirling ideale è in grado di eguagliare l'efficienza del ciclo di Carnot. Se si osserva l'efficienza dei cicli più comuni, quali ciclo Otto, Diesel, Rankine e Brayton-Joule, è possibile dimostrare che nessuno di essi è in grado di raggiungere i livelli di efficienza del ciclo Stirling.

Il calore *Q* e il lavoro *L* scambiati durante le trasformazioni termodinamiche che caratterizzano il ciclo Stirling sono:

− compressione isoterma (1-2):

$$
Q = L = R \cdot T_1 \cdot \ln \frac{V_{finale}}{V_{iniziale}} = R \cdot T_1 \cdot \ln \frac{V_{min}}{V_{max}}
$$
(1.1)

− compressione isocora rigenerativa (2-3):

$$
L = 0 \tag{1.2}
$$

$$
Q = c_v \cdot (T_{\text{finale}} - T_{\text{iniziale}}) = c_v \cdot (T_3 - T_2) \tag{1.3}
$$

− espansione isoterma (3-4):

$$
Q = L = R \cdot T_3 \cdot \ln \frac{V_{finale}}{V_{iniziale}} = R \cdot T_3 \cdot \ln \frac{V_{max}}{V_{min}} \tag{1.4}
$$

− espansione isocora rigenerativa (4-1):

$$
L = 0 \tag{1.5}
$$

$$
Q = c_v \cdot (T_{\text{finale}} - T_{\text{iniziale}}) = c_v \cdot (T_1 - T_4) \tag{1.6}
$$

dove con  $c_v$  si è indicato il calore specifico del fluido evolvente a volume costante [ $J/(kg·K)$ ], mentre con *R* si è indicata la costante universale dei gas ( $R = 8.314$ )  $J/(mol·K)$ ).

Il calore viene assorbito durante le espansioni e ceduto durante le compressioni. Per quanto riguarda le trasformazioni isocore, essendo esse rigenerative, la somma delle quantità di calore assorbito e ceduto è nulla.

Il lavoro complessivo si ottiene come differenza fra la quantità totale di calore assorbito e la quantità totale di calore ceduto.

L'efficienza è quindi esprimibile come:

$$
\eta = \frac{\Delta L}{\Delta Q} = \frac{Q_{assorbito} - Q_{ceduto}}{Q_{assorbito}} = \frac{R \cdot T_3 \cdot \ln \frac{V_{max}}{V_{min}} + R \cdot T_1 \cdot \ln \frac{V_{min}}{V_{max}}}{R \cdot T_3 \cdot \ln \frac{V_{max}}{V_{min}}} = \frac{T_3 - T_1}{T_3} =
$$

$$
= 1 - \frac{T_{min}}{T_{max}} \tag{1.7}
$$

Come si può notare l'espressione dell'efficienza del ciclo Stirling ideale è la medesima di quella del ciclo ideale di Carnot.

#### **1.2.2 Ciclo Stirling reale**

Si passerà ora ad analizzare la serie di cause che rendono i cicli Stirling reali differenti da quelli ideali. L'analisi di questo aspetto è di estrema importanza, in quanto ci permette di comprendere le cause, per cui i motori Stirling non sono in grado, sul piano prestazionale, di competere con le tecnologie concorrenti (motori a combustione interna, motori a ciclo Rankine e Brayton-Joule), nonostante l'analisi del ciclo ideale conduca ad affermare l'opposto.

− *Presenza di volumi morti* 

Per la realizzazione del ciclo ideale, sarebbe necessario poter stipare, nelle fasi di espansione e compressione, tutto il fluido nei rispettivi volumi di espansione o di compressione, ed avere poi un riscaldamento e raffreddamento omogeneo su tutto il volume.

Questo implicherebbe la necessità, oltre ad avere pistoni e dislocatori con una corsa tale da annullare il volume da essi stessi determinato, di poter disporre di elementi quali condotti di collegamento fra le camere, riscaldatore, refrigeratore e rigeneratore di volume nullo: chiaramente ciò non è possibile.

Nelle macchine reali dunque, la presenza dei volumi morti non può essere eliminata: essi influenzano il lavoro specifico prodotto; esso diminuisce all'aumentare dell'estensione dei volumi morti. E' interessante osservare che anche il calore assorbito diminuisce, allo stesso modo, all'aumentare dei volumi morti: la loro presenza dunque, non influenza l'efficienza complessiva della macchina.

Per rendersi conto di ciò, è sufficiente osservare sul ciclo Stirling ideale che sia il lavoro prodotto sia il calore assorbito in ogni ciclo sono proporzionali a:

$$
\ln \frac{V_{max} + V_{morto}}{V_{min} + V_{morto}}
$$

funzione che risulta essere decrescente all'aumentare dell'entità del volume morto.

La presenza dei volumi morti infine, incide negativamente sugli ingombri, tendono quindi a ridurre la potenza specifica per unità di volume della macchina.

In conclusione, i volumi morti devono essere per quanto possibile contenuti, ma al fine di mantenere sempre livelli soddisfacenti di scambio termico e di minimizzare le perdite di pressione nel gas, è necessario prestare molta attenzione alla realizzazione delle superfici interne dei volumi morti, curandone la forma e la qualità, nonché l'estensione delle superfici di tutti gli scambiatori di calore che vi risiedono.

#### − *Espansioni e compressioni non isoterme*

La frequenza di lavoro di una macchina Stirling può essere relativamente elevata (migliaia di cicli al minuto). L'estrema rapidità con cui il gas si trova ad evolvere al''interno del cilindro, non permette al fluido di lavoro di scambiare calore con il riscaldatore e con il refrigeratore mantenendo costante la sua temperatura durante l'espansione e la compressione: pertanto queste due trasformazioni non risultano essere isoterme, ma assomigliano più a delle trasformazioni adiabatiche.

Mantenendo costanti i valori di massimo e minimo di pressione e volume specifico, la sostituzione delle due trasformazioni isoterme con due adiabatiche determina una diminuzione del lavoro specifico e l'aumento del calore assorbito in ogni ciclo, e quindi una diminuzione dell'efficienza della macchina, come mostrato in figura 1.6. Tale riduzione rispetto al ciclo ideale di Carnot può superare anche il 50%.

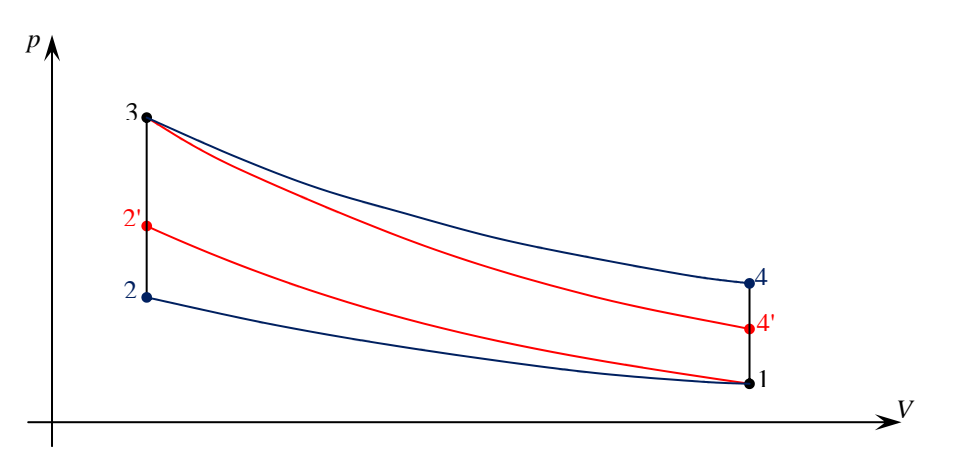

Fig. 1.6– Confronto del ciclo Stirling ideale con trasformazioni isoterme (in blu) e trasformazioni adiabatiche (in rosso).

− *Perdite termiche per conduzione, convezione e irraggiamento*

Nel ciclo ideale tutto il calore trasmesso alla macchina dal riscaldatore, si "muova" lungo i percorsi prestabiliti, e cioè solo ed esclusivamente attraverso il condotto che collega il volume d'espansione a quello di compressione, per poi uscire, solo ed esclusivamente, dal refrigeratore. Nel ciclo reale invece, solo una parte del calore prodotto dal riscaldatore si muove attraverso i percorsi prestabiliti, mentre la restante parte tende a muoversi verso l'esterno, seguendo i gradienti di temperatura presenti tra le varie parti della macchina. Il fluido riscaldato nella camera di espansione avrà quindi la tendenza a cedere una parte del suo calore per convezione, alle pareti metalliche che lo circondano; il calore verrà poi trasmesso all'esterno per conduzione; e da qui sarà poi disperso nell'ambiente per convezione o irraggiamento.

Questo fenomeno, di natura chiaramente dissipativa, riduce l'efficienza della macchina, indipendentemente dalla direzione in cui si percorre il ciclo.

− *Perdite termiche nei gas di combustione*

I fumi liberati durante la combustione sono caldi, trasportano quindi dell'energia termica, che era prima contenuta nel combustibile. Dato che nella maggior parte dei casi, tali fumi vengono dispersi nell'ambiente esterno, cosi come sono usciti dal combustore, l'energia che essi possiedono è da considerarsi una perdita.

Tale perdita può essere ridotta con l'uso di sistemi in grado di recuperare parte del calore posseduto da questi fumi, in genere per preriscaldare l'aria in entrata nel bruciatore.

− *Rigenerazione imperfetta*

Nel caso ideale si vorrebbe avere una capacità termica del fluido di lavoro nulla, mentre quella del rigeneratore si desidererebbe fosse infinita: in tal modo si avrebbero scambi termici istantanei, indipendentemente dalla loro entità. Inoltre, non si avrebbero variazioni della distribuzione delle temperature all'interno del rigeneratore.

Nella realtà, invece, la capacità termica del rigeneratore dipende dalle sue dimensioni, dalla sua forma e dai materiali utilizzati per la sua costruzione; mentre la capacità termica del fluido di lavoro dipende, oltre che dalla sua natura, dalla sua pressione e dalla velocità con cui si sta muovendo (aumentando all'aumentare di quest'ultime).

Quando il gas fluisce nel rigeneratore ad alta pressione (che significa alta densità) e/o ad alta velocità, la sua capacità termica risulta aumentata: questo può rendere insufficiente la capacità termica del rigeneratore, che quindi non riesce ad alzare od abbassare considerevolmente la temperatura del gas che lo attraversa, provocando così un aumento delle perdite termiche verso l'esterno ed un aumento dell'assorbimento del calore in ingresso, e ad una conseguente diminuzione dell'efficienza della macchina.

− *Perdite meccaniche*

Sono essenzialmente attribuibili ad attriti di tipo viscoso, dovuti allo scivolamento relativo delle superfici metalliche degli organi mobili su sottili strati di fluido; alle quali si aggiungono le perdite provocate dai trasferimenti del fluido di lavoro lungo i condotti.

− *Perdite per impianti ausiliari*

Corrispondono alle quote di potenza che devono essere erogate verso le altre parti della macchina, come ad esempio le pompe per la circolazione del liquido di raffreddamento, o la ventilazione.

Come si può notare dalla figura 1.7, il ciclo Stirling reale differisce notevolmente da quello ideale; questo, dato che ogni fenomeno dissipativo costituisce, in termodinamica, un'irreversibilità, comporta una sostanziale variazione anche nelle prestazioni della macchina, nella quale si riscontra una diminuzione dell'efficienza ed un aumento degli ingombri, rispetto al caso ideale.

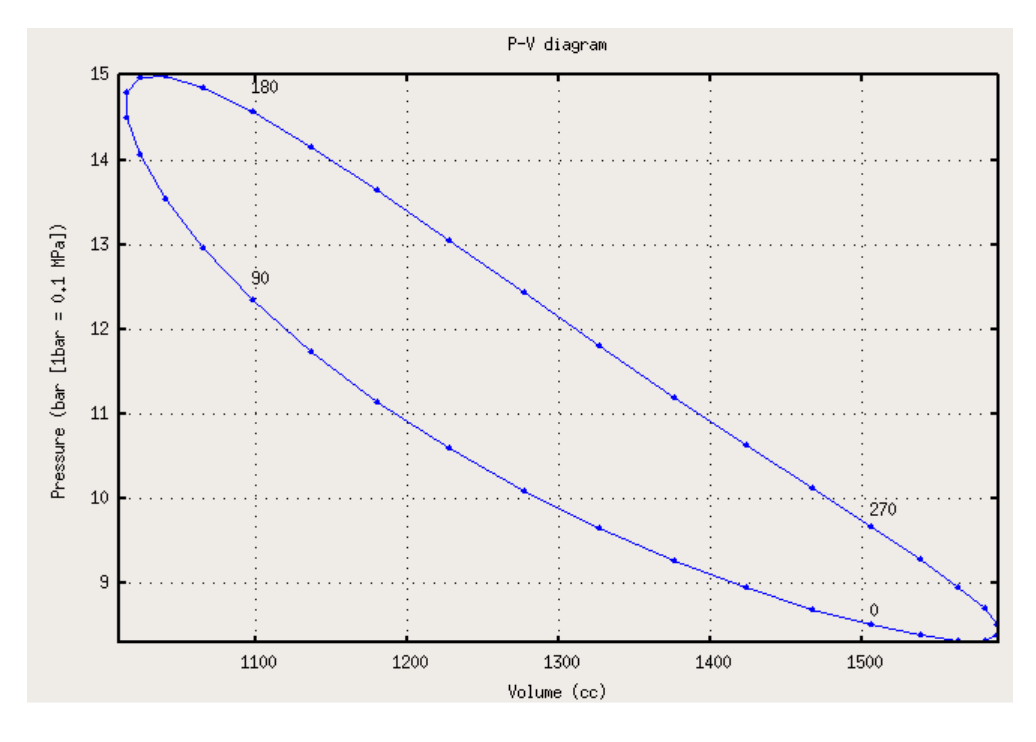

Fig. 1.7 – Esempio di un ciclo Stirling reale [11].

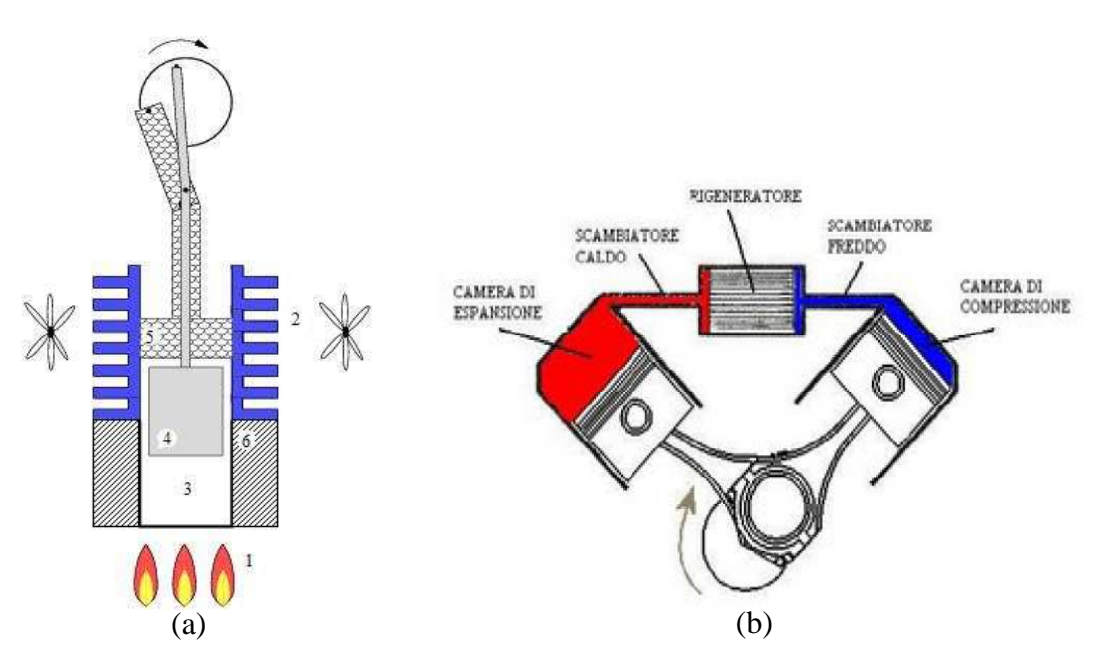

#### **1.3 Componenti della macchina a ciclo Stirling**

Fig. 1.8 – Struttura (a) [7] e parti fondamentali (b) [6] di una macchina a ciclo Stirling.

In questo paragrafo si descriveranno le varie parti che compongono un motore Stirling, in modo da comprendere meglio il funzionamento della macchina (i numeri fanno riferimento alla figura 1.8 a):

− *Riscaldatore (heater)* (1)

Parte della macchina la cui funzione è quella di trasmettere il calore dall'esterno al *fluido di lavoro* contenuto nel *volume di espansione*.

La peculiarità di questo motore risiede proprio nel fatto che gli organi mobili entrano in contatto diretto solo con il flusso termico di energia e non con il processo dal quale lo si genera, permettendo di usare varie tipologie di riscaldatore.

Per ottenere un riscaldamento della testata e del fluido di lavoro il più omogeneo possibile, spesso vengono utilizzati degli scambiatori di calore.

− *Refrigeratore (cooler)* (2)

Componente che estrae il calore dal fluido di lavoro contenuto nel volume di compressione e lo trasmette all'esterno, fungendo di fatto da scambiatore di calore.

Esso può essere costituito, nel caso in cui il fluido che riceve il calore sottratto è l'aria, semplicemente da un'alettatura metallica (solitamente alluminio) applicata esternamente al cilindro del motore, in maniera tale da aumentare la superficie di scambio. Per macchine di potenza più elevata, per limitare le dimensioni dello scambiatore di calore, come fluido di raffreddamento si utilizza l'acqua. Entrambi questi casi possono essere maggiormente potenziati attraverso la circolazione forzata del fluido (sia esso aria o acqua), mediante ventilatori per l'aria e pompe per l'acqua, azionati dal motore stesso.

#### − *Volume di espansione*

Volume entro cui il fluido di lavoro si espande a seguito dell'aumento della sua temperatura, diretta conseguenza dell'assorbimento del calore fornitogli dalla sorgente termica esterna (*riscaldatore*); esso si trova confinato tra la testa calda, il *dislocatore* ed il *rigeneratore*.

Il volume di espansione dipende dalla posizione degli organi mobili.

− *Volume di compressione*

Volume entro cui il fluido di lavoro si contrae e subisce quindi una contrazione in seguito alla diminuzione della sua temperatura, causata dalla cessione di calore al pozzo freddo (refrigeratore).

Esso si trova confinato tra il sistema di raffreddamento (pozzo termico), il rigeneratore, il dislocatore ed il pistone, o un pistone e la testa fredda.

Anche in questo caso, l'entità di detto volume è funzione della posizione degli organi mobili.

− *Fluido di lavoro* (3)

Fluido contenuto nei volumi di espansione, di compressione e nei volumi morti. Questo fluido, sottoposto alle sollecitazioni termiche esterne, da luogo al movimento degli organi mobili del motore, responsabili della produzione di lavoro.

Il primo fluido di lavoro utilizzato nei motori Stirling è stato l'aria, introdotta a pressione atmosferica. Essa venne via via sostituita da altri gas più leggeri, quali l'azoto, l'elio e l'idrogeno, i quali garantivano un minore contenuto di impurità e di umidità; quest'ultima infatti, unita alle elevate temperature in gioco, può dar luogo ad ossidazioni, le quali intaccando la superficie interna della macchina ne peggiora il funzionamento.

Il fatto che questi gas siano più leggeri rispetto all'aria, implica che le masse gassose in movimento all'interno della macchina accumulino meno energia cinetica, essi riescono dunque a muoversi con maggiore agilità. Questo consente di poter spingere la macchina a regimi di rotazioni più elevati. Questi gas presentano una minore densità e normalmente una minore viscosità: si hanno quindi minori perdite per attrito viscoso durante il movimento dei pistoni.

#### − *Dislocatore (displacer)* (4) *e pistone* (5)

Costituiscono gli organi mobili del motore Stirling. La loro funzione è quella di seguire le espansioni e le contrazioni per trasformare in lavoro il calore che ciclicamente il gas assorbe e rilascia, il moto viene poi trasferito al cinematismo che aziona il carico.

Il pistone ha la medesima forma di quelli utilizzati nei motori a combustione interna, anche se rispetto a quest'ultimi richiedono delle tenute molto più curate, essendo la macchina di Stirling un sistema chiuso e non aperto.

Il dislocatore è un organo simile ad un pistone: esso è costituito da un corpo metallico di forma cilindrica; la sua funzione è quella di trasferire il fluido di lavoro dal volume di espansione al volume di compressione. Questo processo può essere ottenuto attraverso l'uso sia di un pistone aderente sia di uno non aderente al cilindro nel quale è inserito: nel primo caso dovrà essere presente un canale di collegamento tra i due volumi, nel secondo caso invece, il gas passerà da un volume all'altro lambendo il cilindro e il dislocatore.

Questi due componenti sono in genere costruiti con materiali leggeri (lega di alluminio), in modo da contenere le masse.

− *Rigeneratore* (6)

Elemento che ha lo scopo di accumulare grandi quantità di calore, esso deve quindi presentare un'elevata capacità termica.

E' situato tra il riscaldatore e il refrigeratore, esso, essendo posto tra due elementi le cui temperature differiscono di centinaia di gradi (valori tipici sono 600°-700° C per il riscaldatore e 60°-80° C per il refrigeratore), presenterà al suo interno un gradiente di temperatura compreso tra tali estremi.

Per capirne il funzionamento, ipotizziamo che all'interno del rigeneratore sia immagazzinata una certa quantità di calore: nel momento in cui il gas a bassa temperatura proveniente dal volume di compressione attraversa il rigeneratore, esso gli cede una parte del calore accumulato, così facendo il gas giunge nel volume di espansione ad una temperatura maggiore; al contrario, quando la stessa quantità di gas, dopo essere stato riscaldato, lo attraversa in direzione opposta, esso lo priva di una parte di calore (che idealmente è la medesima quantità che in precedenza gli aveva ceduto) , facendo si che il gas non possa giungere nel volume di compressione ad una temperatura elevata. Il risultato che si ottiene grazie alla presenza del rigeneratore è il seguente: il gas non dovrà essere riscaldato partendo dalla temperatura del refrigeratore (circa 70° C), ma partirà da una temperatura ben più alta (che può essere valutata intorno ai 600° C); allo stesso modo il gas non dovrà essere raffreddato dalla temperatura del riscaldatore (circa 650° C), ma da una temperatura minore (circa 120° C).

Questo consente di limitare notevolmente le dimensioni dei sistemi di riscaldamento e raffreddamento, e di ottenere un sistema parco sotto l'aspetto dell'assorbimento di calore a regime. Di conseguenza l'introduzione del rigeneratore consente di incrementare sensibilmente le prestazioni del sistema.

Il refrigeratore deve quindi:

- o accumulare grandi quantità di calore e sopportare grandi salti termici;
- o effettuare uno scambio rapido di calore con il gas, senza che la distribuzione interna della temperature vari sensibilmente;
- o non ostruire eccessivamente il passaggio del gas al suo interno;
- o impedire l'uscita di calore verso l'ambiente esterno;
- o restare chimicamente stabile (fino a circa 900° C);
- o presentare ingombro e costi ridotti.

Questi aspetti dipendono soprattutto dalla forma e dal materiale usati per la costruzione del rigeneratore.

I materiali, dovranno dunque presentare da un lato un'elevata capacità termica, ovvero con un elevato calore specifico, e allo stesso tempo devono possedere una bassa resistenza termica per poter scambiare elevate quantità di calore in breve tempo. Si utilizzano per questo, dei sistemi formati da un insieme di fili sottili o lamine, in ferro o acciaio (spirali o maglie).

Per limitare il calore disperso verso l'ambiente esterno, è possibile isolare termicamente il componente, questo però comporta un aumento degli ingombri, quindi questa strategia non è sempre adottata.

#### **1.4 Configurazioni della macchina a ciclo Stirling**

Si passa ora alla descrizione delle possibili configurazioni del motore Stirling, in questo paragrafo faremo sempre riferimento a macchine rotanti (configurazioni con cinematismo biella-manovella), per le macchine lineari (configurazione *freepiston*) si rimanda al paragrafo 1.6.

I sistemi meccanici in grado di realizzare la sequenza di trasformazioni che compongono il ciclo Stirling possono assumere varie forme; in tutti i casi comunque, si tratterà sempre di sistemi che scambiano con l'esterno solamente lavoro e calore, essendo il ciclo Stirling un ciclo chiuso.

Esistono diversi criteri per classificare la macchine a ciclo Stirling, uno dei più utilizzati è quello proposto da Kirkley in base al quale le macchine di Stirling possono essere ricondotte a tre tipologie denominate *alfa*, *beta* e *gamma* [6].

#### **1.4.1 Configurazione** *alfa*

La configurazione *alfa* (figura 1.9) è caratterizzata dall'avere due cilindri distinti contenenti due stantuffi di lavoro sulle cui facce agisce la pressione istantanea del ciclo.

Uno dei vantaggi di questa tipologia di configurazione è la facilità di costruzione e il fatto che è molto simile nella forma ai motori a combustione interna, può quindi essere affiancato a produzioni motoristiche ben consolidate. Inoltre questa configurazione presenta dei volumi morti piuttosto ridotti, questo, come si vedrà più avanti, consente di ottenere dei buoni risultati in termini di prestazioni.

Tra gli svantaggi di questa configurazione vi è l'elevato ingombro causato dalla necessità di avere due pistoni, inoltre ad ogni pistone deve essere poi applicata una tenuta che,per queste macchine, devono essere realizzate con estrema cura. Infine, il cinematismo biella-manovella è di fatto indispensabile.

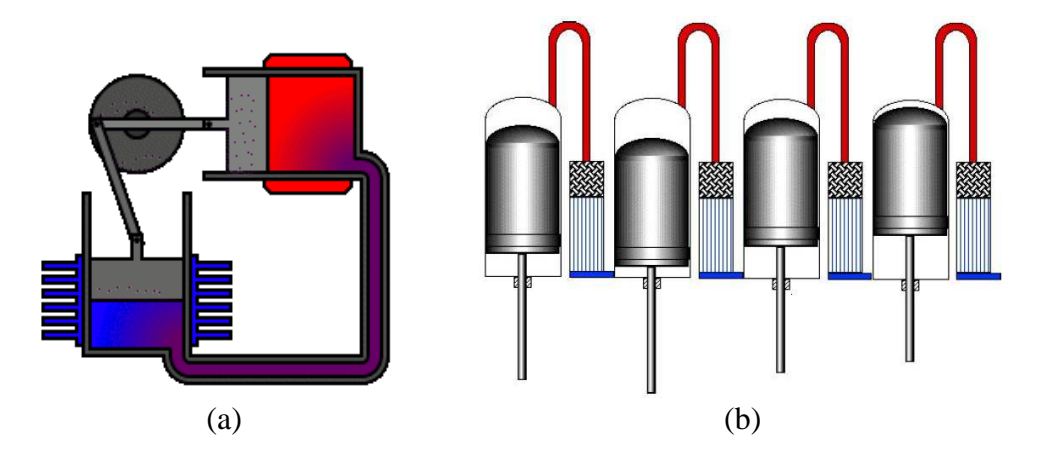

Fig. 1.9 – Configurazione *alfa* con cinematismo biella manovella (a) [8], configurazione *alfa* a cilindri multipli (b).

#### **1.4.2 Configurazione** *beta*

In questa configurazione (figura 1.10), sia il cilindro sia il displacer sono contenuti e scorrono all'interno dello stesso cilindro.

Tra i vantaggi vi è, anche per questa configurazione, la facilità di costruzione, risulta inoltre essere molto compatta. Le tenute possono essere di qualità inferiore e sono concentrate esclusivamente sul pistone. I volumi morti risultano essere piuttosto contenuti. Un evoluzione di questo schema, denominata configurazione free-piston (figura 1.10 b), permette di eliminare il cinematismo biella-manovella, applicando pertanto un moto rettilineo di tipo oscillatorio.

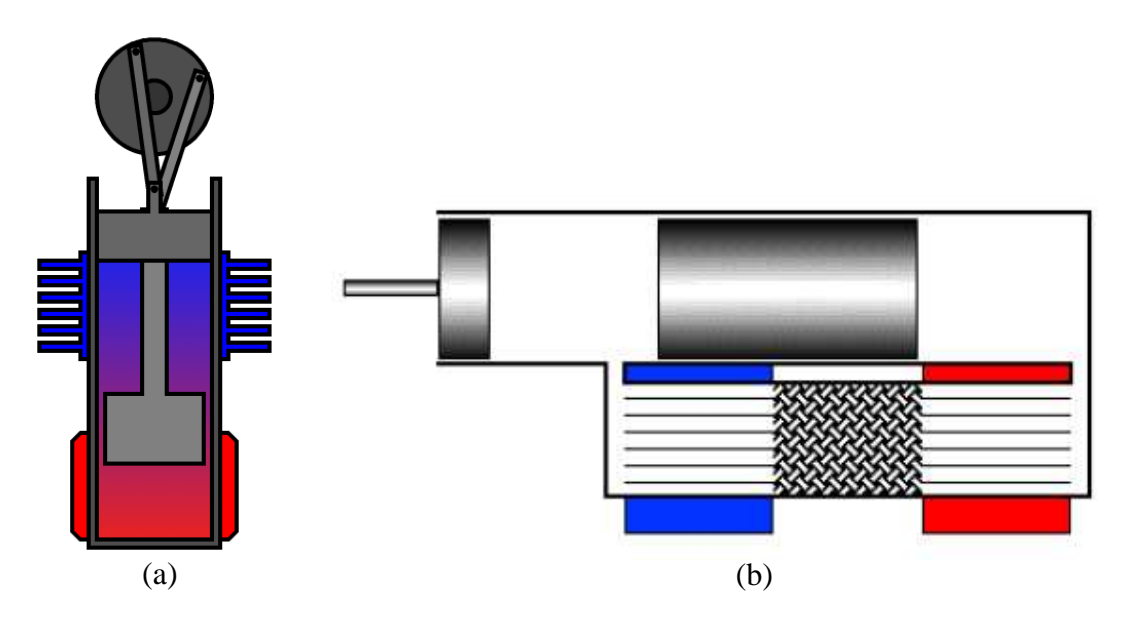

Fig. 1.10 – Configurazione *beta* con cinematismo biella manovella (a) [8], configurazione *beta* free-piston (b) [6].

#### **1.4.3 Configurazione** *gamma*

In questo tipo di configurazione (figura 1.11) il volume di compressione è diviso tra i due cilindri che costituiscono la macchina.

E' possibile anche con questa configurazione applicare l'impostazione "freepiston", sono inoltre necessarie le medesime tenute della configurazione *beta*. Con questa configurazione è possibile scegliere di effettuare il raffreddamento solo sul cilindro di compressione come anche suddividerlo su entrambi i cilindri.

Questa configurazione, rispetto alle altre, presenta un maggiore ingombro (soprattutto se si mantiene il cinematismo biella-manovella) e i volumi morti risultano essere sensibilmente maggiori, per questo motivo questa configurazione è utilizzata per lo più per macchine di piccola potenza e modellini didattici.

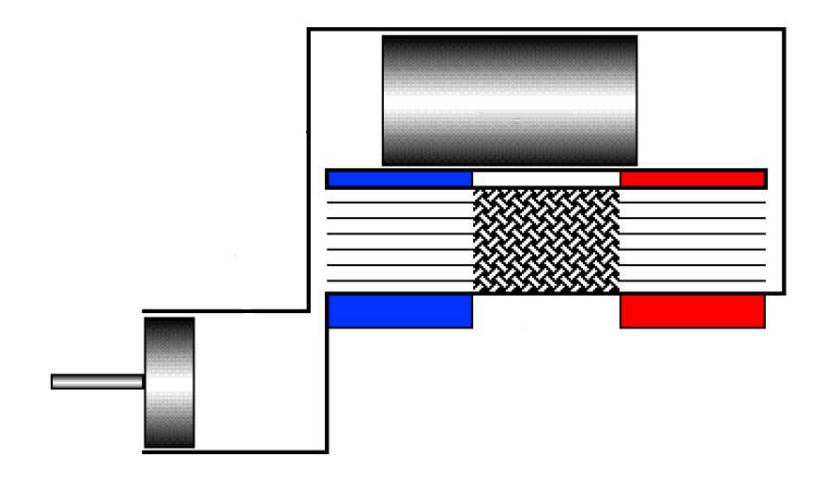

Fig. 1.11 – Configurazione *gamma* [6].

#### **1.5 Descrizione del funzionamento**

Dopo aver esaminato il ciclo Stirling ideale, le caratteristiche costruttive e i componenti che costituiscono la macchina a ciclo Stirling, si passa ora ad analizzare il funzionamento vero e proprio della macchina.

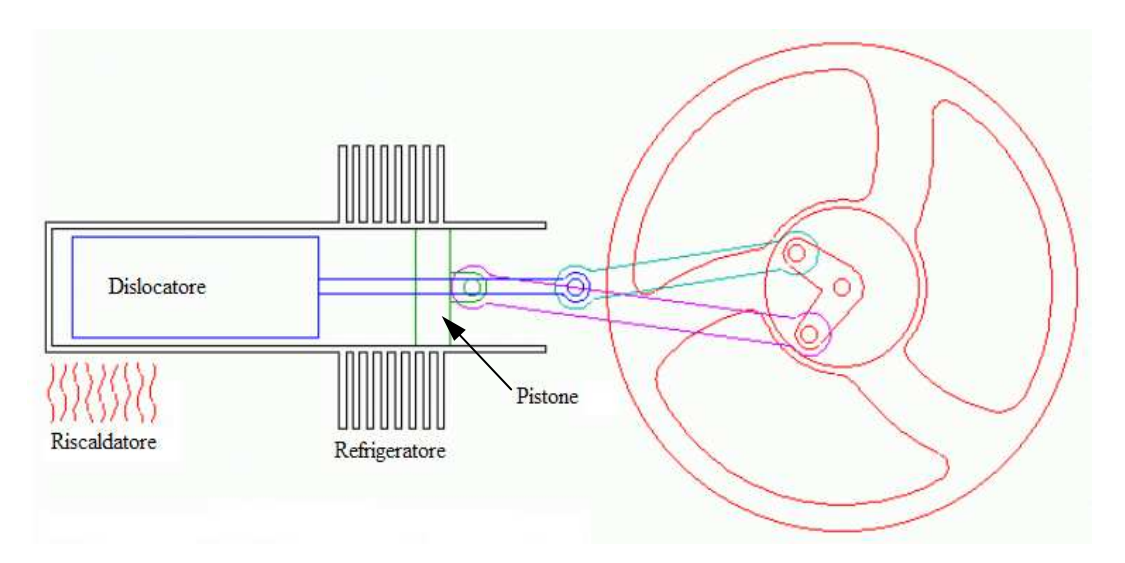

Fig. 1.12 – Motore Stirling (configurazione beta) con cinematismo biella-manovella [9].

La presenza del cinematismo biella-manovella fa si che i movimenti compiuti dal pistone seguano i movimenti del dislocatore con un ritardo di fase di 90° esatti.

E' fondamentale tener presente che il volume del gas è determinato dalla posizione del pistone, mentre la pressione dipende anche dalla temperatura.

Si consideri come configurazione di partenza quella in cui il volume ha appena passato il punto di minimo.

La dinamica può essere descritta in quattro fasi:

*I. Espansione (figura 1.13)*: in questa fase la maggior parte del gas si trova in prossimità del riscaldatore, la sua temperatura sta aumentando. Espandendosi, il gas passa nello spazio tra il dislocatore e il cilindro, cedendo parte del suo calore al dislocatore (il dislocatore svolge quindi la funzione di rigeneratore) e spinge verso il basso il pistone, il quale trasmette il moto attraverso la biella alla manovella e al volano che accumula energia cinetica;

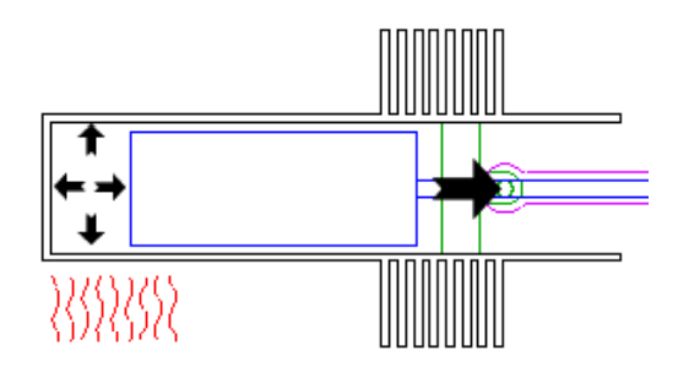

Fig. 1.13 – Espansione [9].

*II. Trasferimento* (figura 1.14): la discesa del pistone provoca la discesa del dislocatore, il gas viene trasferito totalmente nel volume di espansione, dove dopo essere stato riscaldato, si espande verso il volume di compressione, continuando a spingere verso il basso il basso il pistone ed agevolando, successivamente, la salita del dislocatore. Durante i trasferimenti il dislocatore cede e acquista quote di calore. In questa fase il volano, ancora spinto dal pistone, continua ad accumulare energia cinetica;

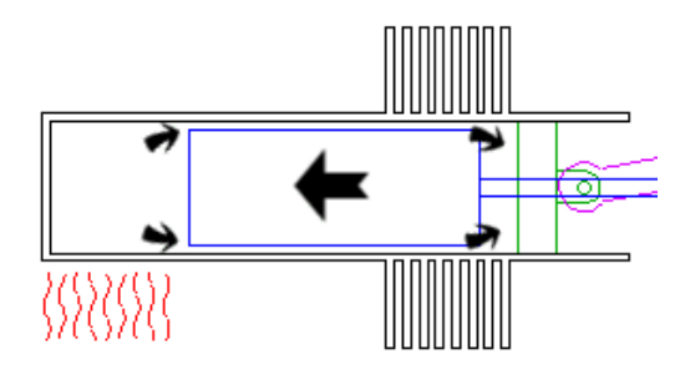

Fig. 1.14 – Trasferimento [9].

*III. Contrazione* (figura 1.15): il pistone giunge nel suo punto più basso, si raggiunge la massima espansione del gas. La maggior parte di esso è stato, nel frattempo, trasferito nel volume di compressione della parziale salita del dislocatore, il gas si trova quindi a contatto con il refrigeratore. Il contatto con una superficie fredda provoca la contrazione del gas; tale contrazione agevola la risalita del pistone, innescata grazie all'energia cinetica accumulata nel volano nelle due fasi precedenti;

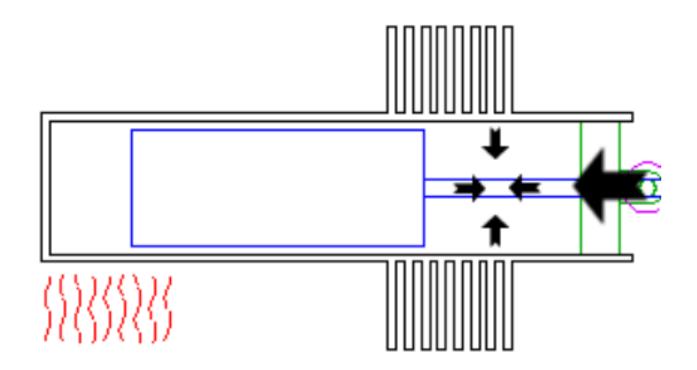

Fig. 1.15 – Contrazione [9].

*IV. Trasferimento* (figura 1.16): l'energia cinetica posseduta dal volano, oltre alla risalita del pistone, determina pure la risalita del dislocatore, che trasferisce il gas dalla camera di espansione a quella di compressione. Quando il dislocatore raggiunge il suo punto più alto il gas è totalmente contenuto nel volume di compressione, dove si raffredda e conclude la sua contrazione. L'energia cinetica posseduta dal volano, agevolata dalla contrazione del gas, permette al sistema di riportarsi nella situazione iniziale.

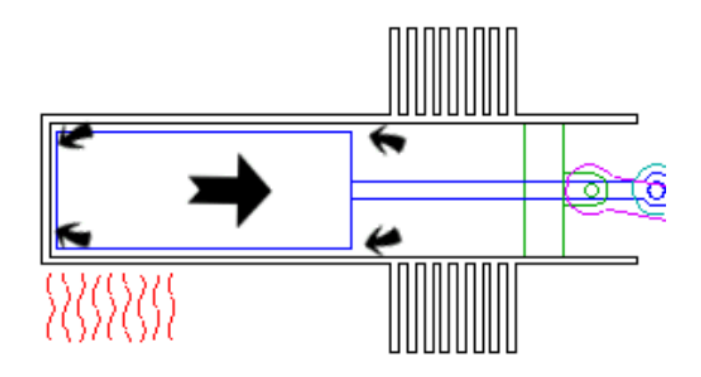

Fig. 1.16 – Trasferimento [9].

#### **1.6 Configurazione "***free-piston***"**

Come visto nei paragrafi precedenti, le configurazioni beta e gamma permettono di utilizzare, per la trasmissione del moto dei cilindri, un'impostazione "free-piston".

La configurazione free-piston, consente di eliminare il cinematismo biellamanovella ottenendo benefici in termini di riduzione del numero di parti in movimento rispetto ai sistemi tradizionali, una maggior semplicità costruttiva, riduzione degli ingombri e dei costi, soprattutto se in un futuro potranno godere anch'essi di un economia di scala.

L'assenza del cinematismo biella-manovella, fa si che la macchina necessiti di una minor lubrificazione, che può essere fatta addirittura dallo stesso fluido di lavoro. Questo fa si che, le macchina free-piston, possano essere assemblate con chiusure ermetiche, a tutto vantaggio dell'affidabilità.

Il moto, trasmesso attraverso delle aste rigide si mantiene continuo grazie all'utilizzo di sistemi di accumulo di energia, generalmente di tipo elastico: le molle, che sostituiscono il volano nei sistemi rotanti, possono essere metalliche nei sistemi più lenti, a gas compresso nei sistemi più veloci. Per assicurare la regolarità del moto nella condizione di massima potenza sviluppata, occorre che l'oscillazione della parte mobile avvenga alla frequenza di risonanza del sistema, dipendente dalla massa della parte mobile e dalla caratteristica elastica della molla. Occorre pertanto scegliere accuratamente il tipo di molla, oppure, nel caso delle molle a gas compresso, regolare la pressione del gas al fine di raggiungere il punto di lavoro ottimale.

Un inconveniente rispetto al cinematismo biella-manovella risiede nel fatto che il moto del pistone e del displacer prevede la presenza di tempi morti, che comportano una riduzione della potenza disponibile in uscita.

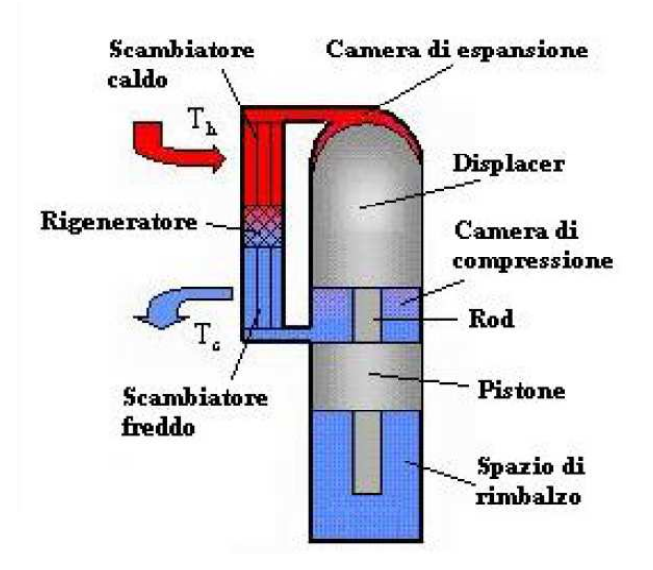

Fig. 1.17 – Impostazione free-piston di un motore Stirling in configurazione beta [6].

Si passa ora ad analizzare il funzionamento vero e proprio del motore Stirling in configurazione free-piston.

Con l'impostazione free-piston, i movimenti del dislocatore sono meccanicamente indipendenti da quelli del pistone. Il loro moto sarà dunque legato alle sole pressioni a cui saranno soggetti e all'azione delle molle (figura 1.18). Anche in questo caso il volume del gas è determinato dalla posizione del pistone.

Si prenda come punto iniziale la configurazione in cui il gas si trova in maggior quantità nel volume di espansione, con un volume complessivo disponibile minimo (pistone alla massima altezza).

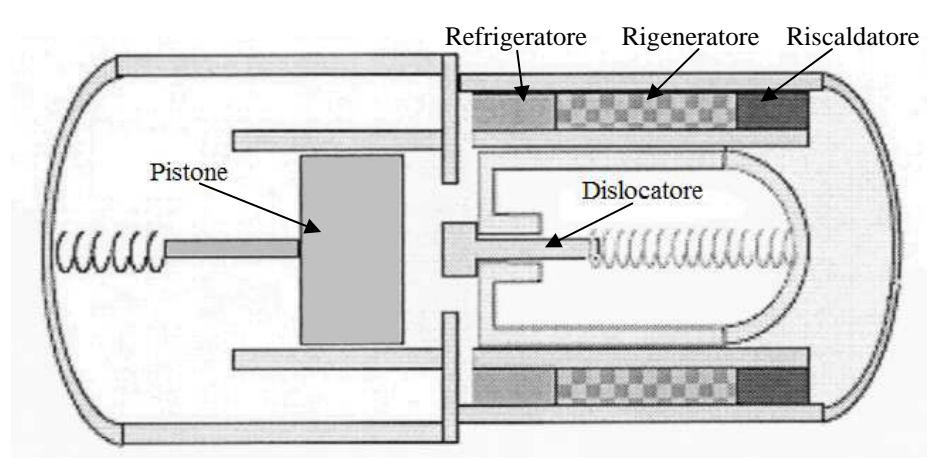

Fig. 1.18 – Configurazione iniziale [10].

Il numero e il nome delle fasi rimane invariato:

I. *Espansione* (figura 1.19): in questa fase il dislocatore è situato nel punto più basso, quindi la maggior parte del gas si trova nel volume di espansione, qui si riscalda e aumenta la sua pressione. Il gas, espandendosi verso il volume di compressione, provoca la discesa del pistone; quest'ultimo va a comprimere le molle aumentandone la loro energia elastica;

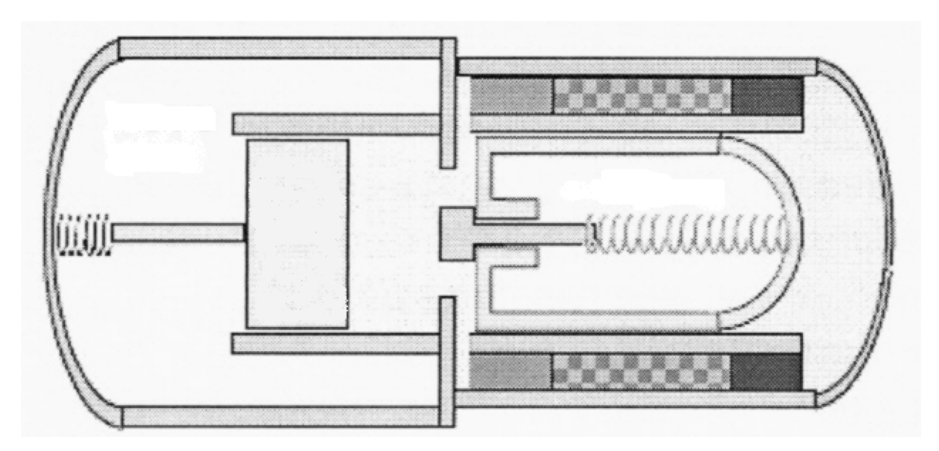

Fig. 1.19 – Espansione [10].

II. *Trasferimento* (figura 1.20): quando il pistone raggiunge il punto più basso si ha la massima espansione, il gas a questo punto, non potendosi più espandere, inizia ad uniformare la pressione fra volume di espansione e volume di compressione: questo provoca la salita del

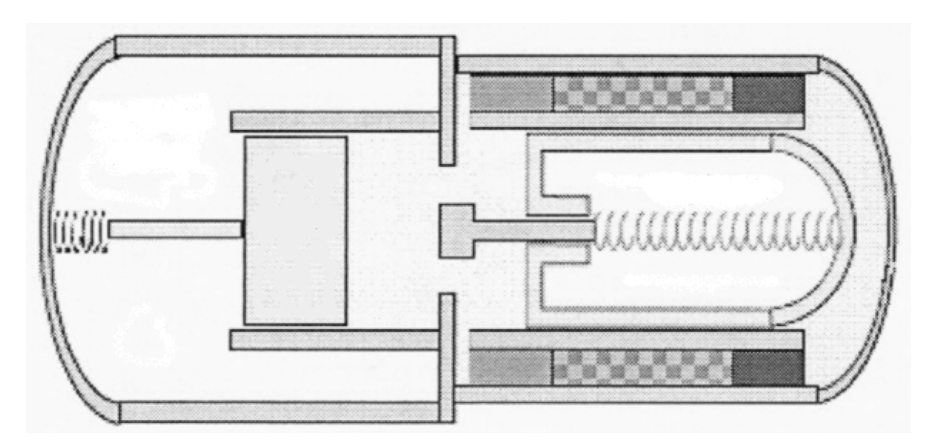

dislocatore ed il trasferimento del gas dal volume di espansione a quello di compressione;

Fig. 1.20 – Trasferimento [10].

III. *Contrazione* (figura 1.21): quando il dislocatore ha raggiunto la sua massima altezza, la maggior parte del gas si trova nel volume di compressione: in questa fase, esso viene raffreddato dal refrigeratore. Questo ne provoca la contrazione: il gas diminuisce la sua pressione e il pistone comincia a risalire, fino a giungere alla sua massima altezza;

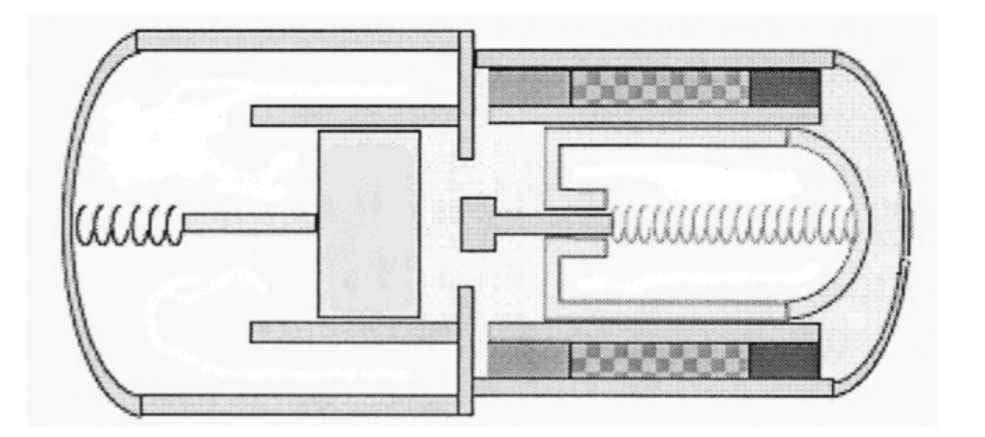

Fig. 1.21 – Contrazione [10].

IV. *Trasferimento*: la continuazione del raffreddamento e della contrazione, unito al contemporaneo riscaldamento del gas nel volume di espansione, creano una differenza di pressione ai capi del dislocatore, che si trova costretto a scendere, riportando il sistema nella situazione di partenza.

#### **1.7 Applicazioni dei motori Stirling**

Lo sviluppo dei motori Stirling, in questi anni si sta espandendo notevolmente nel settore della produzione di energia elettrica da fonti rinnovabili, soprattutto nell'ambito di sistemi ad alta efficienza. In base alle fonti di energia utilizzate per la produzione del calore, i motori Stirling possono essere divisi in due grosse categorie: quelli in cui si ha la combustione di biomasse o biogas (o semplicemente normali idrocarburi), e quelli i cui il calore è prodotto dall'energia solare (solare termodinamico).

Affianco alle applicazioni del motore Stirling nel campo della cogenerazione, vi è un'altra importante prospettiva dei possibili impieghi di questa macchina in campo automobilistico.

Nei prossimi due paragrafi passiamo in rassegna alcune delle più significative applicazioni del motore Stirling in questi due campi.

#### **1.7.1 Applicazioni nel campo della cogenerazione**

Come accennato in precedenza, è possibile suddividere le applicazioni nel campo della cogenerazione in due apparati: sistemi a combustione e solare termico.

Il primo dei due è senz'altro il più promettente, dati gli innumerevoli vantaggi che presenta rispetto al secondo: il funzionamento dei sistemi a combustione, è infatti del tutto indipendente dalle condizione atmosferiche, pertanto è sempre utilizzabile in ogni momento della giornata e dell'anno; infine, la quantità di combustibile introdotto può essere adattata alle esigenze di carico.

I motori Stirling a combustione attualmente commercializzati sono progettati per essere alimentati principalmente con gas, il quale può provenire direttamente dalla rete nazionale o in alternativa può essere prodotto da biomassa, in altri casi si possono avere sistemi che funzionano con la combustione diretta di materiali legnosi.

L'esotermicità del motore Stirling permette di utilizzare come fonte energetica anche materiali di scarto di origine naturale che, altrimenti andrebbero smaltiti senza ottenere da essi alcun beneficio in termini energetici (anzi il processo di smaltimento richiede l'impiego di elevate quantità di energia). Nello specifico, sono da considerarsi biomassa materiali come la legna, il pellet, i bricchetti, il cippato, semi di vario tipo, scarti di produzioni orticole o cerealicole, o ancora scarti derivati da produzioni zootecniche. Da quest'ultimi può essere ricavato il biogas, mediante la loro gassificazione o mediante un processo di digestione anaerobica (ovvero in assenza di ossigeno).

I motori Stirling alimentati da sistemi a combustione sono solitamente inseriti in un impianto di cogenerazione, ovvero in un impianto capace di produrre contemporaneamente energia elettrica e termica, con rendimenti globali che possono raggiungere il 90%. Questo abbinamento risulta essere una scelta obbligata in quanto queste macchine non possono godere di un'economia di scala ben consolidata, pertanto il loro costo d'acquisto specifico per kW è molto elevato (intorno ai 5000 €/kW). La cogenerazione consente di ridurre i costi specifici grazie ai loro elevati rendimenti, molto maggiori rispetto al caso che si vogliano produrre energia e calore distintamente.

Qui di seguito vengono riportate alcune illustrazioni (con relativi dati tecnici)<br>di motori Stirling in produzione e in fase di sperimentazione (figure 1.22, 1.23 e 1.24 1.24) ). Qui di seguito vengono riportate alcune illustrazioni (con relativi dati tecnici)

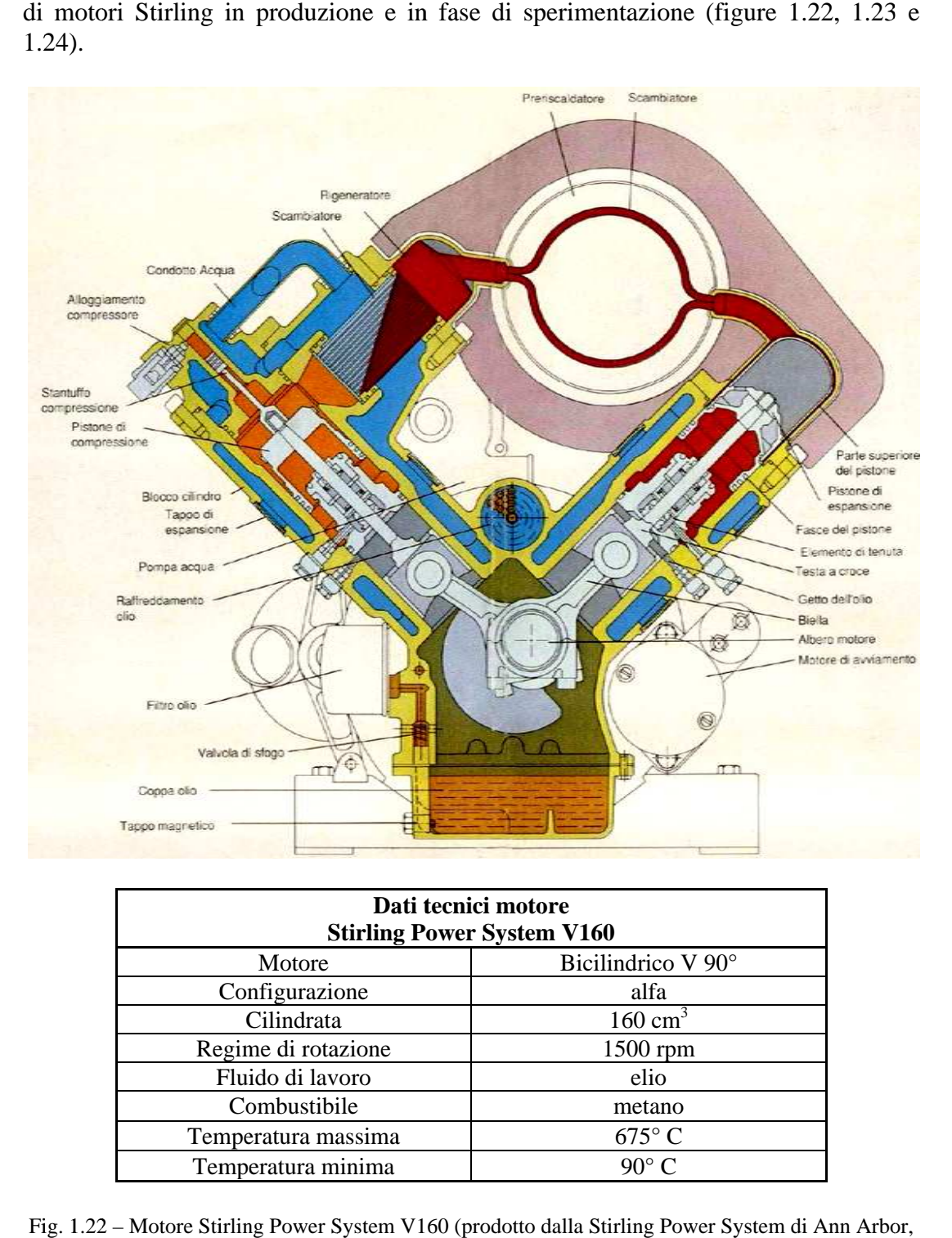

| Dati tecnici motore<br><b>Stirling Power System V160</b> |                    |  |  |  |
|----------------------------------------------------------|--------------------|--|--|--|
| Motore                                                   | Bicilindrico V 90° |  |  |  |
| Configurazione                                           | alfa               |  |  |  |
| Cilindrata                                               | $160 \text{ cm}^3$ |  |  |  |
| Regime di rotazione                                      | 1500 rpm           |  |  |  |
| Fluido di lavoro                                         | elio               |  |  |  |
| Combustibile                                             | metano             |  |  |  |
| Temperatura massima                                      | $675^{\circ}$ C    |  |  |  |
| Temperatura minima                                       | $90^{\circ}$ C     |  |  |  |

Fig. 1. 1.22 22 – Motore Stirling Power System V160 ( (prodotto dalla Stirling Power System di Ann Arbor, em V160 (prodotto dal<br>Michigan, USA) [12].

| Dati tecnici sistema di cogenerazione<br><b>Stirling Solo 161 microCHP-module</b> |                      |  |
|-----------------------------------------------------------------------------------|----------------------|--|
| Motore                                                                            | Bicilindrico V 90°   |  |
| Configurazione                                                                    | alfa                 |  |
| Cilindrata                                                                        | $160 \text{ cm}^3$   |  |
| Regime di rotazione                                                               | 1500 rpm             |  |
| Fluido di lavoro                                                                  | elio                 |  |
| Combustibile                                                                      | gas metano           |  |
| Potenza elettrica prodotta                                                        | 2 - 9 ( $\pm$ 5%) kW |  |
| Potenza termica prodotta                                                          | $8 - 26$ kW          |  |
| Lunghezza x larghezza x                                                           | 1280 x 700 x 980 mm  |  |
| altezza                                                                           |                      |  |
| Peso                                                                              | $460 \text{ kg}$     |  |
| Performance                                                                       | $10kWh/m3$ di metano |  |

Fig. 1.23 – Sistema di cogenerazione Stirling Solo 161 microCHP-module [13].

| Dati tecnici sistema di cogenerazione<br><b>STM POWER serie 260</b> |                                     |  |
|---------------------------------------------------------------------|-------------------------------------|--|
| Regime di rotazione                                                 | 1500 rpm                            |  |
| Fluido di lavoro                                                    | elio                                |  |
| Combustibile                                                        | gas metano                          |  |
| Potenza elettrica netta<br>prodotta                                 | 48 kW (400V; 50 Hz; 3F)             |  |
| Potenza termica prodotta                                            | 83 kW (acqua calda<br>$50 - 55$ °C) |  |
| Potenza assorbita                                                   | 170 kW                              |  |
| Lunghezza x larghezza x                                             | 2575 x 1810 x 865 mm                |  |
| altezza                                                             |                                     |  |
| Peso                                                                | 1530 kg                             |  |
| Rendimento elettrico                                                | 30 %                                |  |
| Rendimento globale                                                  | 82 %                                |  |
| Consumo gas metano                                                  | $17.7 \text{ Nm}^3/\text{h}$        |  |

Fig. 1.24 – Sistema di cogenerazione STM POWER serie 260 [14].

Per quel che riguarda il solare termico, esso è possibile dal momento che il motore Stirling costituisce un sistema termodinamico chiuso e grazie alle temperature relativamente basse per il funzionamento del riscaldatore.

Le elevate temperature si ottengono mediante l'utilizzo di grandi collettori solari; il sistema più utilizzato è il collettore parabolico a specchi (dish-Stirling, vedi figura 1.25), lo stesso effetto può essere ottenuto con l'uso di lenti o mediante il riscaldamento di un fluido intermedio tra collettore e testa calda, come si usa fare nei sistemi a canale parabolico o nelle torri solari.

I problemi maggiori che affliggono questi impianti sono rappresentati dalla scarsa efficienza del sistema di deviazione dei raggi solari, dalla collocazione geografica in cui si realizzano ed infine dagli elevati costi di installazione. L'efficienza del sistema di concentramento solare è di fondamentale importanza: infatti, fissato un valore di potenza d'uscita di una singola unità di produzione,

maggiore è l'efficienza del sistema di concentramento tanto più saranno contenute le sue dimensioni.

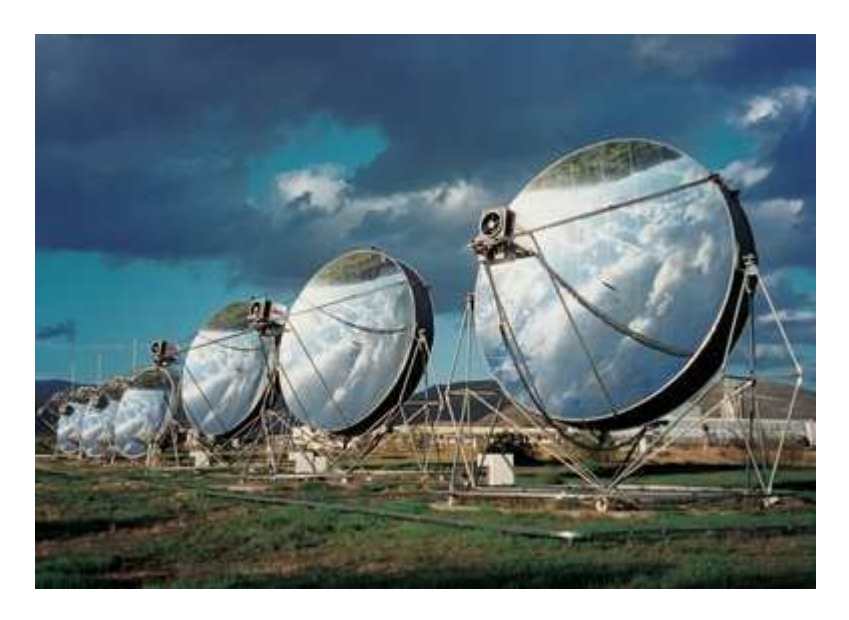

Fig. 1.25 – Sistema Dish-Stirling (diametro 10 m<sup>2</sup>, potenza elettrica generata 25 kW) [15].

#### **1.7.2 Applicazioni in campo automobilistico**

L'applicazione del motore Stirling nel settore automobilistico è stata valutata per il momento, solo a livello di ricerca con la realizzazione di alcuni prototipi. I vantaggi dell'eventuale impiego del motore Stirling si ottengono principalmente nel settore delle auto elettriche ibride, dove il motore aziona un generatore elettrico che provvede sia all'alimentazione dei motori elettrici di trazione che alla ricarica delle batterie. Infatti, con questa configurazione del sistema di propulsione, nota anche come "ibrida serie", il motore Stirling viene fatto lavorare a regime costante, quindi con massimo rendimento. Questa modalità di funzionamento permette anche di ridurre i consumi, le emissioni e l'inquinamento acustico. In figura 1.26 è riportato lo schema di principio del sistema appena esposto.

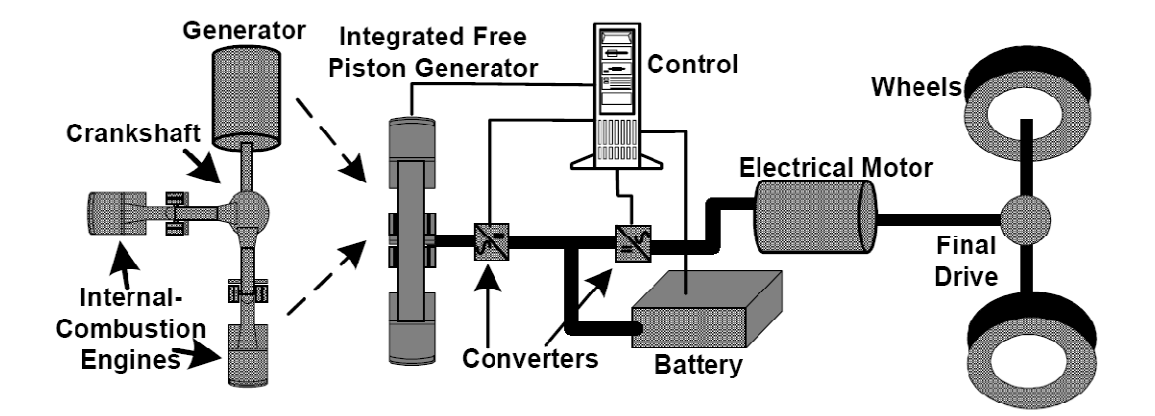

Fig. 1.26 – Schema di principio di un veicolo ibrido funzionante con un motore Stirling [16].

*Capitolo 1* 

#### **CAPITOLO 2**

#### **GENERATORI ELETRICI LINEARI**

#### **2.1 Introduzione**

I generatori lineari rappresentano una categoria di convertitore elettromeccanici in grado di trasformare l'energia meccanica introdotta al loro ingresso sottoforma di moto lineare, in energia elettrica.

A queste macchine viene spesso affiancata l'espressione "non convenzionali", per sottolineare le loro limitate possibilità di impiego e per distinguerle dalla ben più nota e conosciuta famiglia delle "macchine elettriche rotanti".

In effetti, da un punto di vista meccanico un moto rotante risulta essere più facile da sfruttare rispetto ad un moto lineare, per rendersene conto è sufficiente pensare alle molteplici possibilità d'impiego di una ruota dentata: si può muovere un altro ingranaggio (in genere con un numero di denti diverso) e trasmettere un moto rotante ad una cremagliera e convertire il moto in lineare, senza mai perdere nulla in termini di robustezza.

In questi ultimi anni però, si può registrare il tentativo di produrre sistemi efficienti prestanti affidabili ed economici, questo sembra aver dato maggior risalto alla semplicità: ecco che i metodi di progettazione evolvono in modo da minimizzare il numero delle parti facenti parte del sistema, riducendo le probabilità di guasto e gli interventi di manutenzione.

Come si vedrà in seguito l'utilizzo delle macchine lineari (grazie alla configurazione free-piston), si inserisce perfettamente in questo contesto.

In questo capitolo verranno descritte le principali tipologie di macchine lineari e le loro caratteristiche di funzionamento, cercando di vedere quale sia la migliore da inserire in un contesto di micro-cogenerazione che utilizza per la produzione del moto lineare un motore Stirling free-piston.

#### **2.2 Struttura di una macchina elettrica lineare**

Una macchina lineare può essere ottenuta da una macchina rotante, effettuando un taglio lungo una generatrice del cilindro entro cui la macchina rotante è contenuta e sviluppando sul piano statore e rotore (vedi figura 2.1).

La struttura di una macchina lineare consta sempre di due parti: il termine *statore* risulta ancora idoneo ad identificare quella parte della macchina che durante il funzionamento non è soggetta a movimenti; la parte mobile viene invece denominata *traslatore*, in quanto soggetta ad un moto traslatorio di tipo continuo (corso lunghe anche di km) o alternativo (corse brevi limitate a qualche mm).

Lo spazio che separa il traslatore dallo statore continua a chiamarsi *traferro*. Quest'ultimo, per motivi di tolleranza, risulta in genere più ampio che nelle macchine rotanti, a parità di potenza.

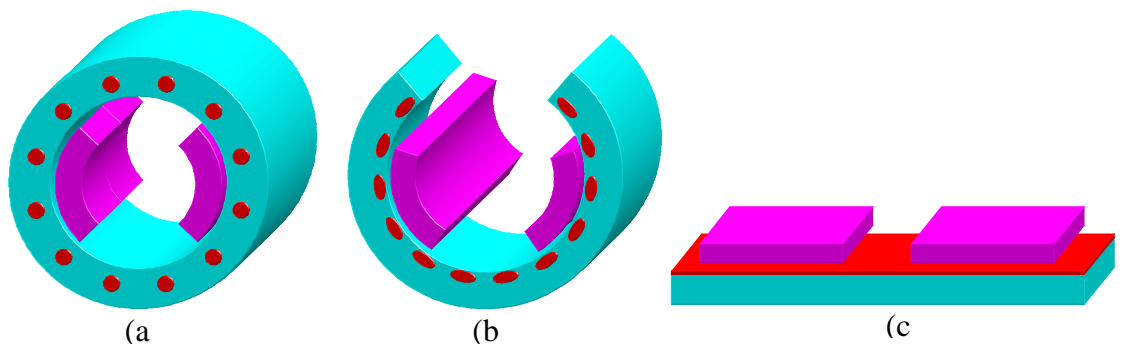

Fig. 2.1 – Procedimento per ottenere una macchina piana *single-sided* da una rotante: macchina rotante (a), taglio e srotolamento (b), macchina piana monolatera (c) [18].

In base a come vengono ottenuti, partendo dalla macchina rotante, lo statore e il traslatore si può avere una prima distinzione delle macchine lineari:

- − *monolatera (single-sided)* (figura 2.1): questa macchina è, da un punto di vista costruttivo, la più semplice, in quanto si ottiene semplicemente tagliando statore e rotore e sviluppandoli su un piano. Questa macchina è caratterizzata da un'interazione magnetica tra statore e traslatore che avviene attraverso una sola superficie di entrambi;
- − *bilatera (double-sided)*: questa macchina si ottiene effettuando il taglio della macchina rotante lungo un piano passante per il centro, successivamente le due metà vengono sviluppate su piani paralleli al piano di sezionamento. In questa macchina l'interazione magnetica avviene su due superfici parallele dello statore e due superfici parallele del traslatore;
- − *tubolare (tubular)* (figura 2.2): questa tipologia di macchina si ottiene effettuando un taglio lungo la generatrice e sviluppando nel piano le due parti si esegue un inviluppo attorno all'asse perpendicolare all'asse di rotazione della macchina rotante di partenza e appartenente allo stesso piano.

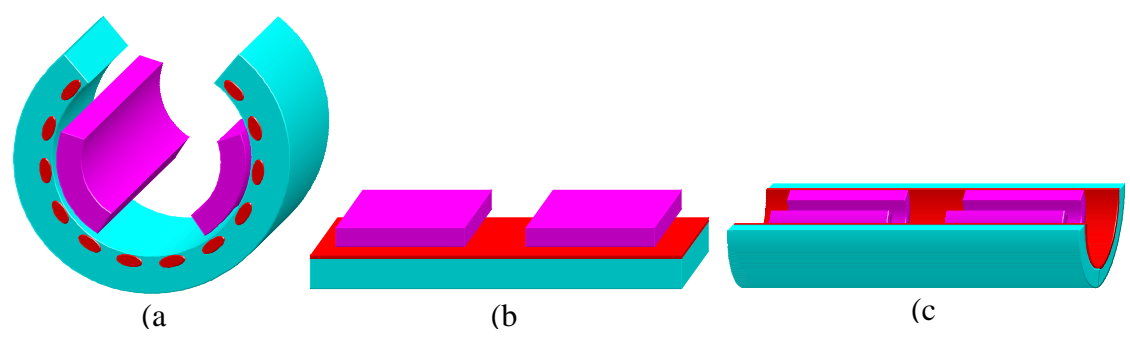

Fig. 2.2 – Procedimento per ottenere una macchina piana *tubolare* da una rotante: taglio e srotolamento della macchina rotante (a), macchina piana monolatera (b), arrotolamento per ottenere una macchina lineare tubolare (c) [18].

Gli avvolgimenti delle macchine tubolari non sono di tipo distribuito, ma risultano essere chiusi su sé stessi, diventando così una matassa circolare o un semplice anello (figura 2.3). Per macchine grosse, che presentano diametri esterni sensibilmente superiori ai diametri interni, risulta conveniente eliminare le cave (*struttura slot-less*) e costruire così il sistema di conduttori mediante una serie di anelli di rame smaltato. Questo fa si che lo statore di una macchina tubolare possa
essere concepito attraverso l'impilamento di più moduli in ferro tutti uguali tra loro: a livello di assemblaggio questo tipo di statore è molto vantaggioso, grazie alla sua modularità.

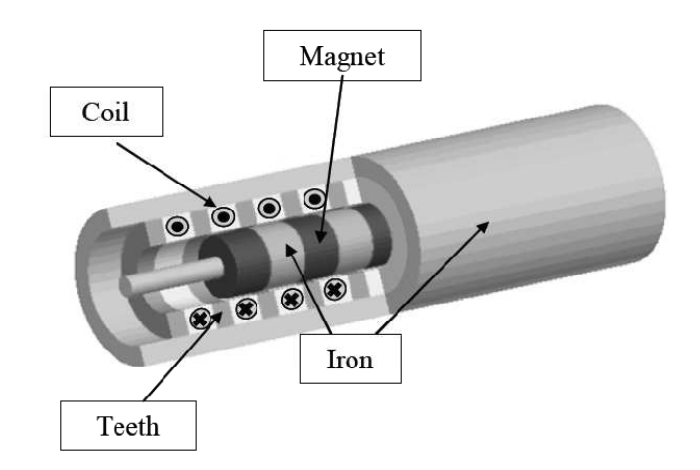

Fig. 2.3 – Spaccato di una macchina a magneti permanenti tubolare [21].

Una classificazione delle macchine lineari può essere fatta in base al modo in cui i flussi magnetici si sviluppano all'interno della macchina; in particolare si distinguono tra macchine a flusso longitudinale (*LFM*, *Longitudinal Flux Machine*) (figura 2.4 a) e macchine a flusso trasverso (*TFM*, Transverse Flux Machine) (figura 2.4 b).

Sono da considerarsi LFM quelle in cui il flusso, dopo aver attraversato il traferro, si muove all'interno delle parti ferromagnetiche lungo linee di campo parallele al moto del traslatore. Sono invece da considerarsi TFM quelle i cui il flusso, dopo aver attraversato il traferro, si muove all'interno delle parti ferromagnetiche principalmente in direzione perpendicolare al moto del traslatore.

Le LFM sono caratterizzate dal fatto di mantenere una certa similitudine con le macchine rotanti e hanno quindi un affermazione più diffusa; le TFM presentano strutture molto particolari e vengono per questo utilizzate in applicazioni più specifiche.

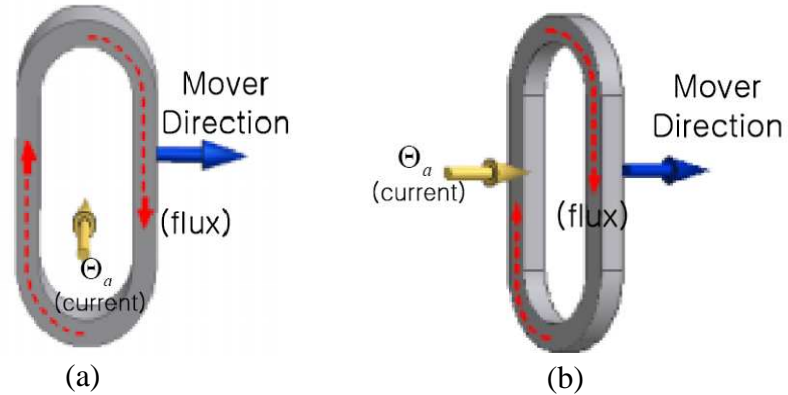

Fig. 2.4 – Andamento del flusso in una macchina a flusso longitudinale (a) e in una macchina flusso trasverso (b) [26].

Con le procedure fin qui analizzate per ottenere una macchina lineare partendo da una rotante, lo statore e il traslatore risultano circa della medesima lunghezza. Nella realtà invece, una delle due parti è sempre considerevolmente più lunga dell'altra: si hanno *macchine a statore lungo* (o a traslatore corto) quando la parte mobile ha una lunghezza minore rispetto alla parte fissa, oppure si hanno *macchine a statore corto* (o traslatore lungo) quando la parte mobile è più lunga della parte fissa.

Escludendo tutti quei casi in cui le dimensioni della macchina sono imposte dal sistema in cui essa deve operare, la tipologia di macchine a statore lungo e preferibile qualora la macchina funzioni principalmente da motore, in questo caso infatti l'ingombro longitudinale è definito dalla lunghezza dello statore, inoltre il traslatore, se sufficientemente lontano dalle estremità dello statore, interagisce con lo statore sempre nel medesimo modo. Qualora invece la macchina debba funzionare da generatore, la configurazione da preferire è quella a statore corto: con questa configurazione infatti, consente di avere una sollecitazione magnetica dipendente solo dalla velocità relativa tra statore e traslatore, ma indipendente dalla loro posizione reciproca. In uscita si hanno quindi forme d'onda di tensioni e correnti più regolari (con un minor contenuto armonico), il controllo del sistema risulta quindi più semplice.

Per quel che riguarda la scelta tra il sistema monolatero, bilatero e tubolare, essa dipende soprattutto dalle caratteristiche dell'applicazione in cui la macchina sarà impiegata. In particolare, se le tre configurazioni vengono ricavate a partire dalla stessa macchina rotante, la configurazione monolatera e sicuramente la più ingombrante sia in senso longitudinale che in senso trasversale, mentre risulta essere la più compatta in termini di altezza; rispetto a quest'ultima la configurazione bilatera comporta un dimezzamento dell'ingombro longitudinale, ma un raddoppio dell'altezza, rimane invece invariata la larghezza; la tubolare infine è sicuramente la più compatta in senso trasversale, ma la più ingombrante in altezza, l'ingombro longitudinale è identico a quello della bilatera.

L'analogia delle macchine elettriche lineari con quelle rotanti è stata utilizzata per comprenderne meglio il funzionamento. Se però si esegue un confronto reale tra i comportamenti di una stessa macchina in versione rotante ed in versione lineare, è possibile notare l'insorgere di vistose differenza, che nella maggior parte dei casi penalizzano la versione lineare.

In primo luogo, per problemi di accoppiamento meccanico, le macchine lineari possiedono un traferro maggiore rispetto a quello di una macchina rotante, di conseguenza le macchine lineari hanno una maggiore reattanza di dispersione, essendo maggiore la riluttanza incontrata al traferro dalle linee di flusso. Questo fa si che le macchine lineari abbiano un fattore di potenza tendenzialmente minore rispetto alla relativa macchina in versione rotante.

E' possibile poi osservare che, mentre in una macchina rotante le superfici di statore e di rotore attraverso cui avvengono le interazioni magnetiche sono sempre utilizzate totalmente durante il funzionamento della macchina, in una macchina lineare, al contrario, c'è sempre una parte inattiva: questo fa sì che le macchina lineare ha sempre una potenza specifica minore rispetto a l'equivalente rotante.

Vi sono poi una serie di effetti di origine elettromagnetica che sono diretta conseguenza della struttura lineare, essi sono:

- − *Effetti di bordo longitudinali*;
- − *Effetti di bordo trasversali*;
- − *Forza normale*.

Gli effetti di bordo longitudinali sono dovuti al fatto che le lunghezze dello statore e del traslatore sono finite: questo implica che la forma complessiva del campo di induzione magnetica, generato durante il funzionamento della macchina, presenti delle locali distorsioni, perdendo quindi la sua caratteristica periodicità. Questo dà origine ad una dissimmetria tra le fasi centrali e quelle di bordo, a di forze di impuntamento (forze di "cogging") e ad un aumento delle perdite addizionali, che in generale portano ad un peggioramento delle prestazioni della macchina

Questi effetti sono tanto più marcati quanto più la macchina è corta, possono invece essere trascurabili se la macchina è lunga. Questi effetti possono essere ridotti adottando particolari configurazioni dell'avvolgimento, limitando l'intensità del campo di eccitazione in prossimità dei bordi o sagomando opportunamente il circuito magnetico di statore.

Gli effetti di bordo trasversale sono in genere di entità limitata. Essi sono principalmente originati dal fatto che in certi casi statore e traslatore hanno larghezze diverse, causando ad esempio fenomeni di dispersione aggiuntivi, interazione tra il campo di eccitazione e le correnti di degli avvolgimenti di testata ed un incremento delle perdite addizionali.

Vale comunque la pena di sottolineare che, così come una macchina rotante elimina di fatto ogni possibile effetto di bordo longitudinale, la struttura cilindrica di una macchina lineare tubolare elimina la presenza di ogni sorta di effetto di bordo trasversale.

L'ultimo effetto da prendere in considerazione quando si parla di macchine lineari è la forza normale: in certi casi, le iterazioni di origine magnetica tra statore e traslatore possono dare luogo a forze di attrazione e/o repulsione fra le due parti, con l'eventuale rischio di collisione e strisciamento e/o di allargamento del traferro. La struttura di tipo piana bilatera o tubolare consente di eliminare questa sollecitazione, che pertanto rimane un problema delle sole strutture piane monolatere, le quali di norma non vengono utilizzate come generatore.

E' possibile concludere che le macchine rotanti, sotto un profilo strettamente elettromeccanico, sono sicuramente migliori rispetto alle relative macchine in versione lineare. Quest'ultime infatti hanno in genere rendimenti minori e possono necessitare di particolari sistemi per l'interallacciamento con la rete (convertitori statici e sistemi di rifasamento) e del controllo del moto (guide lineari, bande ottiche per il rilievo della posizione), che li particolarmente costosi.

 Qualora però il moto fornito dal motore primo fosse di tipo traslante anziché rotante, questo tipo di generatori possono essere collegati direttamente all'organo mobile del motore, con ovvi vantaggi in termini di affidabilità, semplicità costruttiva ed economicità.

Le prestazioni di una macchina lineare possono essere valutate innanzitutto mediante il rendimento, poi , risultano essere parametri importanti anche il fattore di potenza e la potenza specifica in ordine di massa, è poi di fondamentale importanza valutare la massa del traslatore.

## **2.3 Macchine a magnete permanente a flusso longitudinale**

I generatori lineari a magneti permanenti (*PMLG*), in particolare quelli con i magneti sul traslatore, costituiscono attualmente la miglior tipologia tra le macchine a flusso longitudinale. I vantaggi dell'uso dei magneti permanenti nella parte mobile sono molteplici: innanzitutto la possibilità di ottenere un campo di induzione magnetica senza l'utilizzo di alcuna corrente, fa si che non sia necessaria la presenza di alcuni conduttori o contatti striscianti e soprattutto che non si abbiano perdite per effetto Joule nell'induttore, qualità estremamente importante qualora si vogliano ottenere elevati rendimenti.

L'impiego dei magneti permanenti consente di ridurre la massa del traslatore: infatti, dato che il flusso da loro prodotto deve circolare esclusivamente tra il traslatore e lo statore (e viceversa), è possibile limitare l'uso del ferro alle sole funzioni di concentramento e trasmissione del flusso, e delegare invece le funzioni strutturali e di resistenza meccanica ad un altro materiale (non magnetico), che a questo punto può essere più leggero (in particolare è possibile utilizzare una struttura in lega di titanio, che ha una densità di circa  $4.5 \text{ kg/dm}^3$ ; oppure in lega di alluminio, che ha una densità di circa 2.9 kg/ dm<sup>3</sup>).

Lo svantaggio più grosso nell'uso dei magneti permanenti consiste nel costo: per l'impiego su generatori lineari, non è possibile ad oggi scegliere magneti diversi dalle leghe a base di terre rare SmCo (samario - cobalto) o NdFeB (neodimio – ferro - boro) (si veda il paragrafo 2.5). Comunque, grazie alla crescente domanda commerciale (soprattutto per la lega NdFeB), è auspicabile che questa tipologia di traslatori, raggiunga nei prossimi anni buoni livelli di economicità.

Nel complesso, a parità di potenza, una macchina con traslatore a magneti permanenti risulta essere più compatta rispetto ad altre che utilizzano delle altre tipologie di traslatore. Quindi questa tipologia di macchine è la più promettente, per questo motivo che su tali tipologie di macchine si stanno concentrando interessi sempre maggiori da parte del mondo scientifico.

Forme, dimensioni e modalità di montaggio dei magneti influenzano fortemente le caratteristiche del traslatore e quindi dell'intera macchina. Per ottenere una macchina con elevate prestazioni e dal peso non eccessivo, è di norma opportuno utilizzare magneti interni (*buried magnets*) (figura 2.6). Le modalità di montaggio dipendono dal loro orientamento: se si ha la necessità di avere un flusso fortemente variabile su brevi lunghezze, allora si utilizzano piccoli magneti posti l'uno a fianco all'altro o al limite separati da un sottile strato di ferro, a polarità alternate e dirette in senso perpendicolare al moto, fissati sulla struttura portante costituita in materiale non-ferromagnetico (lega di titanio o alluminio).

In alternativa è possibile utilizzare una configurazione con magneti superficiali (*surface mounted magnets*) (figura 2.7), questa configurazione presenta una maggiore facilita di montaggio dei magneti.

Sempre più spesso, a quest'ultimo orientamento dei magneti si preferisce la disposizione detta "*quasi-Halbach*" (figura 2.5), che permette di avere un profilo dell'induzione al traferro più sinusoidale.

Nelle macchine tubolari è possibile effettuare il montaggio su di un profilo cavo (un banale tubo in lega leggera) e lasciare all'interno aria. Nei traslatori tubolari si possono ancora mantenere le stesse tipologie di montaggio ed orientamento dei magneti sin qui descritte.

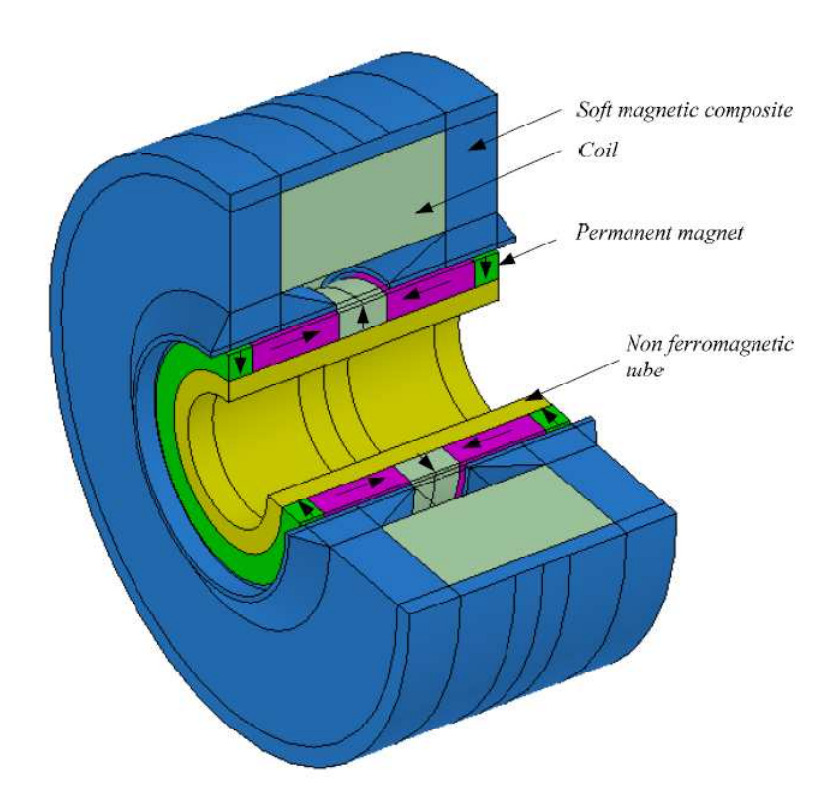

Fig. 2.5 – Configurazione tubolare a magneti superficiali con magnetizzazione quasi-Halbach, disposti su un supporto non-ferromagnetico [24].

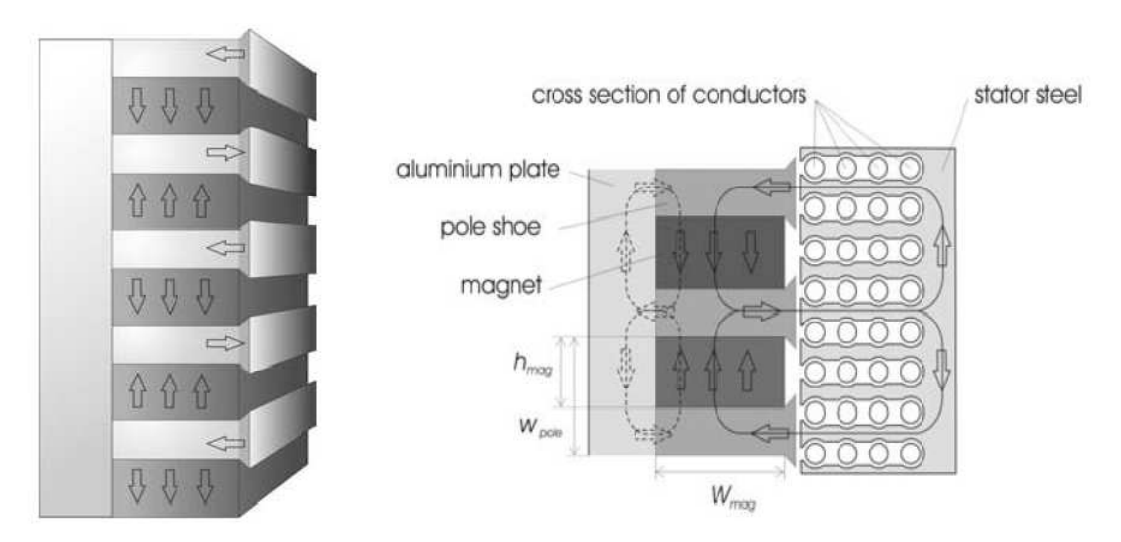

Fig. 2.6 - Motore Configurazione a magneti interni (*buried magnets*) [25]*.* 

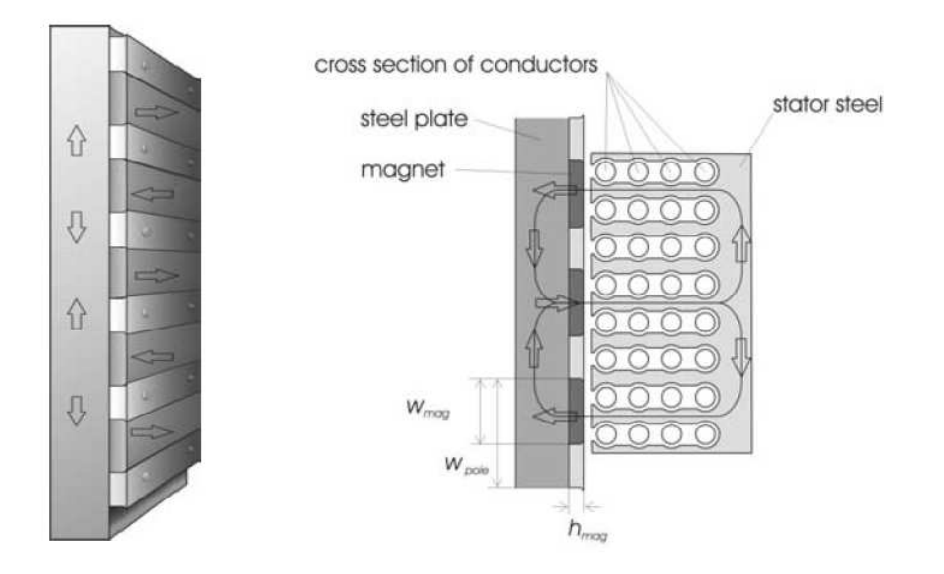

Fig. 2.7 - Configurazione a magneti superficiali (*surface mounted magnets*) [25]*.* 

Infine, ci possono essere macchine con traslatore in solo materiale ferromagnetico e dotato di salienze; lo statore è a forma di "C" squadrata con avvolgimenti trifase concentrati (con cave per polo e per fase di tipo frazionario). I traslatori in solo ferro possiedono molti pregi: essendo costituiti da un solo materiale (tra l'altro ben lavorabile), la loro produzione risulta essere estremamente semplice ed economica; il ferro poi, risulta essere un materiale dalle ottime prestazioni magnetiche e meccaniche; esso inoltre, non necessità di conduttori o contatti striscianti e neppure di particolari sistemi di smaltimento del calore.

Sulle superfici dello statore sottoposte all'azione del traslatore (quelle che si affacciano su di esso) possono essere presenti una serie di magneti permanenti, disposti con polarità alternata, tali macchine sono dette ad *effetto vernier* (*VHM*) (figure 2.8 e 2.9).

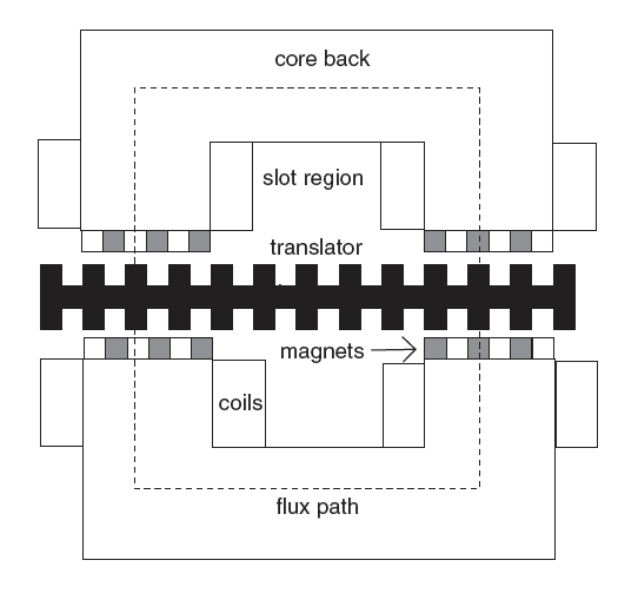

Fig. 2.8 – Sezione di una macchina ad avvolgimenti concentrati (in particolare una *VHM*) [22].

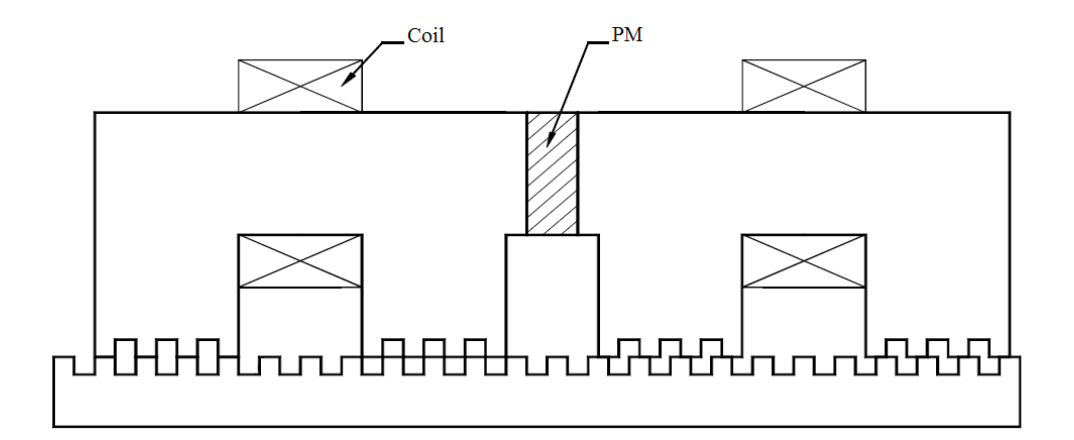

Fig. 2.9 – Macchina a riluttanza variabile con magnete permanente (VRPM) [27].

### **2.4 Macchine a magnete permanente a flusso trasverso**

Lo statore di una macchina a flusso trasverso è costituito da una serie di nuclei magnetici a forma di "C", dall'ingombro molto contenuto, nei quali il flusso circola percorrendo principalmente linee perpendicolari al senso del moto: i conduttori pertanto, devono svilupparsi in direzione parallela al movimento del traslatore (un esempio è riportato in figura 2.10 e 2.11). Il traslatore può essere costituito da dei magneti permanenti montati su di una struttura in ferro o in materiale non ferromagnetico, a seconda dei percorsi che sono stati stabiliti in sede di progetto per la circolazione del flusso e a seconda del grado di leggerezza che si vuole per questo componente. La sua costruzione risulta molto semplice nel caso di macchina di tipo piano: la struttura portante è di norma una semplice sbarra, i magneti sono applicati lateralmente se massicci o superficialmente ad essa, a polarità alternate sia longitudinalmente che trasversalmente, e diretti sempre verso la parte statorica.

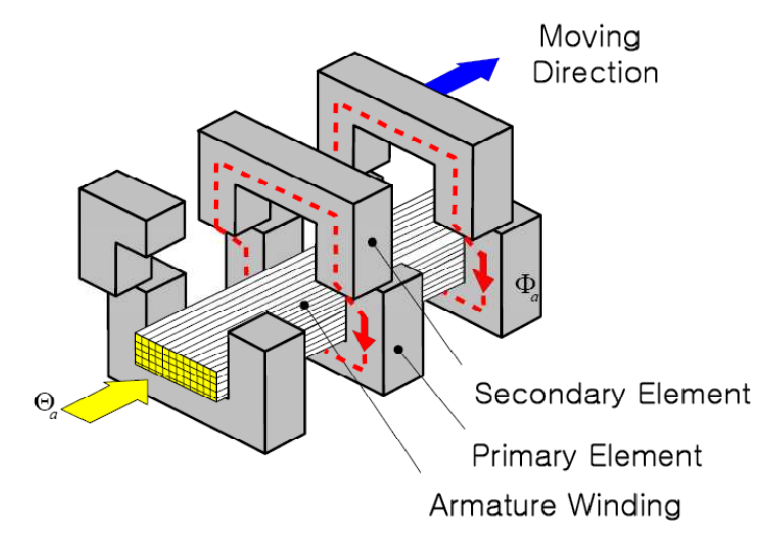

Fig. 2.10 – Macchina a flusso trasverso (TFM) [26].

Il sistema non necessita quindi di bobine di eccitazione, ed il suo funzionamento da generatore è completamente racchiuso nel fatto che nei nuclei magnetici si hanno flussi alternati collegati all'alternanza dell'orientamento dei magneti che in ogni istante si trovano affacciati allo statore.

Le prestazioni delle macchine TFM sono ottime sotto molti punti di vista: i rendimenti sono molto elevati (si arriva fino al 95%), così pure la potenza specifica risulta maggiore rispetto alle altre macchine (si va da 0.65÷0.7 kW/kg fino ad oltre 1 kW/kg).

Sotto il profilo delle masse in movimento, le macchine TFM è sempre competitiva con le migliori alternative delle macchine LFM: il traslatore di una macchina TFM può arrivare a pesare la metà di un traslatore di una PMLG e addirittura 10 volte meno rispetto ad una LIM equivalente.

Uno dei principali svantaggi delle macchine TFM è dato dai costi di produzione: la forma geometrica di queste macchine è infatti responsabile di una serie di inconvenienti. In primo luogo queste macchine devono essere laminate in senso trasversale, cosa che può creare dei problemi sia di tipo costruttivo (assemblaggio a volte difficoltoso) che di tipo magnetico (perdite aggiuntive per i flussi che si richiudono sulla faccia laterale del lamierino); la situazione si complica ulteriormente se si utilizza una geometria tubolare.

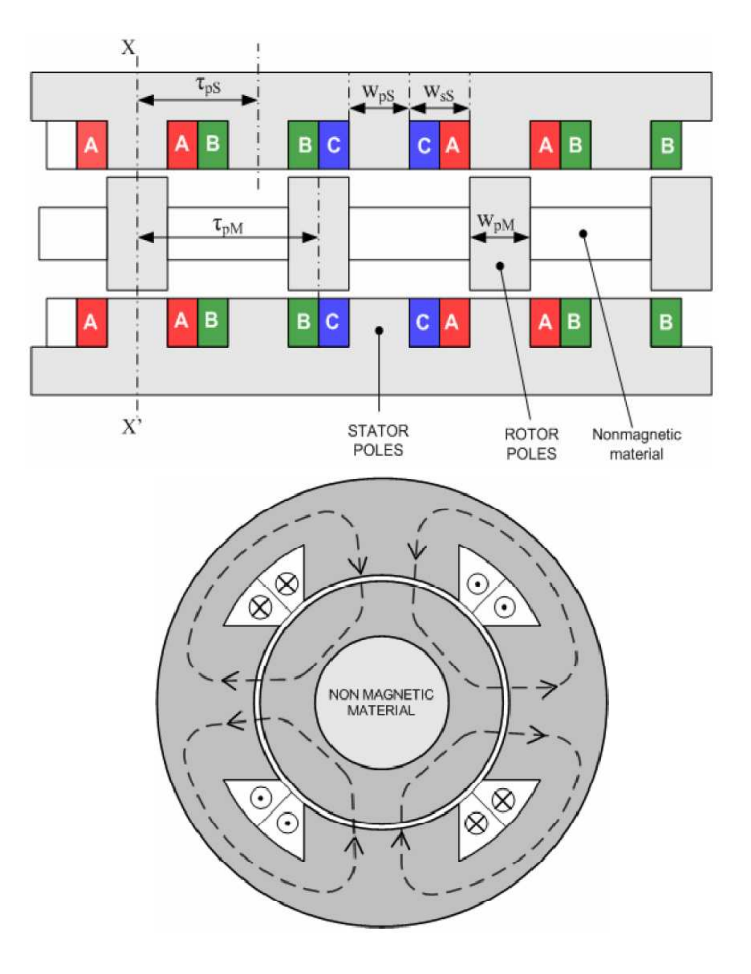

Fig. 2.11 – Struttura di una macchina tubolare a flusso trasverso: vista assiale (a sinistra) e sezione trasversale x-x' (a destra) [28].

A livello funzionale invece le macchine TFM sono caratterizzate da elevati valori di flussi dispersi. Questo comporta che essa funziona con valori del fattore di potenza molto bassi (circa 0.3÷0.35), si rende quindi necessaria l'interposizione, tra il generatore e la rete, di un sistema di rifasamento: esso potrà essere composto da delle batterie di condensatori, oppure può essere costituito da un convertitore statico (raddrizzatore + inverter), in ogni caso tale sistema dovrà essere di potenza elevata. Vale la pena di sottolineare un ultimo aspetto che talvolta può risultare negativo per queste macchine: la laminazione, come si è detto, è fatta in senso trasversale, può però succedere che per brevi tratti della macchina il flusso si sviluppi longitudinalmente anziché trasversalmente, e quindi in senso perpendicolare al piano di laminazione, comportando delle perdite nel ferro (in particolare per correnti parassite) niente affatto trascurabili. Questo problema può essere risolto attraverso l'uso di lamine di forma più complessa.

Nonostante questi svantaggi, le macchine TFM possono offrire dei vantaggi apprezzabili, soprattutto per applicazioni di piccola potenza e chiamate a lavorare a velocità piuttosto elevate; la loro ottimizzazione potrebbe dunque essere determinante per lo sviluppo di tutti i sistemi di micro - generazione che utilizzano delle macchine lineari.

### **2.5 Materiali per generatori lineari a magneti permanenti**

In figura 2.12 sono riportate le curve di magnetizzazione dei principali materiali impiegati nelle macchine a magneti permanenti.

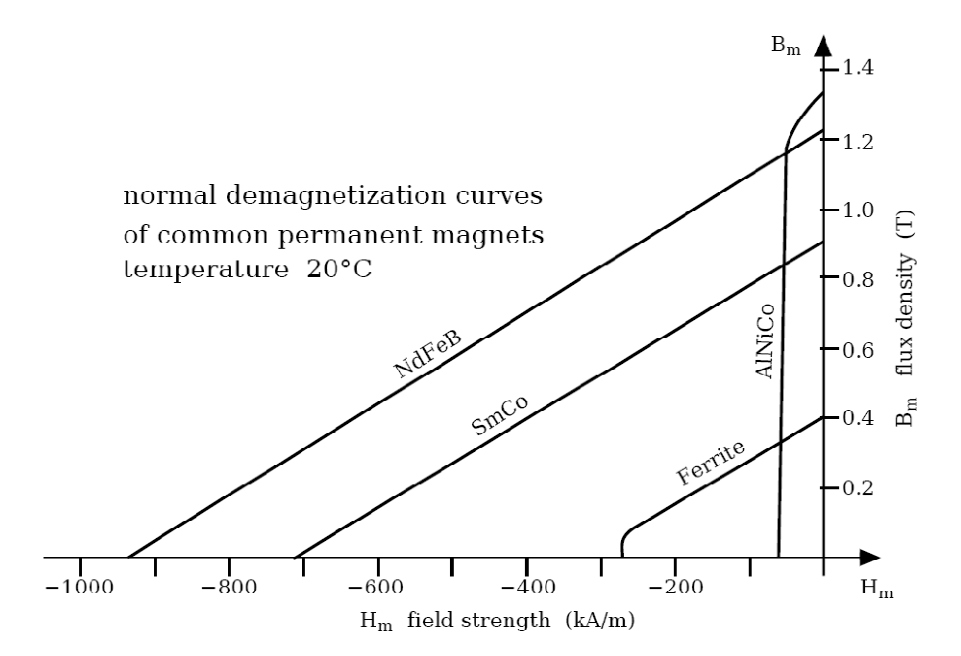

Fig. 2.12 - Curve di magnetizzazione di alcuni magneti permanenti: si può osservare come la lega NdFeB sia la migliore tra i magneti permanenti [23].

Come si può notare, le migliori prestazioni sono fornite proprio dalle leghe NdFeB e SmCo. Sono entrambe ottenute mediante tecniche i pressatura delle polveri,

ma le difficoltà connesse alla lavorabilità e al reperimento del cobalto, fanno preferire, sotto il punto di vista economico, le leghe NdFeB. A sfavore della lega NdFeB vi è la bassa temperatura di funzionamento compresa tra 80÷200° C (temperatura di Curie di 310÷350° C), mentre la lega SmCo può spingersi fino a temperature di funzionamento dell'ordine di 250° C (temperatura di Curie di 720° C). Inoltre ancora a vantaggio della lega SmCo vi è la capacità di resistere ad eventuali attacchi chimici corrosivi, mentre per ottenere le stesse qualità chimiche da parte della lega NdFeB è necessario applicarvi esternamente una strato di nichel (Ni), zinco (Zn), stagno (Sn) o resine epossidiche.

In conclusione, se i magneti non sono chiamati a lavorare in ambienti particolarmente sfavorevoli dal punto di vista chimico o con temperature elevate, la scelta del materiale del magnete permanente ricadrà sempre sulle leghe di NdFeB.

Per quel che invece riguarda i materiali utilizzati per il circuito magnetico si possono utilizzare, in alternativa ai lamierini ferro magnetici, i *materiali magnetici compositi* (*SMC*).

I materiali magnetici compositi (*soft magnetic composites*) costituiscono la più moderna categoria di materiali utilizzati nella costruzione delle macchine elettriche.

Essi sono costituiti da particelle di polvere di ferro ricoperte con uno strato isolante. Le proprietà elettromagnetiche e meccaniche dipendono dal tipo di polveri usate, da eventuali aggiunte di sostanze leganti e dal processo industriale utilizzato per la produzione.

I materiali magneti compositi possono essere suddivisi in due categorie:

- − Compositi costituiti da polveri magnetiche ferrose disperse in una matrice organica, che può essere una resina organica o un polimero. Sono spesso utilizzati per applicazioni in alta frequenza, hanno basse permeabilità ed induzione a saturazione, elevata resistività e buona resistenza meccanica;
- − Compositi costituiti da polveri magnetiche isolate in superficie con sostanze organiche o inorganiche assemblate mediante un legante. Possono essere visti come l'evoluzione dei precedenti: maggiori densità e quindi migliori caratteristiche magnetiche, più basse perdite per correnti parassite.

Le proprietà e le principali grandezze possono essere così riassunte:

- − Induzione di saturazione: circa 1.8 T (circa il 10% inferiore a quella dei normali lamierini correntemente in uso);
- − Permeabilità: da 100 a 600, contro gli oltre 4000 dei lamierini;
- − Induzione residua: da 0.2 a 0.5 T;
- − Campo coercitivo: da 100 a 500 A/m;
- − Perdite: correnti parassite assai ridotte, perdite per isteresi maggiori per poter mantenere valori di campo coercitivo ragionevoli. Complessivamente da 6-7 W/kg a 1 T, circa doppie rispetto ai normali lamierini al silicio. Lo svantaggio diminuisce all'aumentare della frequenza;
- − Isotropia sia termica che magnetica;
- − Resistività: da 100 a 2900 *µ*Ω·m;
- − Temperatura di lavoro: 180 °C per i punti più caldi, 150 °C per il punto di lavoro;
- − Finitura superficiale e tolleranza: ottime da tutti i punti di vista, tipiche di un processo produttivo basato sulla tecnologia delle polveri;
- − Resistenza meccanica: buona a compressione, scarsa a trazione. Miglioramento possibile solo a discapito delle proprietà magnetiche.

### **2.6 Generatori lineari per applicazioni su motori** *free-piston*

I vantaggi di abbinare un motore Stirling free-piston ad un generatore lineare, risiedono principalmente nella semplicità costruttiva dell'oggetto che ne risulta: le parti in movimento sono ridotte al minimo, grazie all'assenza di cinematismi, rendendo la macchina potenzialmente affidabile ed economica.

Per valutare quale possa essere la tipologia di macchina più adatta, è opportuno sottolineare quali debbano essere le caratteristiche proprie del generatore lineare:

- − *solidità e leggerezza del traslatore*: dato che i motori Stirling free-piston lavorano con regimi di "traslazione" dell'ordine di migliaia di oscillazioni al minuto, il traslatore dovrà essere solido per evitare eccessive deformazioni durante il funzionamento e leggero al fine di non avere un inerzia troppo elevata;
- − *buona efficienza di funzionamento*: il generatore deve essere in grado di convertire in energia elettrica la maggior parte possibile dell'energia cinetica fornitagli dal motore Stirling, questo otre che consentire alla macchina di raggiungere elevati rendimenti, ha anche un risvolto termico: infatti una minor energia dissipata comporta una minore temperatura d'esercizio (o meglio, a parità di temperatura di esercizio, comporta un minore ingombro da parte del sistema di raffreddamento);
- − *ingombro limitato*: a tale requisito si ricollegano vantaggi quali la praticità di installazione e di manutenzione e quindi una maggiore economicità del sistema finale, oltre che ad una sua maggior versatilità d'utilizzo.

Come era già stato sottolineato in precedenza, le soluzioni con traslatore a magneti permanenti sono le uniche che riescono ad unire leggerezza e prestazioni. Sostanzialmente rimangono disponibili le macchine PMLG e le TFM, entrambe sia nella versione piatta che tubolare. Per quel che riguarda la macchina PMLG è preferibile utilizzare la versione tubolare, in modo da eliminare gli effetti di bordo trasversale e le forze normali; mentre per le macchine TFM la versione piana gode di un maggior interesse,principalmente per la minor complessità della struttura.

Di seguito viene riportato un confronto tra le principali caratteristiche della macchina PMLG in versione tubolare e la macchina TFM in versione piana:

− *Potenza specifica*: con riferimento ai valori massimi, la PMLG sembra avere valori superiori (1.5 kW/kg per la PMLG contro gli 1.1 kW/kg per la TFM), ci sono comunque casi in cui le potenze specifiche delle due macchine sono praticamente confrontabili.

- − *Rendimento*: sotto questo aspetto le due macchine si equivalgono (il loro rendimento è di circa il 90÷95%).
- − *Semplicità costruttiva*: in questo caso la macchina PMLG è in netto vantaggio, grazie alla possibilità di costruire i componenti in maniera modulare.
- − *Sistemi complementari di tipo elettrico*: il basso valore del fattore di potenza della TFM (circa 0.35) avvantaggia sicuramente la macchina PMLG (per la quale si hanno fattori di potenza superiori a 0.8÷0.85), che, a parità di prestazioni, permette di impiegare sistemi di interconnessione con la rete (sistemi di rifasamento e/o convertitori statici), di minore ingombro e meno costosi.
- − *Sistemi complementari di tipo meccanico*: la macchina TFM potrebbe richiedere delle guide laterali per contenere il movimento del traslatore, mentre il traslatore tubolare della PMLG dovrebbe auto – centrarsi, grazie all'equilibrio delle forze normali.

Un altro aspetto importante riguarda il raffreddamento della macchina: è infatti molto importante che i magneti permanenti non si trovino a lavorare a temperature troppo elevate, pena il cambiamento delle loro proprietà magnetiche e meccaniche (i magneti permanenti in lega di NdFeB hanno una temperatura massima di funzionamento di circa 200° C). Accoppiando queste macchine con motori termici, è molto importante curare con attenzione lo smaltimento del calore proveniente dal motore e prodotto dallo stesso generatore (perdite Joule e nel ferro): sotto questo aspetto potrebbe trovarsi in difficoltà la macchina PMLG, in particolare nel caso in cui il traslatore non fosse cavo e il traferro fosse molto sottile.

Si può quindi concludere che la macchina lineare sincrona a magneti permanenti (PMLG) sembra essere migliore della sua rivale, per essere impiegata in sistemi di micro-cogenerazione che utilizzano motori Stirling in configurazione freepiston, anche se le macchine TFM sembrano avere dei margini di miglioramento più ampi.

### **2.7 Equazioni di funzionamento di un** *PMLG*

Le equazioni di funzionamento di un generatore lineare a magneti permanenti possono essere ricavate partendo dall'equazione del bilancio delle tensioni, facendo riferimento alla generica fase *k*, con la convenzione del generatore si può scrivere:

$$
-\frac{d\varphi_k}{dt} = v_k + R_k \cdot i_k \tag{2.1}
$$

dove  $v_k$  è la tensione ai morsetti del generatore,  $R_k$  è la resistenza,  $i_k$  è la corrente che circola nella fase  $k$ , mentre il flusso  $\varphi_k$  può essere espresso come:

$$
\varphi_k = \sum_{h=1}^n \ell_{kh} \cdot i_h + \lambda_{PM,k} \tag{2.2}
$$

dove *n* rappresenta il numero di fasi,  $\ell_{kh}$  sono i coefficienti di auto-induzione  $(\ell_{kk})$ e di mutua-induzione ( $\ell_{kh}$  con  $h \neq k$ ) e  $\lambda_{PM,k}$  è il flusso prodotto dai magneti permanenti e che si concatena con la fase *k*.

Il primo addendo della (2.2) rappresenta il termine trasformatorico della f.e.m. (cioè quello dovuto alla variazione delle correnti), mentre il secondo addendo rappresenta il termine mozionale (cioè quello dovuto al movimento del traslatore).

Per quel che invece riguarda il "lato meccanico" del generatore si può scrivere il bilancio delle forze:

$$
F_m(x, v) = F_{LG}(x, t) + m_{LG} \cdot \frac{dv}{dt} + F_a(x, v) + F_e(x)
$$
 (2.3)

dove i termini rappresentano:

 $x$  rappresenta la posizione del traslatore;

 $\nu$  rappresenta la velocità del traslatore;

 $F_m$  è la forza alternativa impressa dal motore Stirling;

 $F_{LG}$  è la forza resistente del generatore lineare;

 $m_{LG}$  è la massa del traslatore;

 $F_a$  è la forza di attrito cinematico e viscoso;

 $F_e$  è la forza elastica della molla.

La forza alternativa impressa dal motore Stirling può essere ipotizzata con andamento sinusoidale, può essere espressa, in funzione del tempo, mediante la seguente relazione generale:

$$
F_m(t) = A \cdot \cos(\omega_m \cdot t) + B \cdot \sin(\omega_m \cdot t) \tag{2.4}
$$

dove  $\omega_m$  è la pulsazione di risonanza propria del motore Stirling.

La forza resistente prodotta dal generatore lineare mediante la conversione elettromeccanica, può essere calcolata in condizioni di linearità dei materiali magnetici mediante la seguente relazione:

$$
F_{LG} = \frac{dW_{em}}{dx}\Big|_{i=cost} = \frac{d}{dx} \Big(\frac{1}{2} \cdot [i]^t \cdot [L] \cdot [i] \Big) \Big|_{i=cost} = \frac{1}{2} \cdot [i]^t \cdot \frac{d}{dx} [L] \cdot [i] \tag{2.5}
$$

Quindi, interpolando i valori dell'induttanza al variare della posizione del traslatore, è possibile ricavare il modello della forza del generatore in termini analitici.

*Capitolo 2* 

## **CAPITOLO 3**

# **COSTRUZIONE DELLA RETE MAGNETICA EQUIVALENTE**

#### **3.1 Introduzione**

In questo capitolo si vuole mettere a punto una rete magnetica, basata su parametri espressi tramite formulazioni analitiche, che descriva, in modo sufficientemente corretto, il funzionamento di un generatore lineare a magneti permanenti tubolare; questo consente di effettuare un progetto preliminare della macchina, che sarà poi rifinito con codici più evoluti.

La configurazione presa in esame prevede l'accoppiamento del generatore lineare ad un motore Stirling in configurazione "free-piston". Questo sistema (generatore lineare + motore Stirling) costituisce un sistema di micro-cogenerazione. Nel caso che è stato finora trattato in alcune realizzazione pratiche (figura 3.1), si assume che il motore Stirling utilizzi per la fase di riscaldamento il calore prodotto dalla combustione del gas metano di una caldaia: tale sistema, unito alla caldaia, è quindi in grado di produrre, da un lato acqua calda, dall'altro energia elettrica. Tale sistema andrà poi ad interfacciarsi con la rete elettrica attraverso un raddrizzatore; a quel punto il bus DC, potrà da un lato mantenere carico un banco di batterie ("storage system"), dall'altro attraverso un inverter potrà alimentare alcuni carichi elettrici ("local loads"), l'eventuale energia in esubero potrà poi essere scambiata con la rete di distribuzione ("distribution grid") sempre attraverso l'interposizione di un inverter.

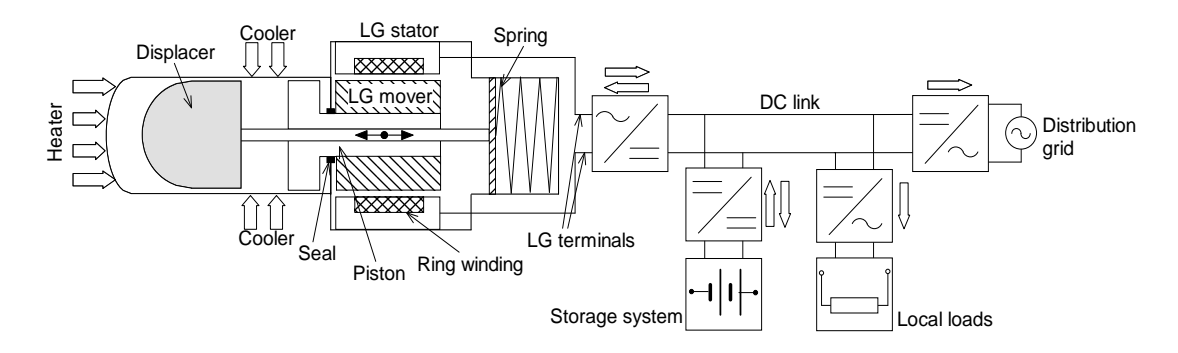

Fig. 3.1 – Schema di un sistema motore Stirling free-piston + generatore lineare, e il relativo interfacciamento con la rete elettrica.

# **3.2 Configurazione del generatore lineare**

Lo statore del generatore lineare a cui si fa riferimento è costituito da materiale ferro-magnetico composito (SMC). Il vantaggio di utilizzare materiali compositi al posto dei tradizionali lamierini ferro-magnetici è quello di poter realizzare geometrie più complesse, come in questo caso dato che la macchina presenta una configurazione tubolare. La geometria tubolare della macchina consente di utilizzare per la bobina degli anelli prestampati al posto dei classici avvolgimenti, inoltre la bobina non presenta alcuna testata ed è quindi di ingombro più contenuto.

L'espansione polare del nucleo ferro-magnetico di statore presenta un inclinazione di 45°, questo consente di non "strozzare" le linee di campo e limitando quindi la saturazione magnetica. L'espansione polare presenta poi una testa sporgente in prossimità dell'interazione magnetica con i magneti, in questo modo è possibile raccogliere maggior flusso proveniente dai magneti e limitare quindi il flusso disperso tra i magneti.

Il generatore lineare nel suo complesso è riportato in figura 3.2, mentre un suo spaccato quotato è riportato in figura 3.3.

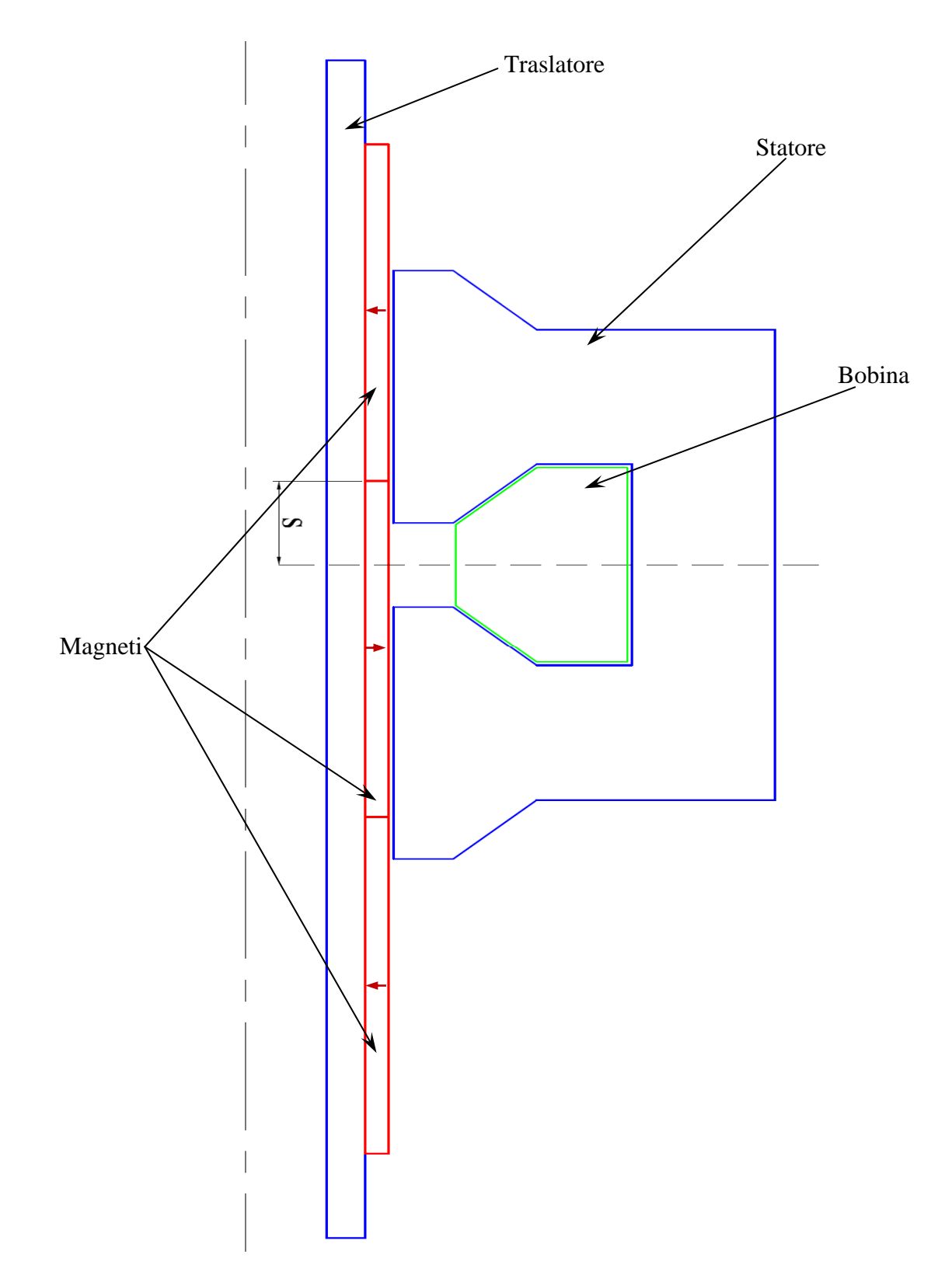

Fig. 3.2 – Schema generale del generatore lineare, *s* posizione del traslatore ovvero corsa ("stroke").

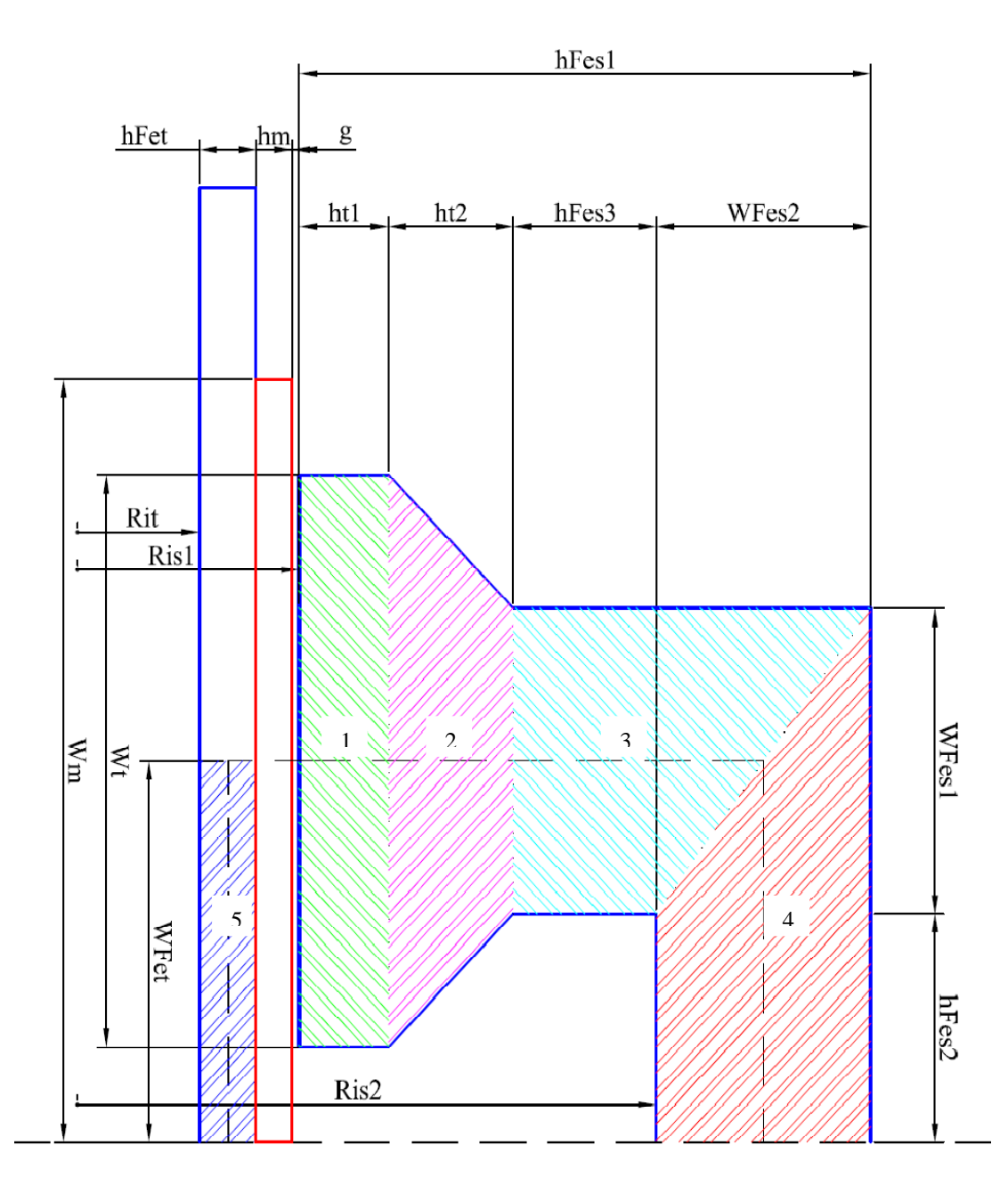

Fig. 3.3 – Particolare del generatore lineare con le rispettive quote.

## **3.3 Descrizione del metodo di analisi**

La rete magnetica permette di rappresentare in modo più dettagliato la distribuzione del flusso, rispetto a semplici espressioni analitiche. Una volta implementata in un codice di simulazione numerica, tale rete permette di analizzare diversi scenari di progetto tramite analisi parametriche e quindi di valutare quale sia la migliore configurazione che soddisfa i vincoli imposti. Un approccio di questo tipo comporta, tuttavia, molteplici problemi tra i quali la gestione della non linearità dei circuiti magnetici, la rappresentazione di parametri distribuiti mediante parametri concentrati e la gestione della rete magnetica per varie posizioni del traslatore.

La costruzione di un modello della rete magnetica è di estrema importanza, in quanto da essa è possibile studiare il comportamento del generatore lineare in termini di flusso concatenato, energia e forza. Da essa, è possibile anche valutare l'influenza della variazione dei parametri geometrici (ad esempio la larghezza dei magneti permanenti, altezza dei magneti, larghezza dell'espansione polare, ecc.) e quindi procedere all'ottimizzazione del generatore: ovvero, modificando la geometria, è possibile stabilire quale sia la miglior configurazione che soddisfi al meglio i vincoli (ad esempio massimizzare il rapporto flusso concatenato / larghezza del magnete). L'approccio analitico della rete magnetica, consente inoltre di valutare quali siano, per una data grandezza (flusso, forza, ecc.), i parametri geometrici che ne influenzano maggiormente il suo valore.

Una volta valutati i parametri del circuito magnetico è possibile passare, per analogia (tabella 3.1), al circuito elettrico equivalente. Infatti, essendo i campi di induzione  $\bar{B}$  (per la rete magnetica) e il campo di corrente  $\bar{J}$  (per la rete elettrica) solenoidali, le linee vettoriali di entrambi sono chiuse e danno luogo a tubi di flusso chiusi. Ai tubi di flusso di  $\overline{B}$ , costituiti da materiali ad alta permeabilità magnetica (ferromagnetici) circondati da altri materiali a bassa permeabilità magnetica (amagnetici), corrispondono, i tubi di flusso di  $\overline{I}$ , costituiti da materiali ad elevata conducibilità (conduttori) circondati da altri materiali a bassissima conducibilità (isolanti).

L'espressione di riferimento per l'analisi della rete magnetica è rappresentata dalla *legge di Hopkinson*:

$$
\mathcal{F} = \mathcal{R} \cdot \phi \tag{3.1}
$$

con:  $\mathcal F$  tensione magnetica (f.m.m.) [A];

 $\mathcal R$  riluttanza del tubo di flusso  $[A/Wb = H^{-1}];$  $\phi$  flusso [Wb].

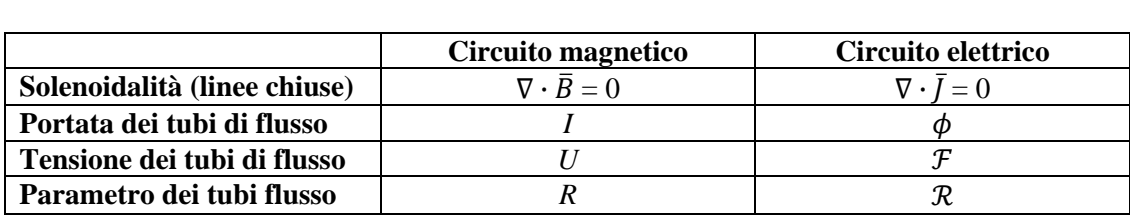

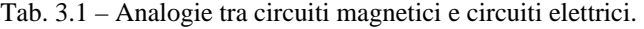

Per la verifica dei risultati ottenuti dalla rete magnetica, si è utilizzato il software *Ansoft Maxwell 2D* (figura 3.4), un programma di analisi agli elementi finiti (*FEM*). Tale programma, diversamente dalla rete magnetica, permette la valutazione puntuale del campo magnetico su tutto il dominio e di ricavare le grandezze di interesse (flusso, c.d.t. magnetica, energia magnetica, forza, ecc) attraverso l'integrazione numerica su linee o oggetti.

L'analisi del problema attraverso il codice *FEM*, può essere divisa in tre fasi:

- − *Pre-processing*: fase in cui si sceglie il tipo di analisi da effettuare (magnetostatica, elettrostatica, ecc.), si disegna la geometria del problema, si scelgono i materiali, si impongono le condizioni al contorno e le sorgenti del sistema, si possono poi definire il reticolo dei nodi della mesh e le dimensioni di quest'ultima (numero di elementi);
- − *Processing*: fase di soluzione del sistema, avente come variabili il valore del potenziale vettore in tutti i nodi della mesh;
- − *Post-processing*: fase in cui viene elaborata la soluzione, attraverso la visualizzazione del campo o delle linee di flusso nell'intero dominio è possibile risalire ai valori delle grandezze integrali.

Per verificare la correttezza della rete magnetica si confronteranno i risultati della soluzione analitica in termini di flussi dei vari tronchi di tubo di flusso con i rispettivi flussi calcolati con Maxwell. La soluzione della rete magnetica sarà gestita con i software *MATLAB* e *Simulink*, nel quale si risolverà il circuito elettrico equivalente alla rete magnetica, le correnti nei vari rami di tale circuito corrispondono ai flussi nei vari tronchi di tubo di flusso della rete magnetica.

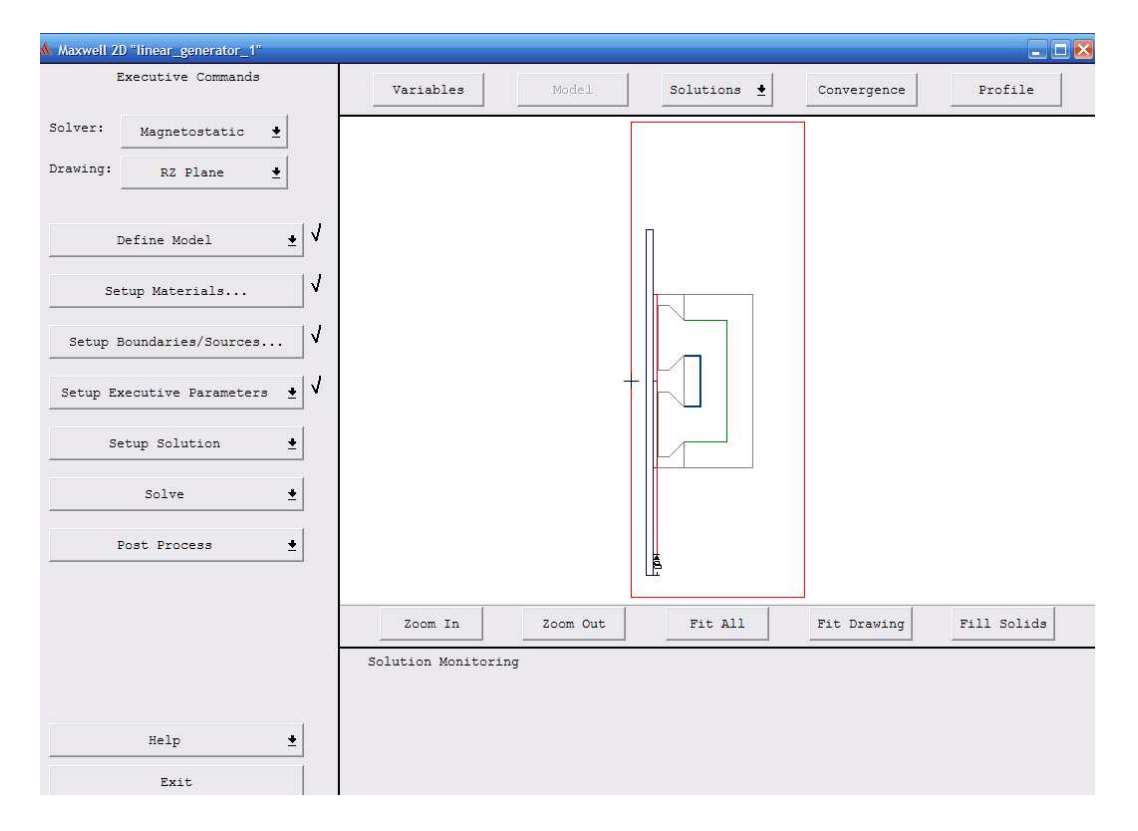

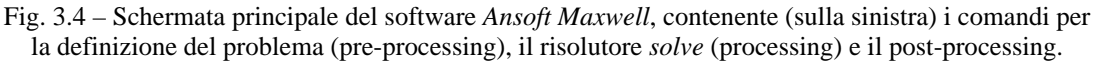

### **3.4 Costruzione della rete magnetica equivalente**

La costruzione della rete magnetica equivalente del generatore lineare si esegue individuando i percorsi principali delle linee di flusso (tubi di flusso) e determinando le espressioni per il calcolo delle riluttanze ad essi associate.

Data la dissimmetria del problema, la costruzione della rete risulterebbe piuttosto complessa dato che essa dovrebbe essere ridefinita per ogni posizione relativa occupata dal traslatore rispetto allo statore. Per rendersi conto di quanto detto è sufficiente osservare la figura 3.5 nella quale è riportato un esempio dell'andamento delle linee di flusso, ricavato tramite analisi *FEM*.

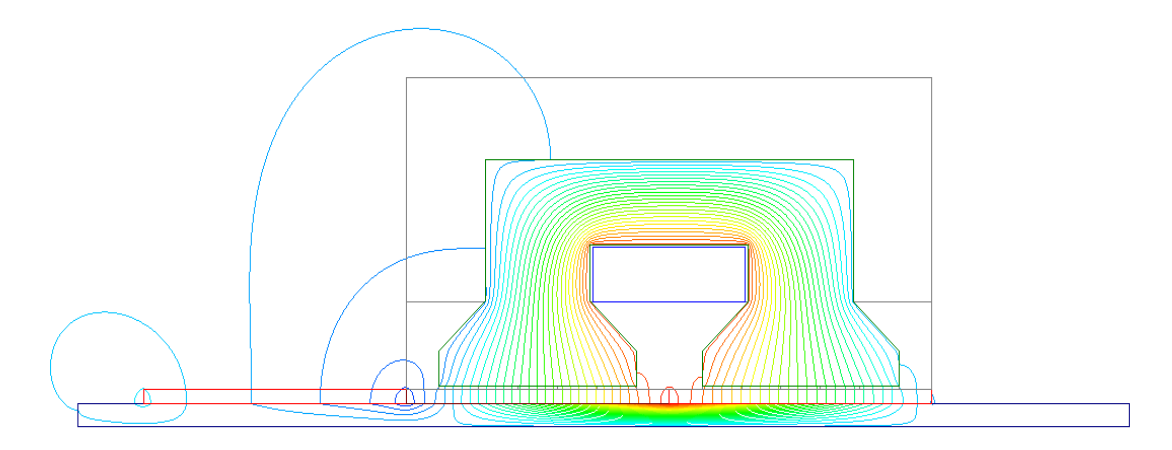

Fig. 3.5 – Andamento delle linee di flusso del problema completo (con tre magneti).

Per semplificare il calcolo è possibile ricondursi all'analisi di due configurazioni che si distinguono in base alla distribuzione della f.m.m. prodotta dai magneti. Rispetto all'asse del nucleo statorico una configurazione avrà una simmetria dispari della f.m.m., mentre l'altra avrà una simmetria pari; tale simmetria non cambia al variare della posizione del traslatore. L'espressioni di tali f.m.m. può essere ricavata dalla formulazione analitica della f.m.m. originale  $(\mathcal{F}_m)$ :

$$
\begin{cases}\n\mathcal{F}_m(z,s) = \mathcal{F}_{PM} \cdot \text{sign}\left\{\sin\left[\frac{\pi}{w_{m0}} \cdot (z-s)\right]\right\} & -2 \cdot w_{m0} + s \le z \le w_{m0} + s \\
\mathcal{F}_m(z,s) = 0 & \text{altrove}\n\end{cases}
$$
\n(3.2)

Le distribuzioni delle f.m.m. dispari  $(\mathcal{F}'_m)$  e pari  $(\mathcal{F}''_m)$  possono quindi essere formulate come segue:

$$
\mathcal{F}'_m(z,s) = \frac{1}{2} [\mathcal{F}_m(z,s) - \mathcal{F}_m(-z,s)] \tag{3.3}
$$

$$
\mathcal{F}_m''(z,s) = \frac{1}{2} [\mathcal{F}_m(z,s) + \mathcal{F}_m(-z,s)] \tag{3.4}
$$

Per comprendere meglio quanto appena detto si può fare riferimento alle figure 3.6, 3.7 e 3.8. In tali figure è infatti possibile osservare l'andamento delle f.m.m. al variare della corsa "*s*" del traslatore. Il primo grafico (a) è quello relativo alla f.m.m. "totale", ovvero quella della configurazione originale con i tre magneti; la seconda (b) è quello relativo alla f.m.m. della "simmetria dispari"; mentre la terza (c) è quello relativo alla f.m.m. della "simmetria pari". Come si può osservare l'andamento della f.m.m. dispari è appunto una funzione dispari, così come l'andamento della f.m.m. pari è una funzione pari.

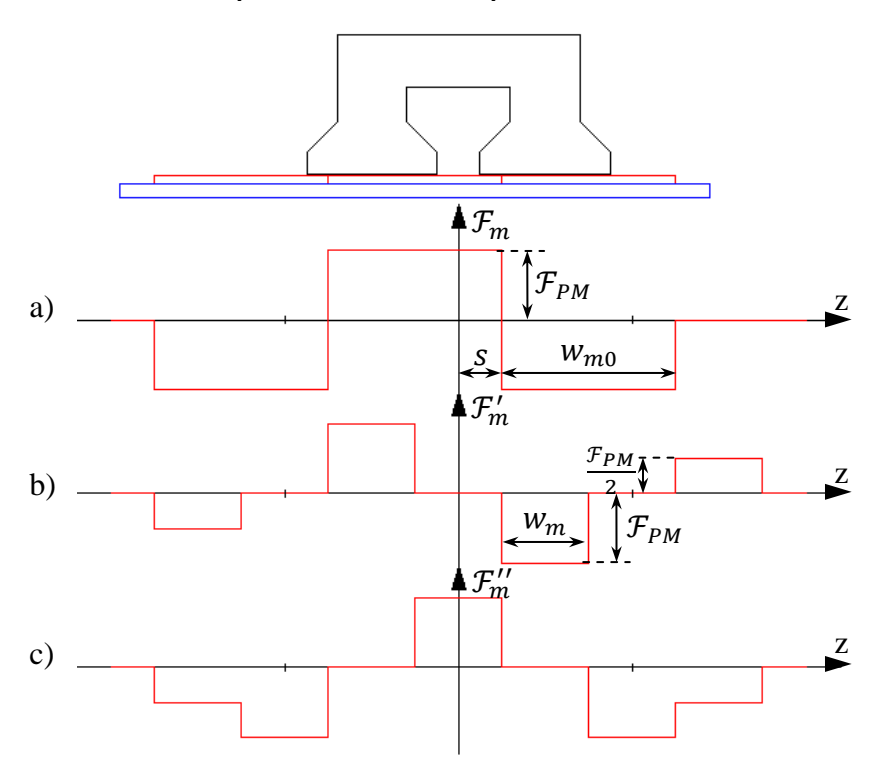

Fig. 3.6 – Andamento delle f.m.m. per una generica corsa *s*: a) configurazione originale, b) simmetria dispari, c) simmetria pari.

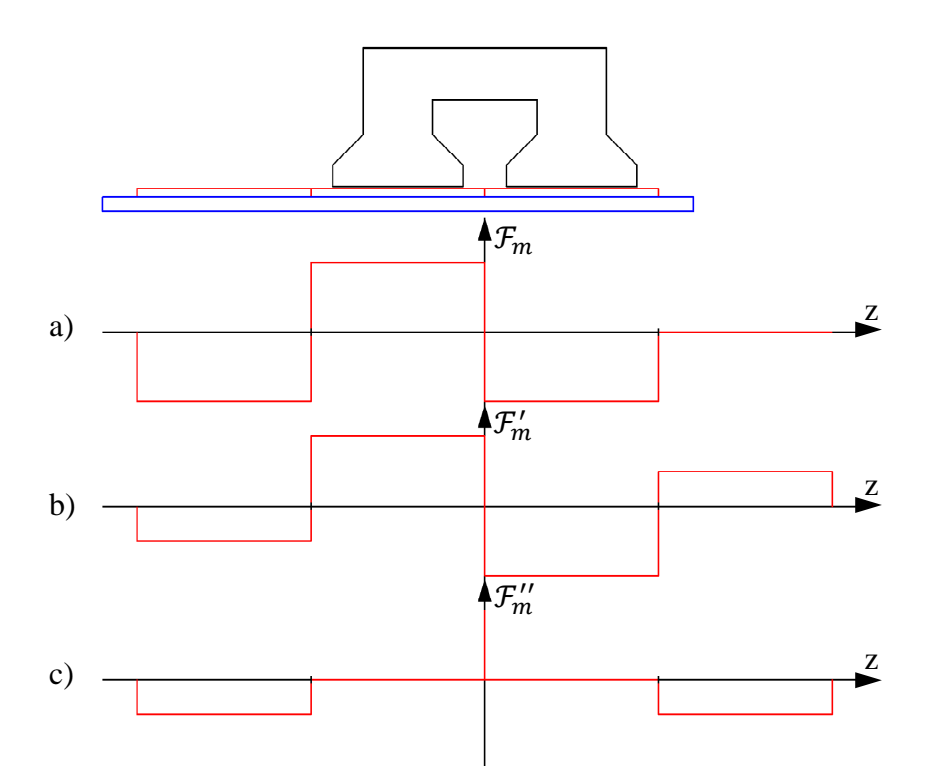

Fig. 3.7 – Andamento delle f.m.m. con l'asse del magnete allineato con l'asse polare di statore (s = 0): a) configurazione originale, b) simmetria dispari, c) simmetria pari.

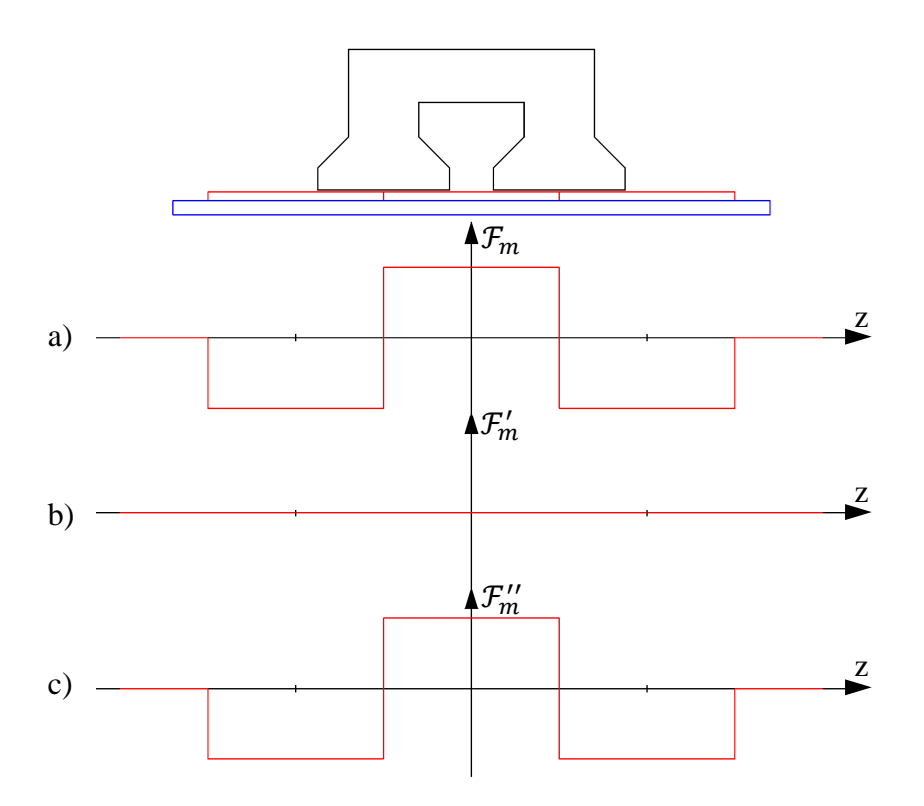

Fig. 3.8 – Andamento delle f.m.m. con l'asse del magnete allineato con l'asse interpolare di statore (*s* = *sMax*): a) configurazione originale, b) simmetria dispari, c) simmetria pari.

La corsa massima del traslatore *sMax* è pari a metà della larghezza dei magneti  $W_{m0}$ .

Come si può osservare dalle figure, l'andamento della f.m.m.  $\mathcal{F}'_m$  può essere rappresentato mediante due magneti interi opposti centrati sotto le espansioni polari, e da due magneti con magnetizzazione dimezzata opposti centrati all'esterno delle espansioni polari. Per riprodurre lo spostamento del traslatore, la larghezza *wm* di tali magneti è modulata al variare della corsa del traslatore, con la seguente relazione (si veda la figura 3.6):

$$
w_m = w_{m0} - 2 \cdot s \tag{3.5}
$$

dove  $w_{m0}$  è la larghezza iniziale del magnete (nella posizione  $s = 0$  e coincidente con la larghezza effettiva del magnete).

Mentre l'andamento della f.m.m.  $\mathcal{F}_m''$  può essere rappresentato mediante un magnete intero centrato rispetto allo statore e da due magneti della medesima polarità affacciati e posti esternamente allo statore, aventi rispettivamente magnetizzazione piena e dimezzata. La larghezza del primo magnete e del secondo magnete intero sono modulate secondo la relazione:

$$
w_m = 2 \cdot s \tag{3.6}
$$

mentre la larghezza del mazzo magnete è modulata secondo la relazione complementare alla precedente:

$$
w_m = w_{m0} - 2 \cdot s \tag{3.7}
$$

Per questo motivo, al variare della corsa del traslatore, i tronchi di tubo di flusso rimangono gli stessi ed è quindi possibile realizzare una rete unica per qualsiasi posizione del traslatore.

Osservando le figure 3.9 e 3.10 si può notare che si ha flusso concatenato con la bobina solo nella configurazione dispari: quindi per lo studio del flusso che si concatena con la bobina è sufficiente studiare la rete della configurazione dispari che, rispetto all'originale con tre magneti, è più semplice dato che è simmetrica rispetto al centro dello statore.

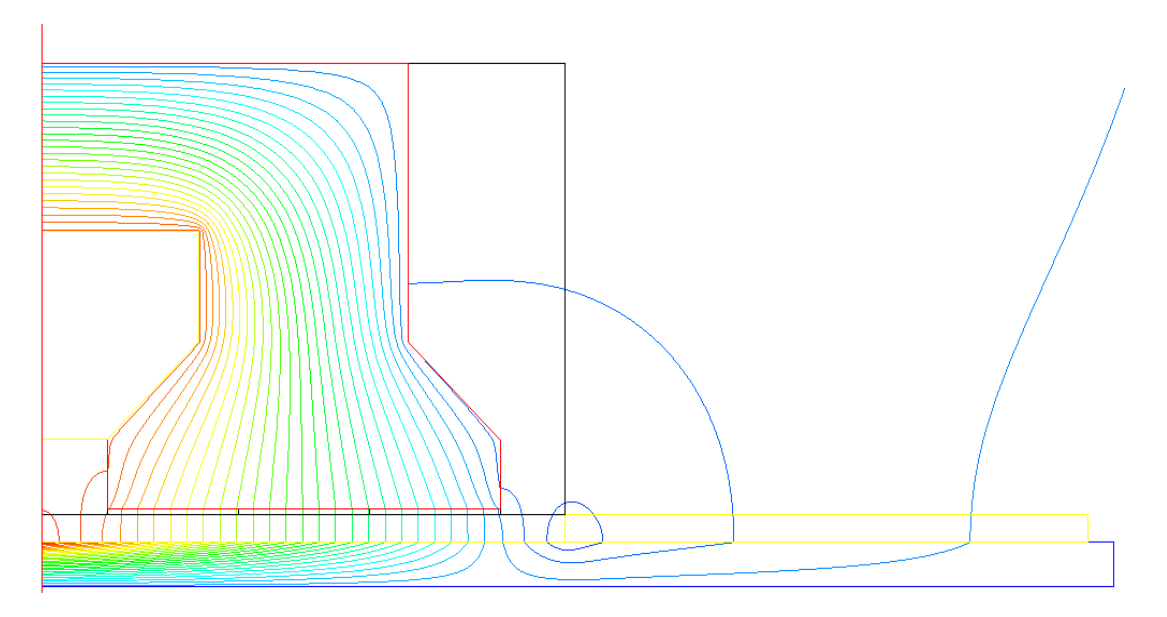

Fig. 3.9 – Andamento delle linee di flusso con sola f.m.m. dispari (*s* = 0).

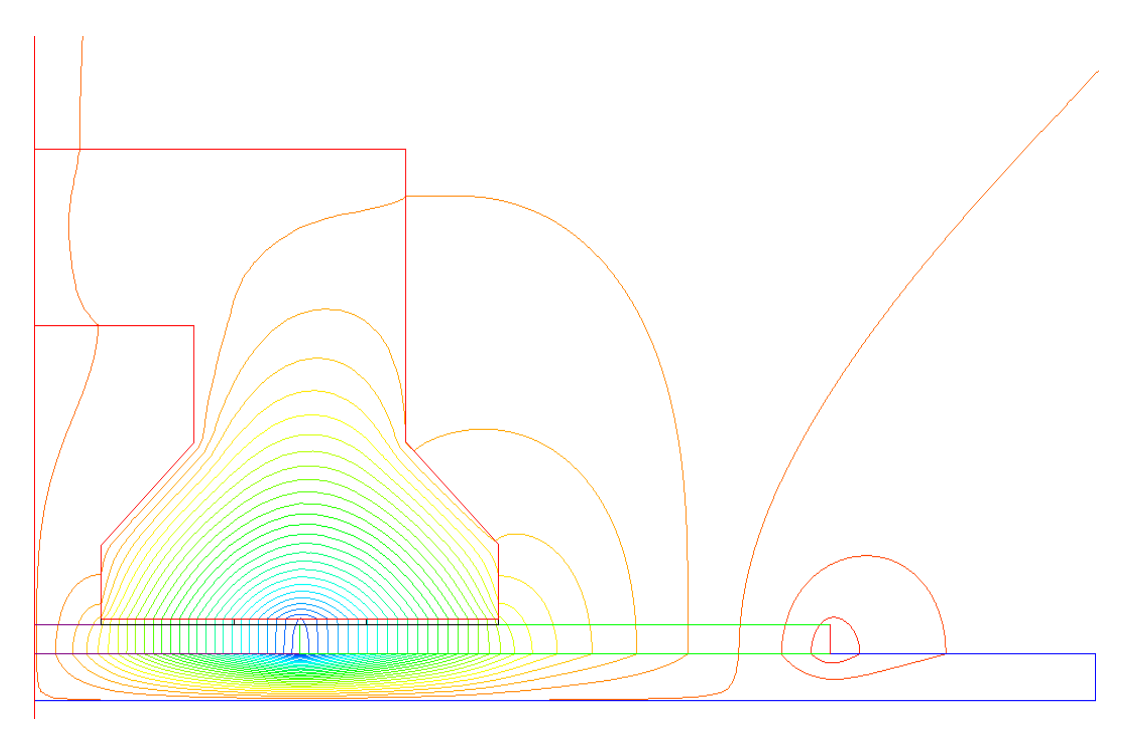

Fig. 3.10 – Andamento delle linee di flusso con sola f.m.m. pari (*s* = *sMax*).

# **3.5 Rete magnetica con simmetria dispari**

I parametri da analizzare della rete magnetica con simmetria dispari sono le f.m.m. dei magneti e della bobina, le riluttanze di dispersione tra i magneti e della bobina, le riluttanze in aria dei tubi di flusso che vano dai magneti allo statore, la riluttanza del traferro e le riluttanze interne al circuito magnetico. Per una maggiore comprensione, si riportano in figura 3.11 i vari rami del circuito magnetico sovrapposti alla geometria del problema.

Di seguito viene riportata una lista dei vari parametri (f.m.m. e riluttanze) che compaiono nella rete magnetica (i simboli fanno riferimento alla figura 3.11):

- − *Fm\_1c; Fm\_1s; Fm\_1d*: sono le f.m.m. del magnete che si trova sotto l'espansione polare (*magnete 1*). Per facilitare lo studio il magnete è stato "diviso" in tre parti: una centrale (*1c*) di dimensioni pari all'espansione polare e altre due a sinistra (*1s*) e a destra (*1d*) del magnete centrale esterne all'espansione polare; le parti esterne scompaiono quando la larghezza modulata del magnete risulta minore o uguale a quella dell'espansione polare.
- − *Fm\_2*: è la f.m.m. del magnete esterno all'espansione polare (*magnete 2*). Questo magnete ha polarità opposta ed intensità di magnetizzazione dimezzata rispetto al magnete 1.
- − *NI*: è la f.m.m. (ampere spire) della bobina.
- − *Rms*: è la riluttanza di dispersione dei i magneti. Questa riluttanza intercorre ovviamente solo tra magneti che hanno una diversa magnetizzazione (con direzione e/o valore diverso), tuttavia è presente anche per il magnete 1, quando la larghezza dei magneti è minore della larghezza dell'espansione polare (f.m.m. *Fm\_1s* e *Fm\_1d* nulle); qualora invece, la larghezza dei magneti sia maggiore rispetto all'espansione polare, i terminali delle resistenze si troverebbero al medesimo potenziale e non sarebbero quindi percorse da corrente.
- − *Rm\_c; Rm\_l*: sono le riluttanze interne del magnete 1. Anche in questo caso la riluttanza *Rm\_c* rappresenta la riluttanza del pezzo di magnete centrale, mentre la *Rm\_l* rappresenta la riluttanza dei due pezzi di magnete laterali.
- − *Rm*: E' la riluttanza interna del magnete 2.
- − *Rg*: è la riluttanza del traferro.
- − *Rgs\_1*; *Rgs\_2*; *Rgs\_3*: sono le riluttanze dei tubi di flusso in aria che collegano i magneti alla superficie laterale del traslatore.
- − *Rsk\_1*; *Rsk\_2*: sono le riluttanze di dispersione della bobina. La prima rappresenta le linee di flusso che si chiudono all'interno della bobina senza percorrere alcun tratto del circuito magnetico, mentre la seconda rappresenta quei flussi dispersi che si chiudono al traferro, che quindi non interessano il traslatore.
- − *RFe\_1*; *RFe\_2*; *RFe\_3*; *RFe\_4*; *RFe\_t*: sono le riluttanze dei tronchi di tubo di flusso del circuito magnetico. In particolare *RFe\_1* rappresenta la riluttanza dell'espansione polare, *RFe\_2* quella del tratto che si restringe, *RFe\_3* quella del tratto verticale dello statore, *RFe\_4* quella del tratto orizzontale sempre dello statore, mentre *RFe\_t* rappresenta la riluttanza del traslatore.

Si analizzerà dapprima il caso in cui il valore della corsa *s* del traslatore è nullo ( $w_m = w_{m0}$ ), si passerà poi al caso in cui la corsa assumerà un valore *s* 

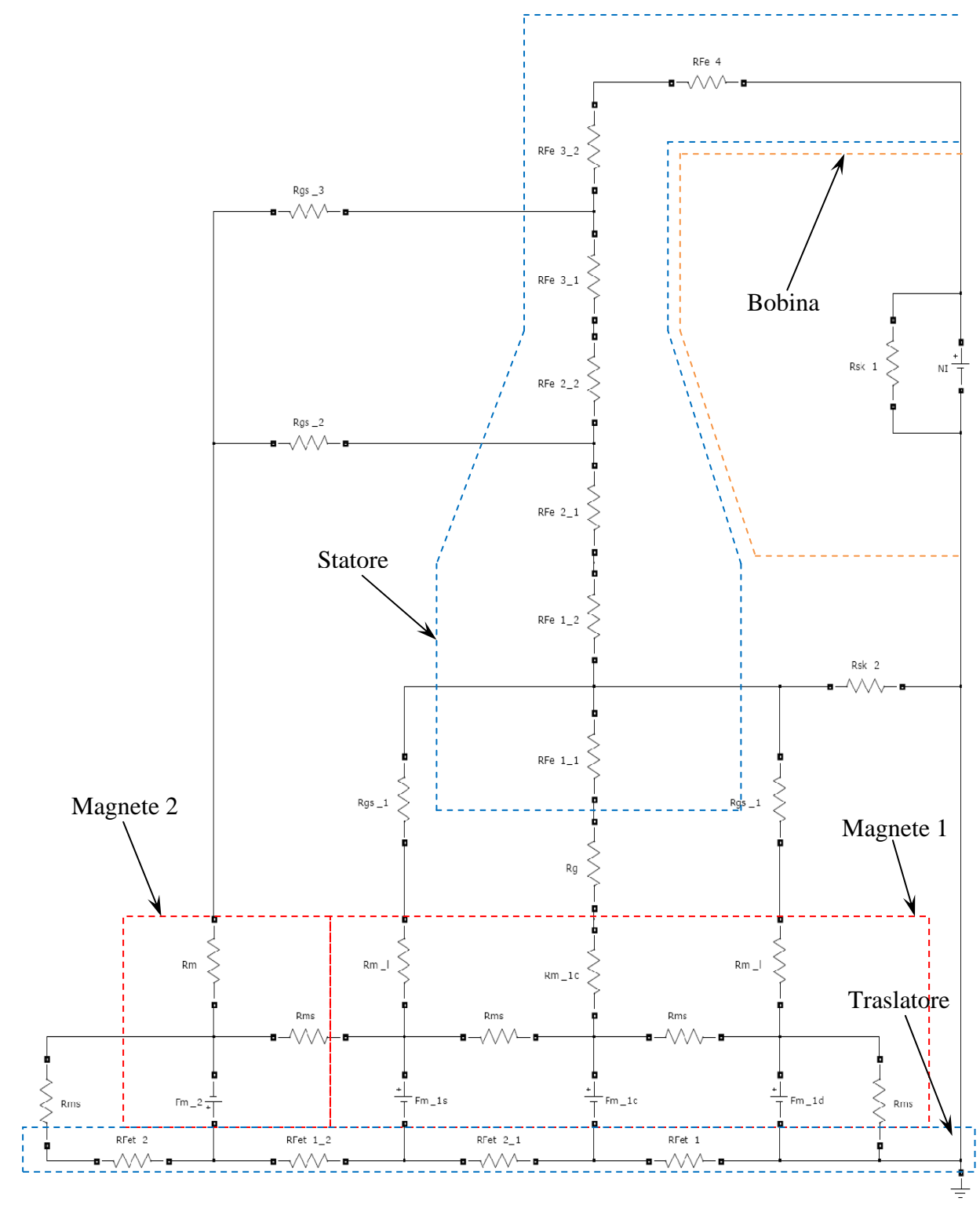

generico, ovvero quando la larghezza dei magneti assume un valore *wm* qualsiasi  $(w_m \leq w_{m0}).$ 

Fig. 3.11 – Rete magnetica completa della configurazione dispari (lineare).

## **3.5.1 Riluttanza di dispersione dei magneti**

Dato che parte del flusso prodotto tra i magneti si richiude senza percorrere il circuito magnetico (flusso disperso dei magneti), è anzitutto necessario calcolare la quota parte di magnete  $\Delta w_m$  che non produce flusso utile. Tale dimensione può essere calcolata uguagliando la lunghezza del tratto di linea di flusso che si richiude nel magnete con quella invece che attraversa il traferro ed entra quindi nel circuito magnetico. Per comprendere meglio quanto detto si faccia riferimento alla figura 3.12.

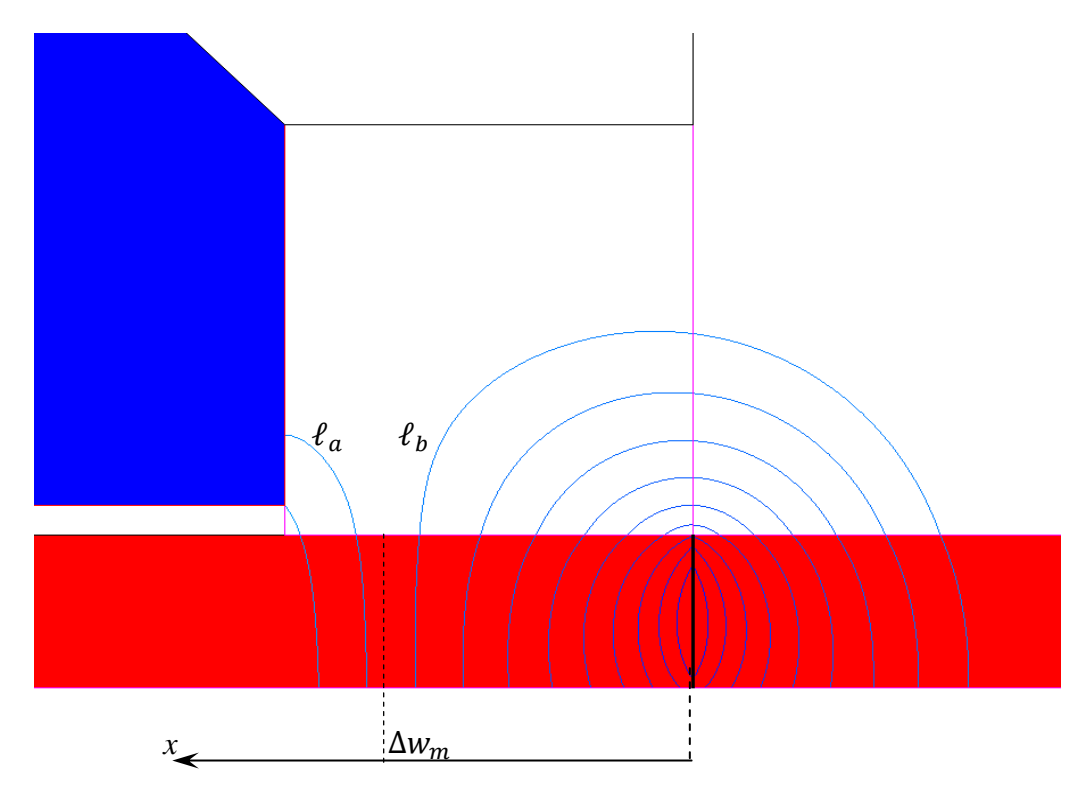

Fig. 3.12 – Andamento delle linee di flusso:  $\Delta w_m$  rappresenta la coordinata discriminante le linee di flusso che entrano nel circuito magnetico ( $\ell_a$ ) e quelle che invece si richiudono nel traslatore ( $\ell_b$ ).

Innanzitutto c'è da distinguere il caso in cui la larghezza del magnete è minore della larghezza dell'espansione polare: in tal caso, essendo in genere il traferro molto piccolo rispetto all'altezza del magnete, il valore di  $\Delta w_m$  è praticamente nullo, cioè le linee di flusso prodotte dal magnete entrano quasi tutte nell'espansione polare e quindi percorrono il circuito magnetico. Diversamente, se la larghezza del magnete è maggiore dell'espansione polare (come in figura 3.12) solo parte delle linee di flusso prodotte dal magnete percorrono il circuito magnetico: è quindi possibile definire una coordinata che discrimina le linee che entrano nel circuito magnetico di statore da quelle che invece si richiudono sul traslatore. Per fare ciò si definisce dapprima la lunghezza  $\ell_a$  della linea di flusso che entra nell'espansione polare:

$$
\ell_a = g + \frac{\pi}{2} \cdot (l - \Delta w_m) \tag{3.8}
$$

dove *l* rappresenta lo scarto tra l'ampiezza del magnete e dell'espansione polare, ovvero:  $l = \frac{w_m - w_t}{2}$ .

Successivamente, si definisce con  $\ell_b$  la lunghezza della linea di flusso che si richiude nel traslatore senza entrare all'interno del circuito magnetico:

$$
\ell_b = \frac{\pi}{2} \cdot \Delta w_m \tag{3.9}
$$

Ponendo  $\ell_a = \ell_b$  si ottiene il valore di ∆w<sub>m</sub>:

$$
\Delta w_m = \frac{g}{\pi} + \frac{l}{2} = \frac{g}{\pi} + \frac{w_m - w_t}{4}
$$
\n(3.10)

La larghezza  $\overline{w}_m$  del magnete che produce il flusso che effettivamente percorre il circuito magnetico può quindi essere calcolata come:

$$
\overline{w}_m = w_m - 2 \cdot \Delta w_m \tag{3.11}
$$

Il valore della riluttanza di dispersione dei magneti *Rms* può essere valutata attraverso il bilancio delle tensioni magnetiche, ovvero eguagliando la f.m.m. prodotta dal magnete alla caduta di tensione magnetica del tratto in aria (figura 3.13). Per un generico punto *x* vale:

$$
H_c \cdot x = \pi \cdot x \cdot H \tag{3.12}
$$

da cui risulta:

$$
H = \frac{H_c}{\pi} \tag{3.13}
$$

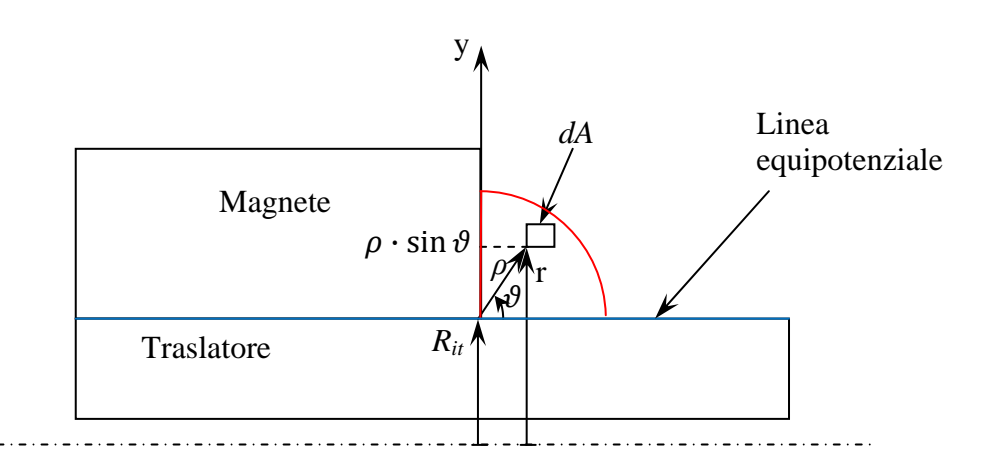

Fig. 3.13 – Modello per il calcolo della riluttanza di dispersione del magnete.

Introducendo poi il concetto di equivalenza energetica, si può scrivere:

$$
W_m = \frac{1}{2} \cdot \int_{\tau} B \cdot H \cdot d\tau = \frac{\langle \mu \rangle \cdot H^2}{2} \cdot \tau = \frac{1}{2} \cdot \frac{(H_c \cdot h_m)^2}{\mathcal{R}_{ms}}
$$
(3.14)

assumendo con  $\langle \mu \rangle = \frac{\mu_0 \cdot (1 + \mu_{rev})}{2}$  $\frac{H(Hev)}{2}$  un valore medio di permeabilità che tiene conto della compresenza del magnete e dell'aria.

Il volumetto infinitesimo  $d\tau$  può essere espresso come:

$$
d\tau = 2\pi \cdot \rho \cdot dA = 2\pi \cdot (R_{it} + r \cdot \sin \vartheta) \cdot dA = 2\pi \cdot r \cdot (R_{it} + r \cdot \sin \vartheta) \cdot dr \cdot d\vartheta
$$
\n(3.15)

avendo posto:  $\rho = R_{it} + r \cdot \sin \vartheta$  e  $dA = r \cdot dr \cdot d\vartheta$ .

Il volume si ottiene integrando la relazione precedente, gli estremi di integrazione per l'angolo saranno  $0 e π$ , mentre il raggio dovrà essere integrato tra  $0 e$  $\Delta w_m$  (si veda ancora la figura 3.13):

$$
\tau = 2\pi \cdot \int_0^{\Delta w_m} \int_0^{\pi} (R_{it} \cdot r + r^2 \cdot \sin \vartheta) \cdot d\vartheta \cdot dr =
$$
  
=  $2\pi \cdot \int_0^{\Delta w_m} (\pi \cdot R_{it} \cdot r + 2 \cdot r^2) \cdot dr = 2\pi \cdot (\pi \cdot R_{it} \cdot \frac{\Delta w_m^2}{2} + \frac{2}{3} \cdot \Delta w_m^3)$  (3.16)

Ricordando la (3.14), si può concludere che:

$$
\mathcal{R}_{ms} = \frac{1}{2} \cdot \frac{(H_c \cdot h_m)^2}{W_m} = \frac{\pi^2 \cdot h_m^2}{\langle \mu \rangle} \cdot \tau = \frac{h_m^2}{\langle \mu \rangle} \cdot \frac{1}{\left(\pi \cdot R_{it} \cdot \frac{\Delta w_m^2}{2} + \frac{2}{3} \Delta w_m^3\right)} \tag{3.17}
$$

Se si considera un generico valore della corsa *s*, il valore di Δw<sub>m</sub> diminuisce al diminuire della larghezza dei magneti dato che aumenta il tratto in aria che le linee di campo devono percorrere per richiudersi tra i magneti senza entrare nel circuito magnetico. In questo caso, al valore di  $\Delta w_m$  bisogna quindi aggiungere il contributo del tratto in aria tra i due magneti, la formula (3.10) diventa quindi:

$$
\Delta w_m = \frac{g}{\pi} + \frac{w_m - w_t}{4} - \frac{w_{m0} - w_m}{\pi}
$$
\n(3.18)

Il valore di  $\mathcal{R}_{\text{ms}}$  risulta quindi variabile con la corsa del traslatore.

### **3.5.2 F.m.m. e riluttanze interne dei magneti**

Le f.m.m. dei magneti sono date dal prodotto tra il campo magnetico coercitivo e l'altezza del magnete stesso; per il magnete uno sarà:

$$
Fm_1 = Fm_1c = Fm_1s = Fm_1d = H_c \cdot h_m \tag{3.19}
$$

mentre per il magnete 2:

$$
Fm_2 = H_c \cdot \frac{h_m}{2} \tag{3.20}
$$

Le riluttanze interne dei magneti si calcolano secondo la seguente relazione:

$$
\mathcal{R}_m = \frac{h_m}{\mu_{rev} \mu_0 \cdot s_m} \tag{3.21}
$$

dove:  $h_m$  è l'altezza del magnete  $\mu_{rev}$  è la permeabilità reversibile del magnete  $S_m$  è la sezione del magnete

Nel caso specifico, per il magnete 1:

$$
\mathcal{R}_{m_c c} = \frac{h_m}{\mu_{rev} \mu_0 \cdot S_{m_c}}
$$
(3.22)

$$
\mathcal{R}_{m_l} = \frac{h_m}{\mu_{rev} \cdot \mu_0 \cdot s_{m_l}}
$$
(3.23)

dove: 
$$
S_{m_c c} = 2\pi \cdot \left(R_{it} + h_{Fe_t} + \frac{h_m}{2}\right) \cdot w_t
$$
  
\n
$$
S_{m_c l} = 2\pi \cdot \left(R_{it} + h_{Fe_t} + \frac{h_m}{2}\right) \cdot \left[\left(w_{m0} - w_t\right)_{/2} - \Delta w_m\right]
$$

Mentre per il magnete 2:

$$
\mathcal{R}_m = \frac{h_m}{\mu_{rev} \cdot \mu_0 \cdot S_m} \tag{3.24}
$$

con: 
$$
S_m = 2\pi \cdot \left(R_{it} + h_{Fe_t} + \frac{h_m}{2}\right) \cdot (w_{m0} - 2 \cdot \Delta w_m).
$$

I valori delle f.m.m. del magnete 1 (*Fm\_1c*, *Fm\_1s* e *Fm\_1d*) e del magnete 2 (*Fm\_2*) rimangono inalterate al variare della corsa *s*, dato che dipendono dai soli parametri *Hc* e *hm*.

I valori delle riluttanze interne ai magneti aumentano al diminuire di *wm*, dato che si riduce la sezione dei tubi flusso; per i valori di *wm* > *wt* la zona centrale del magnete 1 rimane uguale e di sezione:

$$
S_{m_c} = 2\pi \cdot \left( R_{it} + h_{Fe_t} + \frac{h_m}{2} \right) \cdot w_t
$$
 (3.25)

mentre i magneti laterali si riducono in proporzione a *wm*:

$$
S_{m_{-}l} = 2\pi \cdot \left( R_{it} + h_{Fe_t} + \frac{h_m}{2} \right) \cdot \left[ \left( w_m - w_t \right) / \left( 2 - \Delta w_m \right) \right] \tag{3.26}
$$

per i valori di *wm* < *wt* i magneti laterali si annullano e rimane solo il magnete centrale di sezione:

$$
S_{m_c} = 2\pi \cdot \left( R_{it} + h_{Fe_t} + \frac{h_m}{2} \right) \cdot w_m \tag{3.27}
$$

La sezione del magnete 2, allo stesso modo si riduce proporzionalmente a *wm*:

$$
S_m = 2\pi \cdot \left( R_{it} + h_{Fe_t} + \frac{h_m}{4} \right) \cdot (w_m - 2 \cdot \Delta w_m)
$$
 (3.28)

### **3.5.3 Riluttanza del traferro**

La riluttanza del traferro può essere espressa come:

$$
\mathcal{R}_g = \frac{g}{\mu_0 \cdot S_g} \tag{3.29}
$$

con:  $S_g = 2\pi \cdot (R_{it} + h_{Fe_t} + h_m + \frac{g}{2})$  $\binom{2}{2} \cdot w_t$ .

Se si fa riferimento ad un generico valore della corsa, similmente a quanto accade per il pezzo centrale del magnete, per valori di  $w_m > w_t$  la sezione risulta costante e pari a:

$$
S_g = 2\pi \cdot \left( R_{it} + h_{Fe_t} + h_m + \frac{g}{2} \right) \cdot w_t \tag{3.30}
$$

mentre per  $w_m < w_t$ , la sezione può essere espressa come:

$$
S_g = 2\pi \cdot \left( R_{it} + h_{Fe_t} + h_m + \frac{g}{2} \right) \cdot w_m \tag{3.31}
$$

Per quel che riguarda le riluttanze dei tubi di flusso in aria che vanno dal magnete alla superficie laterale dello statore, ovvero quelle che sono state indicate con *Rgs\_1*, *Rgs\_2* e *Rgs\_3*, si può fare riferimento alla figura 3.14.

La permeanza di un generico tronco di tubo di flusso di lunghezza *l* e di sezione infinitesima *dA*, può essere espressa come:

$$
\Lambda = \mu \cdot \int \frac{1}{l} dA \tag{3.32}
$$

nel nostro caso specifico l'area infinitesima si può esprimere come:

$$
dA = 2\pi \cdot (R_{is} + x) \cdot dx \tag{3.33}
$$

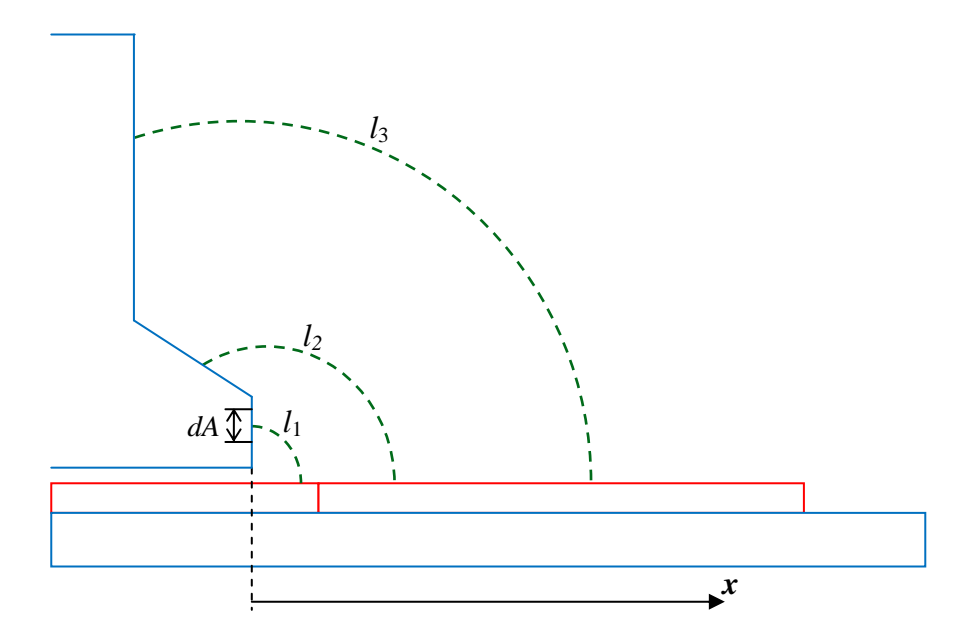

Fig. 3.14 – Linee di flusso per la valutazione delle *Rgs\_1*, *Rgs\_2* e *Rgs\_3*.

Per la permeanza del tubo di flusso della linea  $l_1$  si può scrivere:

$$
l_1 = \frac{\pi}{2}x + g \tag{3.34}
$$

$$
A_{gs\_1} = 2\pi \cdot \mu_0 \cdot \int_{h_1}^{h_2} \frac{R_{is} + x}{\frac{\pi}{2}x + g} dx = 4 \cdot \mu_0 \cdot \left[ \left( R_{is} - \frac{2g}{\pi} \right) \cdot \ln \frac{\frac{\pi}{2g} h_2 + 1}{\frac{\pi}{2g} h_1 + 1} + h_2 - h_1 \right] \tag{3.35}
$$

con  $h_2 = h_{t1}$  e  $h_1 = 0$ . Quindi la permeanza  $\Lambda_{gs,1}$  può essere riscritta come:

$$
A_{gs\_1} = 4 \cdot \mu_0 \cdot \left[ \left( R_{is} - \frac{2g}{\pi} \right) \cdot \ln \left( \frac{\pi}{2g} \cdot h_{t1} + 1 \right) + h_{t1} \right] \tag{3.36}
$$

Per la permeanza del tubo di flusso della linea  $l_2$  si può scrivere (ricordando che l'inclinazione dell'espansione è pari a 45°):

$$
l_2 = \frac{3}{4}\pi \cdot x \tag{3.37}
$$

$$
A_{gs\_2} = 2\pi \cdot \mu_0 \cdot \int_{h_1}^{h_2} \frac{R_{is} + x}{\frac{3}{4}\pi \cdot x} dx = \frac{8}{3} \cdot \mu_0 \cdot \left[ R_{is} \cdot \ln \frac{h_2}{h_1} + h_2 - h_1 \right] \tag{3.38}
$$

in questo caso gli estremi di integrazione possono essere espressi come:

$$
h_1 = R_{is} + h_{t1}
$$

 $h_2 = R_{is} + h_{t1} + h_{t2}$ 

La permeanza  $\Lambda_{gs\ 2}$  può quindi essere riscritta come:

$$
A_{gs\_2} = \frac{8}{3} \cdot \mu_0 \cdot \left[ R_{is} \cdot \ln \frac{R_{is} + h_{t1} + h_{t2}}{R_{is} + h_{t1}} + h_{t2} \right]
$$
(3.39)

Per quel che riguarda la permeanza  $\Lambda_{gs}$  , si può scrivere:

$$
l_3 = \frac{\pi}{2} \cdot x \tag{3.40}
$$

$$
A_{gs,3} = 2\pi \cdot \mu_0 \cdot \int_{h_1}^{h_2} \frac{R_{is} + x}{\frac{\pi}{2}x} dx = 4 \cdot \mu_0 \cdot \left[ \left( R_{is} - \frac{2}{\pi} \cdot h_{t2} \right) \cdot \ln \frac{h_2}{h_1} + h_2 - h_1 \right]
$$
\n(3.41)

dove in questo caso gli estremi di integrazione sono:

$$
h_1 = R_{is} + h_{Fe_s}
$$
  

$$
h_2 = R_{is} + h_{t1} + \frac{4}{\pi}h_{t2}
$$

e quindi la (3.41) diventa:

$$
A_{gs\_3} = 4 \cdot \mu_0 \cdot \left[ \left( R_{is} - \frac{2}{\pi} \cdot h_{t2} \right) \cdot \ln \frac{R_{is} + h_{Fe_S}}{R_{is} + h_{t1} + \frac{4}{\pi} h_{t2}} + h_{Fe_S} - \left( h_{t1} + \frac{4}{\pi} h_{t2} \right) \right]
$$
(3.42)

Le riluttanze *Rgs\_1*, *Rgs\_2* e *Rgs\_3* si calcolano come l'inverso delle permeanze Λ*gs\_1*, Λ*gs\_2* e Λ*gs\_3*.

La trattazione delle riluttanze *Rgs\_1*, *Rgs\_2* e *Rgs\_3* per un generico valore della corsa è complicata dal fatto che al diminuire della larghezza dei magneti si riduce la sezione del tubo di flusso. Peraltro si può procedere nel seguente modo: si deve innanzitutto individuare un altezza media  $h_{\text{med}}$  che definisce un percorso medio delle linee di flusso, si distingue poi un'altezza massima  $h_{\text{max}}$  che corrisponde alla massima larghezza del magnete oltre cui la sezione di quel tubo di flusso comincia effettivamente a ridursi.

Per la riluttanza *Rgs\_1*, la larghezza massima del tubo di flusso può essere espressa come:

$$
h_{max_{-1}} = min(h_{t1}, w_m - 2 \cdot \Delta w_m - w_t)
$$
 (3.43)

quindi la riluttanza *Rgs\_1* risulta:

$$
\mathcal{R}_{gs\_1} = \frac{1}{4 \cdot \mu_0 \cdot \left[ \left( R_{is} - \frac{2g}{\pi} \right) \cdot \ln \left( \frac{\pi}{2g} \cdot h_{max\_1} + 1 \right) + h_{max\_1} \right]} \tag{3.44}
$$

Per la riluttanza  $Rgs_2$ , l'altezza massima  $h_{\text{max}2}$  e quella media  $h_{\text{med}2}$  sono rispettivamente:

$$
h_{\text{max}\_2} = h_{t2} \tag{3.45}
$$

$$
h_{med\_2} = R_{is1} + h_{t1} + \frac{h_{t2}}{2}
$$
 (3.46)

per  $w_m < h_{\text{max }2}$  la riluttanza  $Rgs_2$  può essere riscritta come:

$$
\mathcal{R}_{gs\_2} = \frac{1}{\frac{8}{3} \mu_0 \cdot \left[ \left( R_{is} - \frac{w_{m0} - w_m}{\pi} \right) \cdot \ln \left( \frac{h_{med_2} + \frac{w_m}{2}}{h_{med_2} - \frac{w_m}{2}} \right) + w_m \right]}\n \tag{3.47}
$$

Allo stesso modo, per la riluttanza *Rgs\_3*:

$$
h_{\text{max }_{-3}} = h_{\text{Fe}_{33}} + w_{\text{Fe}_{32}} \tag{3.48}
$$

$$
h_{med\_3} = R_{is1} + h_{t1} + h_{t2} + \frac{h_{Fe_{s3}} + w_{Fe_{s2}}}{2}
$$
 (3.49)

per  $w_m < h_{\text{max}_3}$  la riluttanza  $Rgs_3$  può essere riscritta come:

$$
\mathcal{R}_{gs\_3} = \frac{1}{4 \cdot \mu_0 \cdot \left[ \left( R_{is} - \frac{2}{\pi} h_{t2} + \frac{w_{m0} - w_m}{\pi} \right) \cdot ln \left( \frac{h_{med_3} + \frac{w_m}{2}}{h_{med_3} - \frac{w_m}{2}} \right) + w_m \right]}\n \tag{3.50}
$$

#### **3.5.4 Riluttanza di dispersione della bobina**

Le riluttanze di dispersione della bobina *Rsk\_1* e *Rsk\_2*, possono essere calcolate partendo dalle espressioni delle induttanze di dispersione relative a un generatore lineare tubolare a magneti permanenti [29]:

$$
L_{sk\_1} = 4\pi \cdot \mu_0 \cdot p \cdot N_{sp} \cdot N_c^2 \cdot \left[\frac{h}{s_w} \cdot \left(\frac{R_h}{3} - \frac{h}{4}\right)\right]
$$
(3.51)

$$
L_{sk\_2} = 4\pi \cdot \mu_0 \cdot p \cdot N_{sp} \cdot N_c^2 \cdot \left[ (R_{se} + h_t) \cdot \left( \frac{h_t}{b_0} + \frac{S_w - b_0}{S_w + b_0} \cdot \tan \alpha \right) \right] \tag{3.52}
$$

dove:  $N_c$  rappresenta il numero di conduttori per cava;

 $N_{sp}$  rappresenta il numero di bobine per fase;  $h = hFes3;$  $S_w = 2 \cdot hFes2;$  $R_h = Ris2$ ;  $h_t = htI;$  $b_0 = w m$ -wt;  $\alpha = \frac{\pi}{4}$ ;

per il calcolo di *Rse* è prima necessario definire il coefficiente di Carter *KC*:

$$
K_C = \frac{\tau_t}{\tau_t - \gamma \cdot g'}\tag{3.53}
$$

dove:  $\tau_t$  è il passo di dentatura;

$$
g' = g + \frac{h_m}{\mu_{rev}} \tag{3.54}
$$

$$
\gamma = \frac{4}{\pi} \cdot \left[ \frac{b_0}{2g'} \cdot \tan^{-1} \left( \frac{b_0}{2g'} \right) - \ln \sqrt{1 + \left( \frac{b_0}{2g'} \right)^2} \right] \tag{3.55}
$$

quindi il traferro effettivo è dato da:

$$
g_e = g + (K_c - 1) \cdot g'
$$
\n(3.56)

è ora possibile calcolare il valore di *Rse* come:

$$
R_{se} = R_{it} + h_{Fe} + h_m + g_e \tag{3.57}
$$

I valori delle riluttanze *Rsk\_1* e *Rsk\_2* possono essere calcolati dai rapporti:

$$
\mathcal{R}_{sk\_1} = \frac{N_c^2}{L_{sk\_1}}\tag{3.58}
$$

$$
\mathcal{R}_{sk\_2} = \frac{N_c^2}{L_{sk\_2}}\tag{3.59}
$$

Le riluttanze *Rsk\_1* e *Rsk\_2* sono indipendenti dal valore di *s*.

#### **3.5.5 Riluttanze del circuito magnetico**

La riluttanza del *j-esimo* tronco di tubo di flusso del circuito magnetico è esprimibile tramite la relazione generale:

$$
\mathcal{R}_{Fe\_j} = \frac{l_{Fe\_j}}{\mu_{Fe\_j} \cdot \mu_0 \cdot S_{Fe\_j}} \tag{3.60}
$$

Si tratta quindi di definire la lunghezza e la sezione di ogni tronco di tubo di flusso del circuito magnetico (si veda la figura 3.2). Per il primo tratto  $(j = 1)$ , si ha:

$$
l_{Fe\_1} = h_{t1} \tag{3.61}
$$

$$
S_{Fe\_1} = 2\pi \cdot \left(R_{is1} + \frac{h_{t1}}{2}\right) \cdot w_t \tag{3.62}
$$
per il secondo tratto  $(i = 2)$ :

$$
l_{Fe\_2} = h_{t2} \tag{3.63}
$$

$$
S_{Fe_2} = 2\pi \cdot \left(R_{is1} + h_{t1} + \frac{h_{t2}}{2}\right) \cdot \frac{w_t + w_{Fe_{s1}}}{2}
$$
 (3.64)

per il terzo tratto  $(i = 3)$ :

$$
l_{Fe_{-3}} = h_{Fe_{53}} + \frac{w_{Fe_{52}}}{2}
$$
 (3.65)

$$
S_{Fe_{-3}} = 2\pi \cdot \left(R_{is1} + h_{t1} + h_{t2} + \frac{h_{Fe_{s3}} + \frac{w_{Fe_{s2}}}{2}}{2}\right) \cdot \frac{w_{Fe_{s1}}}{2}
$$
(3.66)

per il quarto tratto  $(j = 4)$ :

$$
l_{Fe\_4} = \frac{w_{Fe_{S1}}}{2} + h_{Fe_{S2}} \tag{3.67}
$$

$$
S_{Fe_4} = \pi \cdot \left[ \left( R_{is2} + w_{Fe_{s2}} \right)^2 - R_{is2}^2 \right] \tag{3.68}
$$

per il tratto di tubo di flusso del traslatore (*j* = 5), si ha:

$$
l_{Fe_5} = w_{Fe_t} \tag{3.69}
$$

$$
S_{Fe_5} = \pi \cdot \left[ \left( R_{it} + h_{Fe_t} \right)^2 - R_{it}^2 \right] \tag{3.70}
$$

In ultima, c'è da sottolineare il fatto che, sotto l'ipotesi di linearità del circuito magnetico, la permeabilità del ferro risulta essere costante, e quindi pure le riluttanze dei tronchi di tubo di flusso del circuito magnetico.

Come noto, i materiali magnetici utilizzati per le costruzioni elettromeccaniche presentano caratteristiche di magnetizzazione non-lineari. In questo caso, bisogna sostituire i parametri lineari (delle semplici resistenze nella rete magnetica) con dei parametri non-lineari che tengano conto delle effettive condizioni di funzionamento: queste riluttanze saranno quindi funzione dell'induzione *B* di quello specifico tronco di tubo di flusso. Quindi, una volta misurato il flusso che attraversa tale tronco, lo si divide per la sezione del tubo di flusso stesso, per ottenere un *valore medio di induzione*. Riportando tale valore sulla caratteristica *µ(B)* del materiale, ricavata da quella di magnetizzazione *B(H)*, si ottiene quindi il valore della permeabilità relativa da inserire nella formula per il calcolo della riluttanza:

$$
\mathcal{R}_{Fe}(B) = \frac{l_{Fe}}{\mu_{Fe}(B) \cdot \mu_0 \cdot S_{Fe}} \tag{3.71}
$$

Il circuito elettrico equivalente della rete magnetica si sostituisce con quello di figura 3.15.

Le riluttanze del circuito magnetico sono implementate nel codice di calcolo *Matlab Simulink* attraverso dei generatori di tensione controllati in corrente (figure 3.16 e 3.17): ovvero noto il flusso che attraversa il tronco di tubo di flusso si calcola direttamente la c.d.t. magnetica  $\mathcal{F}_{Fe} = \mathcal{R}_{Fe} \cdot \phi$  che interessa quel dato tubo di flusso.

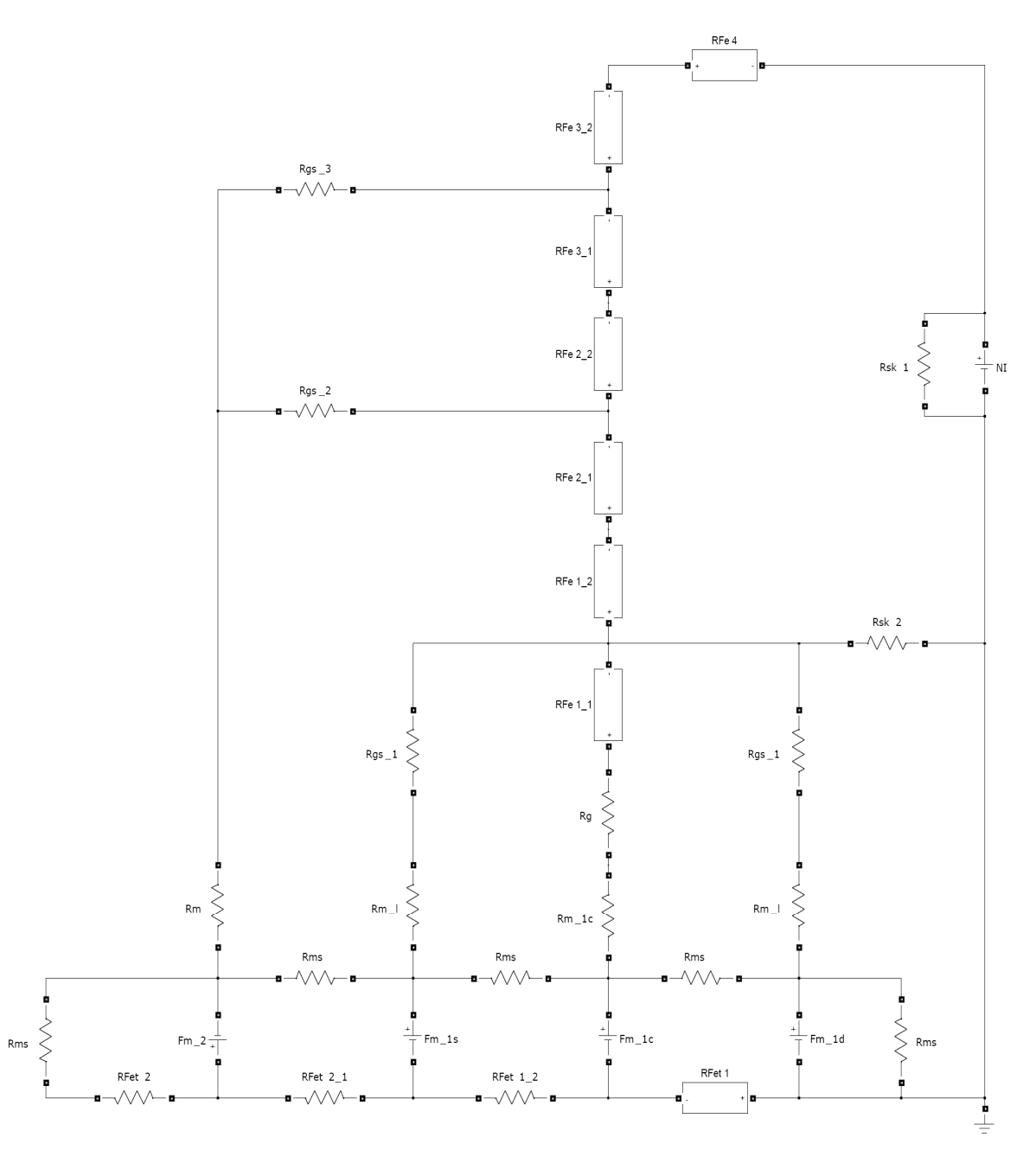

Fig. 3.15 – Rete magnetica della configurazione dispari non-lineare.

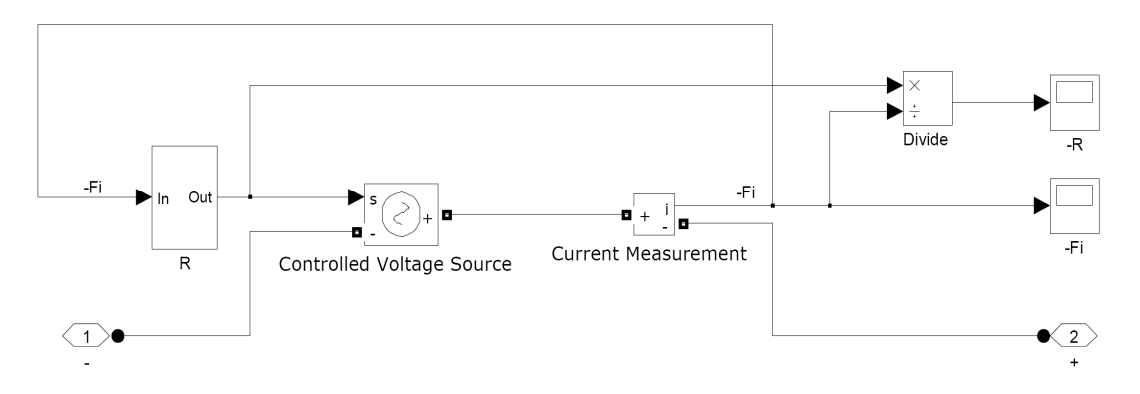

Fig. 3.16 – Sottosistema per il calcolo della riluttanza non-lineare.

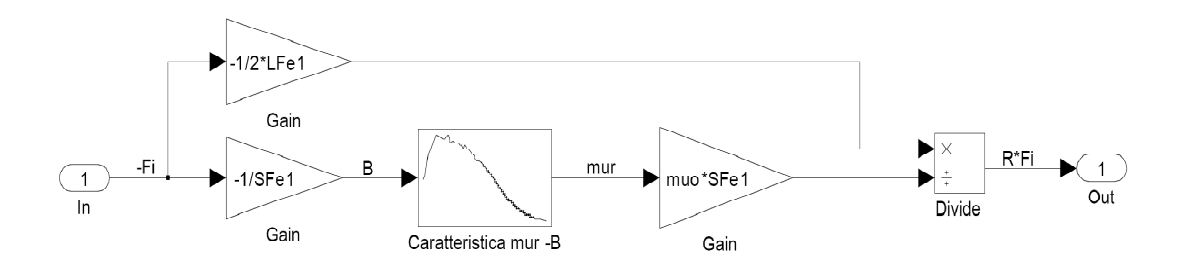

Fig. 3.17 – Sottosistema del generatore di tensione controllato in corrente della figura 3.16.

Al variare della corsa, le riluttanze dei tubi di flusso del circuito magnetico  $RFe\_1$ ,  $RFe\_2$ ,  $RFe\_3$ ,  $RFe\_4$  e  $RFe\_5$  essendo indipendenti da  $w_m$  rimangono uguali a quelle già calcolate per il caso  $w_m = w_{m0}$ .

#### **3.6 Rete magnetica con simmetria pari**

Come mostrato nelle figure 3.6, 3.7 e 3.8, la rete magnetica relativa alla distribuzione pari della f.m.m. prevede, al variare della corsa, la modulazione della larghezza di tre magneti. Anche in questo caso è possibile riconoscere i vari tronchi di tubo di flusso osservando la figura 3.10. Essenzialmente i tubi di flusso risultano gli stessi di quelli già visti per la configurazione dispari, ai quali però bisogna aggiungere un ulteriore tubo di flusso che collega il magnete più esterno allo statore come si deduce dalla figura 3.7 c.

Dalla figura 3.10 si può anche osservare che la maggior parte del percorso delle linee di flusso è in aria. Per questo motivo, e per avere una rete magnetica piuttosto semplice, si trascurano le riluttanze dei tubi di flusso dei tratti in ferro. La rete magnetica relativa alla configurazione pari è riportata in figura 3.18.

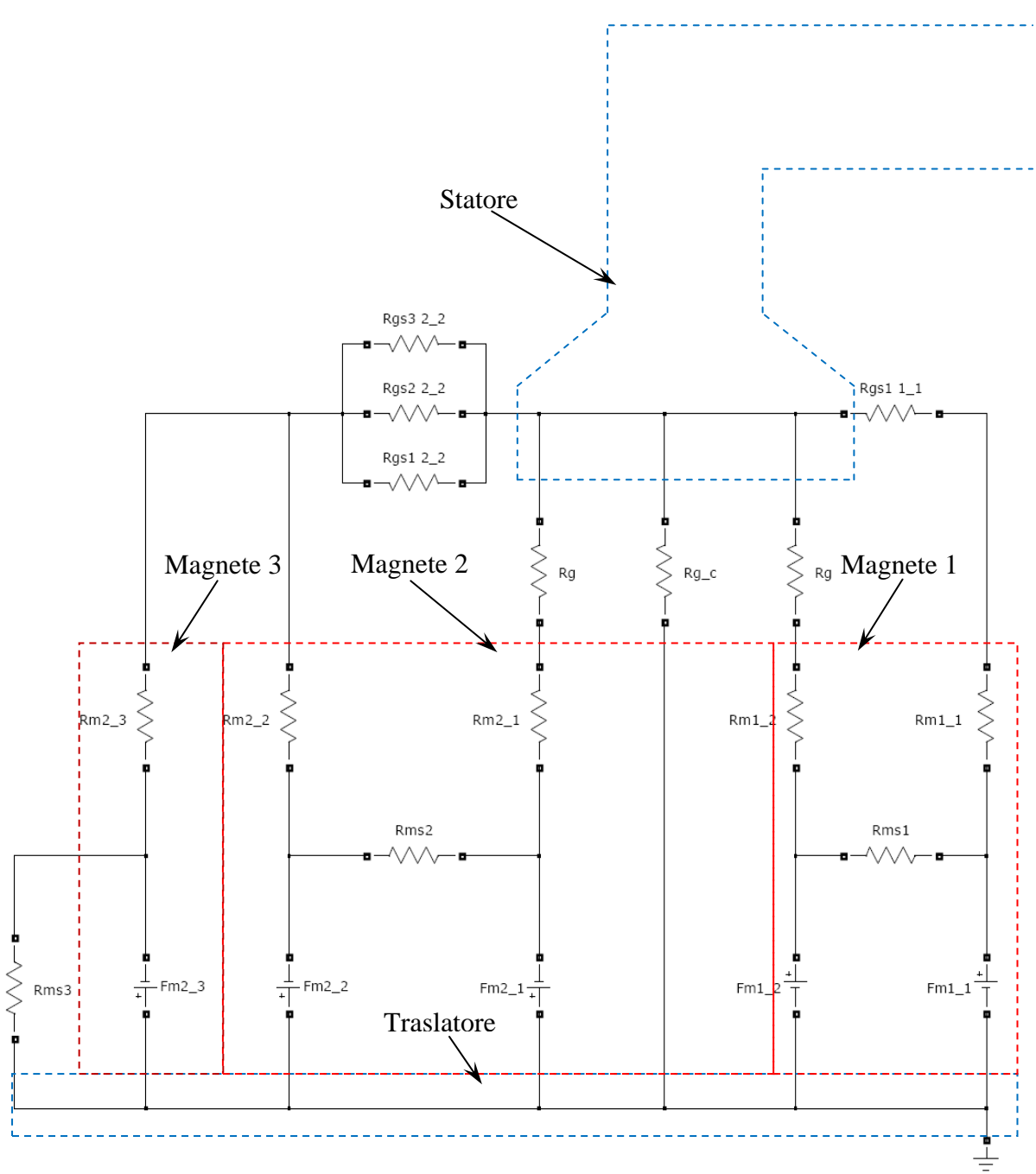

Fig. 3.18 – Rete magnetica completa della configurazione pari.

Anche per questa configurazione si è voluto suddividere la larghezza dei magneti nella parte che si trova affacciata sotto l'espansione polare e nella parte che si trova all'esterno dell'espansione polare dello statore; così la f.m.m. prodotta dai magneti presenta i seguenti contributi:

- − *Fm1\_1; Fm1\_2*: relative al magnete 1, rispettivamente all'esterno e sotto all'espansione polare; la larghezza di questo magnete è nulla per *s = 0*, mentre è massima quando è massima la corsa.
- − *Fm2\_1; Fm2\_2*: relative al magnete 2 (che ha verso opposto al magnete 1), rispettivamente sotto e al'esterno dell'espansione polare; anche questo

magnete ha larghezza nulla per *s = 0*, mentre è massima quando è massima la corsa.

− *Fm2\_3*: è la f.m.m. del magnete 3 che ha lo stesso verso del magnete 2 ma con intensità di magnetizzazione dimezzata; esso è sempre all'esterno dell'espansione polare, ha larghezza massima per *s = 0* e larghezza nulla quando la corsa è massima.

Rispetto alla rete relativa alla configurazione dispari, le uniche variazioni riguardano le riluttanze interne magneti. Queste risultano diverse dato che si hanno diversi valori della sezione dei magneti, per i valori di corsa  $s < (w_{m0} - w_t)$  $\sqrt{2}$ , si

ottiene:

$$
S_{m1_{-}1} = 2\pi \cdot \left(R_{it} + h_{Fe_{t}} + \frac{h_m}{2}\right) \cdot (s - \Delta w_{m1})
$$
\n(3.72)

$$
S_{m1\_2} = 0 \tag{3.73}
$$

$$
S_{m2\_1} = 0 \tag{3.74}
$$

$$
S_{m2,2} = 2\pi \cdot \left(R_{it} + h_{Fe_t} + \frac{h_m}{2}\right) \cdot (2 \cdot s - \Delta w_{m2})
$$
 (3.75)

$$
S_{m2,3} = 2\pi \cdot \left(R_{it} + h_{Fe_t} + \frac{h_m}{2}\right) \cdot \left(w_{m0} - 2 \cdot s - \Delta w_{m3}\right) \tag{3.76}
$$

mentre per  $s > (w_{m0} - w_t)$  $\frac{1}{2}$ , si ha:

$$
S_{m1_{-}1} = 2\pi \cdot \left(R_{it} + h_{Fe_t} + \frac{h_m}{2}\right) \cdot \frac{w_{m0} - w_t}{2}
$$
 (3.77)

$$
S_{m1,2} = S_{m2,1} = 2\pi \cdot \left(R_{it} + h_{Fe_t} + \frac{h_m}{2}\right) \cdot \left(s - \frac{w_{m0} - w_t}{2}\right) \tag{3.78}
$$

$$
S_{m2,2} = 2\pi \cdot \left(R_{it} + h_{Fe_t} + \frac{h_m}{2}\right) \cdot \left(s + \frac{w_{m0} - w_t}{2}\right) \tag{3.79}
$$

$$
S_{m2,3} = 2\pi \cdot \left(R_{it} + h_{Fe_t} + \frac{h_m}{2}\right) \cdot \left(w_{m0} - 2 \cdot s - \Delta w_{m3}\right) \tag{3.80}
$$

In questo caso si hanno tre diversi valori di  $\Delta w_m$ , ovvero di quella quota parte di magnete che non produce flusso utile al concatenamento con la bobina. Per i magneti 1 e 2 i valori di Δ $w_m$  sono diverso da zero solo per i valori di  $s <$  <sup>( $w_{m0} - w_t$ )</sup>  $\frac{1}{2}$ .

In qual caso, per il magnete 1 vale:

$$
\Delta w_{m1} = \frac{w_{m0} - w_t}{4} - \frac{s}{2} \tag{3.81}
$$

essendo:  $\ell_{a1} = \frac{\pi}{2}$  $\frac{\pi}{2} \cdot \left(\frac{w_{\text{m0}} - w_{\text{t}}}{2}\right)$  $\frac{b- w_t}{2} - s$  e  $\ell_{b1} = \pi \cdot x$ .

73

Mentre per il magnete 2 si ha:

$$
\Delta w_{m2} = \frac{w_{m0} - w_t}{2} - s \tag{3.82}
$$

essendo:  $\ell_{a2} = \frac{\pi}{2}$  $\frac{\pi}{2} \cdot (w_{m0} - w_t - 2 \cdot s) e \ell_{b2} = \pi \cdot x.$ 

Risulta invece più difficile è valutare il flusso disperso del magnete 3, infatti le linee di campo che interessano tale magnete sono notevolmente diverse da tratti di circonferenza cui si era ipotizzato. Per tale magnete si può ipotizzare che mezzo magnete produca flusso utile, mentre l'altro mezzo produca solo flusso disperso. Ovvero per il magnete 3 è possibile definire il valore di  $\Delta w_m$  come:

$$
\Delta w_{m3} = \frac{w_{m0}}{2} - s \tag{3.83}
$$

#### **3.7 Calcolo analitico dell'energia magnetica**

Dopo aver trovato una formulazione analitica per il circuito della rete magnetica relativo sia alla configurazione dispari sia quello relativo alla configurazione pari, possiamo ora procedere al calcolo dell'energia magnetica. Infatti, in condizioni di linearità, è possibile applicare la sovrapposizione degli effetti: è possibile ottenere l'energia totale (quella che si otterrebbe considerando il circuito originale con i tre magneti) come somma dell'energia magnetica relativa al circuito della configurazione dispari (le cui grandezze si indicheranno con un apice) e dell'energia magnetica relativa al circuito pari (le cui grandezze si indicheranno con due apici). Infatti, per la configurazione dispari valgono seguenti relazioni:

$$
B'_{z} = B'_{z,s} = B'_{z,d}
$$

$$
B'_{r} = B'_{r,s} = -B'_{r,d}
$$

mentre per la configurazione pari, si ha:

$$
B''_z = B''_{z,s} = -B''_{z,d}
$$
  

$$
B''_r = B''_{r,s} = B''_{r,d}
$$

dove con i pedici *s* e *d* si indicano rispettivamente la zona a sinistra e a destra dell'asse di simmetria. Le stesse equazioni possono essere scritte per il campo magnetico *H*.

L'energia magnetica può quindi essere espressa come:

$$
W_m = W_{m,s} + W_{m,d}
$$
  
\n
$$
= \frac{1}{2} \cdot \int_A \left[ \left( B'_{z,s} + B''_{z,s} \right) \cdot \left( H'_{z,s} + H''_{z,s} \right) + \left( B'_{r,s} + B''_{r,s} \right) \cdot \left( H'_{r,s} + H''_{r,s} \right) \right] \cdot dA
$$
  
\n
$$
+ \frac{1}{2} \cdot \int_A \left[ \left( B'_{z,d} + B''_{z,d} \right) \cdot \left( H'_{z,d} + H''_{z,d} \right) + \left( B'_{r,d} + B''_{r,d} \right) \cdot \left( H'_{r,d} + H''_{r,d} \right) \right] \cdot dA
$$
  
\n
$$
= \int_A \left( B'_z \cdot H'_z + B''_z \cdot H''_z + B'_r \cdot H'_r + B''_r \cdot H''_r \right) = W'_m + W''_m
$$
\n(3.84)

L'energia magnetica si può calcolare semplicemente dalla somma delle potenze elettriche erogate dai generatori di tensione, infatti essa è data da:

$$
W_m = \sum_i W_{m_i} = \frac{1}{2} \cdot \sum_i F_{m_i} \cdot \varphi_i \tag{3.85}
$$

dove  $F_{m_i} = H_{c_i} \cdot h_m$  è la f.m.m. messa in gioco dal magnete i-esimo, mentre  $\varphi_i$  è il flusso prodotto dallo stesso magnete.

Applicando la sovrapposizione degli effetti, si ottiene:

$$
W_m = W'_m + W''_m = \frac{1}{2} \cdot \sum_{h=1}^{n'} F'_{m,h} \cdot \varphi'_h + \frac{1}{2} \cdot \sum_{k=1}^{n''} F''_{m,k} \cdot \varphi''_k \tag{3.86}
$$

dove si è indicato con *n* il numero delle sorgenti (magneti e bobine).

Per verificare i valori ottenuti analiticamente attraverso la rete magnetica, anche in questo caso si sono confrontati i risultati con quelli ottenuti con il codice *FEM*. Bisogna comunque segnalare che il codice utilizzato, in presenza di magneti permanenti, non fornisce il valore corretto dell'energia magnetica, dal momento che i magneti si trovano sempre ad operare nel secondo quadrante del piano *B-H*. Per ovviare a tale inconveniente è possibile sostituire ai magneti un materiale non magnetizzato con la medesima permeabilità relativa del magnete ed inserire una distribuzione pellicolare di corrente  $\delta = F_m = H_c \cdot h_m$  (*sheet current*) sulle superfici laterali (figura 3.19), in modo tale da mettere in gioco la medesima f.m.m.  $F_m$  dei magneti permanenti. In questo modo il punto di lavoro è situato nel primo quadrante e quindi il computo dell'energia magnetica che effettua il codice *FEM* risulta corretto.

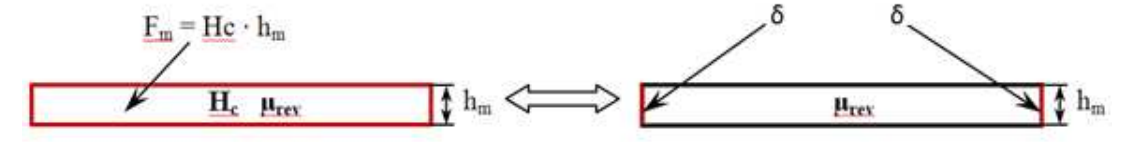

Fig. 3.19 – Rappresentazione dei magneti nel codice *FEM* per il calcolo dell'energia magnetica.

## **3.8 Calcolo analitico della forza**

Una volta nota l'energia magnetica è possibile risalire anche al valore della forza. La forza può infatti essere espressa come variazione dell'energia magnetica rispetto alla variazione della corsa del traslatore a correnti costanti, ovvero:

$$
F = \frac{\partial W_m}{\partial s} \Big|_{I = cost.} \tag{3.87}
$$

La forza a cui si fa riferimento ha solo componente tangente al traslatore (la componente normale è nulla grazie alla struttura tubolare).

Data la continuità della funzione  $W_m(s)$  è possibile interpolare un set di valori ottenuti dalla soluzione delle reti magnetiche. La forza può quindi essere calcola derivando la funzione interpolante dell'energia magnetica.

In alternativa è possibile risalire alla forza in modo discreto, ovvero come rapporto tra la variazione dell'energia magnetica  $\Delta W_m$  tra due passi consecutivi rispetto al passo ∆S, ovvero:

$$
F = \frac{\Delta W_m}{\Delta s} \Big|_{I = cost.} \tag{3.88}
$$

Tale valore di forza si avvicinerà al valore corretto quanto più piccolo sarà il passo.

# **CAPITOLO 4**

# **ANALISI DEI RISULTATI**

#### **4.1 Introduzione**

In questo capitolo si analizzeranno i risultati ottenuti, da una parte in modo analitico attraverso la rete magnetica equivalente messa appunto nel capitolo precedente, dall'altra mediante l'analisi agli elementi finiti eseguita con il programma *Maxwell*.

Innanzitutto verrà considerata una geometria preliminare che consenta di validare il metodo proposto per effettuare successivamente delle rifiniture progettuali.

Con riferimento alla figura 3.2 i dati geometrici del generatore lineare sono i seguenti:

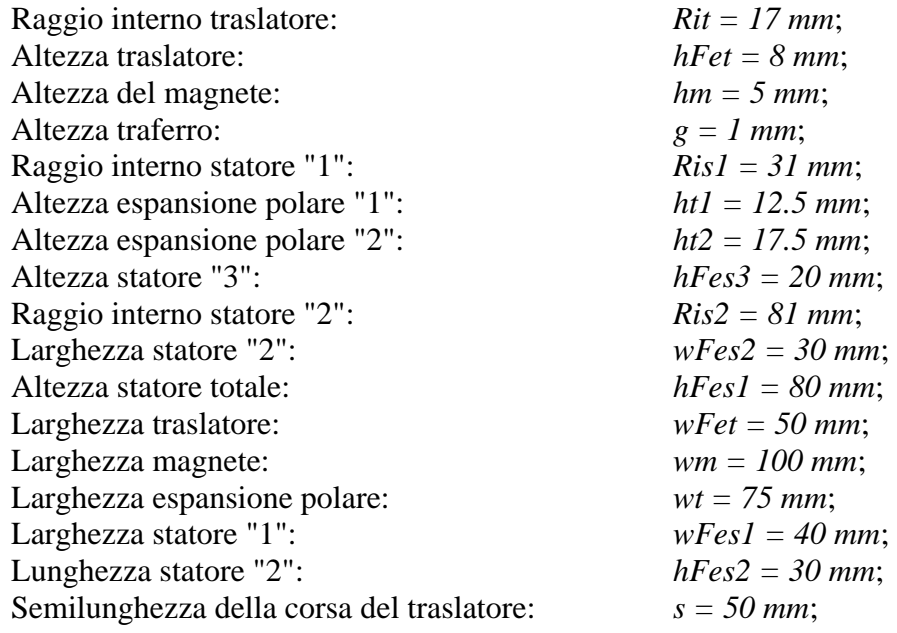

Il materiale ferro magnetico utilizzato per il circuito magnetico è *AncorLam*™ (figure 4.1 e 4.2). I materiali utilizzati per i magneti permanenti sono delle leghe a base di terre rare, in particolare il neodimio-ferro-boro (NdFeB), di tipo "bounded", con magnetizzazione residua *Br* = 0.72 T e permeabilità reversibile  $\mu_{rev}$  = *1.25*.

*Capitolo 4* 

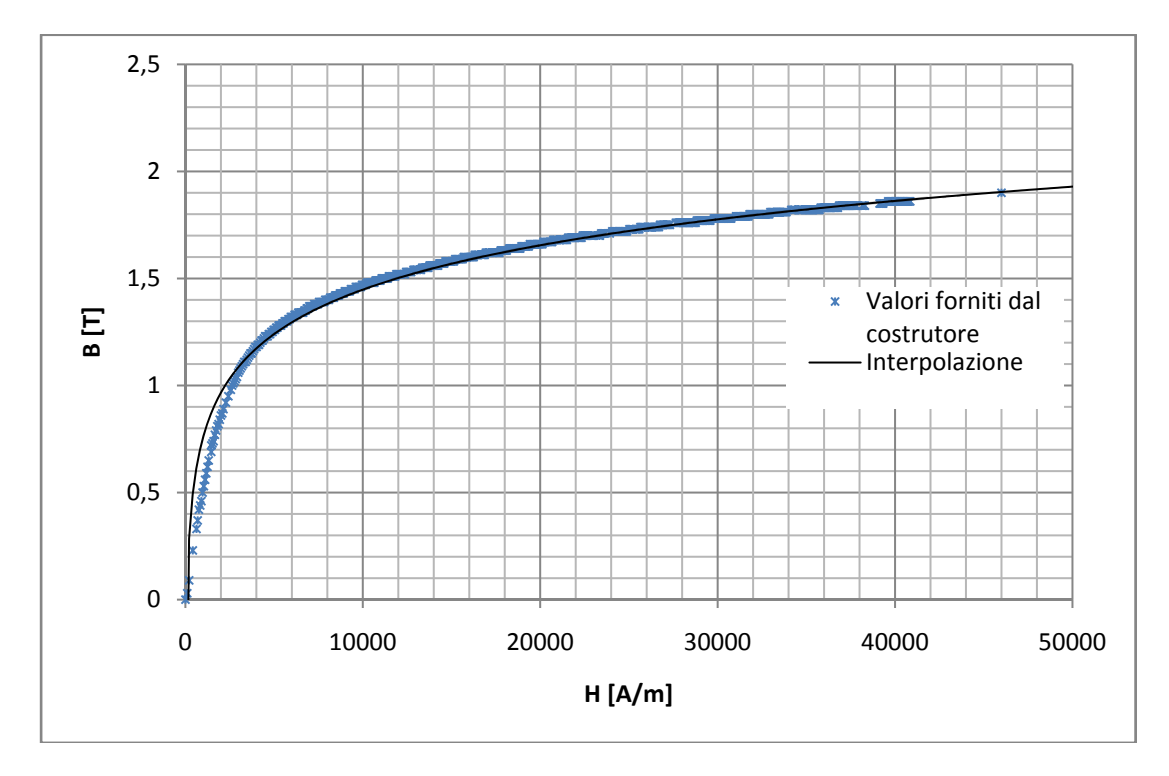

Fig. 4.1 – Caratteristica di magnetizzazione del materiale ferro-magnetico utilizzato per i circuiti magnetici (*AncorLam*™).

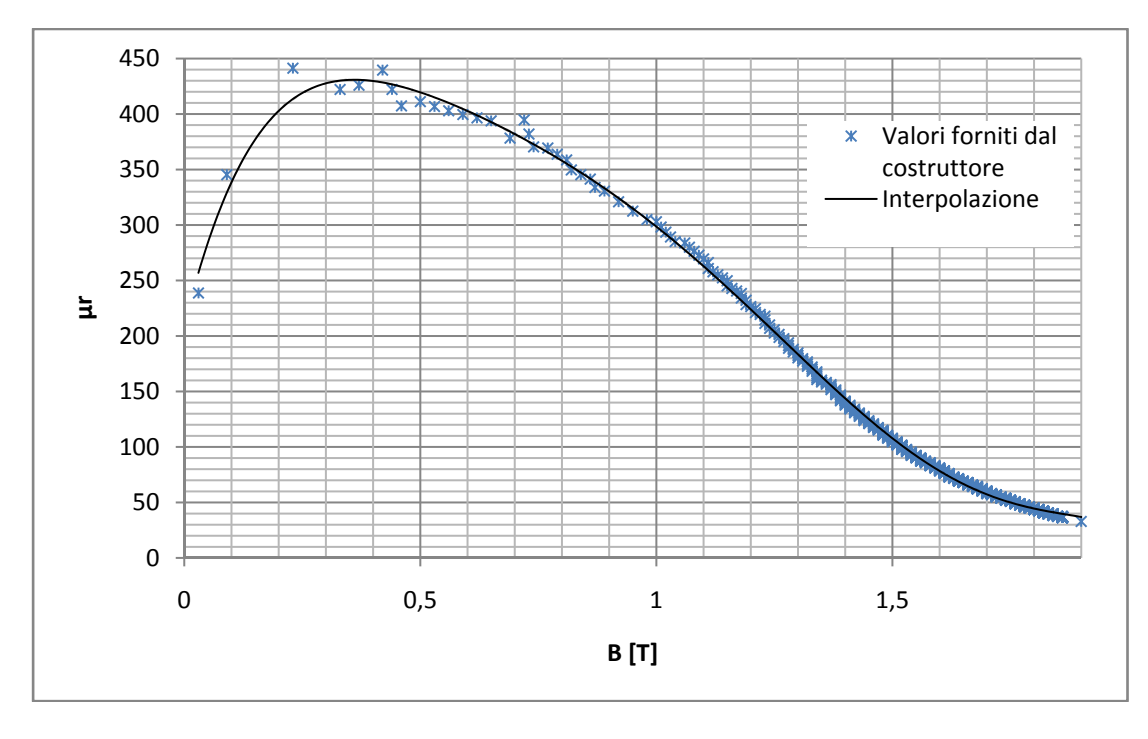

Fig. 4.2 – Permeabilità relativa in funzione dell'induzione del materiale ferro-magnetico utilizzato per le parti ferro-magnetiche (*AncorLam*™), ricavata della caratteristica di magnetizzazione.

# **4.2 Verifica della corrispondenza tra le reti**

Si consideri dapprima il caso in cui il materiale ferromagnetico sia ideale, ovvero con una permeabilità *µr* costante e nel nostro caso specifico uguale a 400, corrispondente circa alla zona lineare della caratteristica di figura 4.1. In tabella 4.1 si riportano i valori del flusso concatenato con la bobina per configurazione originale con i tre magneti e per la configurazione dispari, si riporta poi la differenza in termini percentuali.

| $\bf{Corsa} s$<br>[mm] | <b>Flusso concatenato</b><br>config. originale<br>[mWb] | <b>Flusso concatenato</b><br>config. dispari<br>[mWb] | <b>Differenza</b><br>[%] |
|------------------------|---------------------------------------------------------|-------------------------------------------------------|--------------------------|
|                        | 6.21                                                    | 6.20                                                  | 0.12                     |
|                        | 6.09                                                    | 6.09                                                  | 0.00                     |
| 10                     | 5.77                                                    | 5.78                                                  | 0.11                     |
| 15                     | 5.14                                                    | 5.16                                                  | 0.31                     |
| 20                     | 4.40                                                    | 4.43                                                  | 0.66                     |
| 25                     | 3.66                                                    | 3.70                                                  | 1.05                     |
| 30                     | 2.92                                                    | 2.96                                                  | 1.51                     |
| 35                     | 2.19                                                    | 2.23                                                  | 2.00                     |
| 40                     | 1.46                                                    | 1.49                                                  | 2.57                     |
| 45                     | 0.73                                                    | 0.75                                                  | 3.34                     |

Tab. 4.1 – Confronto tra il flusso concatenato nella configurazione originale con i tre magneti e nella configurazione dispari ( $\mu_r = 400$ ).

Come si può notare anche dalla figura 4.3, i flussi concatenati sono sostanzialmente coincidenti: si può riscontrare una leggera differenza per i valori più elevati della corsa, dove però il flusso tende a diminuire e quindi entrano in gioco anche errori numerici.

In presenza di un materiale ferromagnetico non-lineare, il traslatore, nel caso della configurazione dispari, sarebbe interessato da un flusso minore rispetto al caso della configurazione originale, e quindi si avrebbero valori di permeabilità media del traslatore diversi nei due casi; di conseguenza sarebbero diversi anche i valori delle riluttanze e quindi anche dei flussi concatenati risultanti. Un accorgimento, per ovviare a tale inconveniente, consiste nel modulare lo spessore del traslatore in modo da mantenere invariate le condizioni di saturazione. In particolare quando si riduce la larghezza dei magneti si contrae proporzionalmente lo spessore del traslatore con la seguente relazione:

$$
h_{Fe_t} = h_{Fe_{t0}} \cdot (1 - \frac{s}{50}) \tag{4.1}
$$

dove  $h_{Fe<sub>to</sub>}$  è l'altezza originale del traslatore.

Si riportano anche i risultati di questa simulazione in tabella 4.2 valori del flusso, sia nel caso di  $\mu_r = 400$  che di  $\mu_r = f(B)$ , vengono poi riportati in un grafico (figure 4.3 e 4.4, linee blu e rosse).

| $\bf{Corsa}$ s<br>[mm] | <b>Flusso concatenato</b><br>config. originale<br>[mWb] | <b>Flusso concatenato</b><br>config. dispari<br>[mWb] | <b>Differenza</b><br>[%] |
|------------------------|---------------------------------------------------------|-------------------------------------------------------|--------------------------|
|                        | 1.87                                                    | 1.92                                                  | 2.79                     |
| 5                      | 1.83                                                    | 1.79                                                  | $-2.50$                  |
| 10                     | 1.74                                                    | 1.61                                                  | $-7.25$                  |
| 15                     | 1.53                                                    | 1.36                                                  | $-11.00$                 |
| 20                     | 1.30                                                    | 1.12                                                  | $-13.64$                 |
| 25                     | 1.06                                                    | 0.91                                                  | $-14.27$                 |
| 30                     | 0.82                                                    | 0.71                                                  | $-13.35$                 |
| 35                     | 0.59                                                    | 0.53                                                  | $-11.30$                 |
| 40                     | 0.37                                                    | 0.34                                                  | $-8.25$                  |
| 45                     | 0.16                                                    | 0.15                                                  | $-2.42$                  |

Tab. 4.2 - Confronto tra il flusso concatenato nella configurazione originale con i tre magneti e nella configurazione dispari, materiale ferromagnetico non-lineare ( $\text{AncorLam}^{\text{TM}}$ ), con  $\mu_r = f(B)$ .

Come si può osservare dalla figura 4.4, anche in questo caso i due andamenti hanno una buona corrispondenza, anche se il flusso concatenato nella configurazione dispari risulta leggermente minore rispetto a quello della configurazione originale, probabilmente a causa di una correzione troppo accentuata della saturazione. In ogni caso si può ritenere, per la valutazione del flusso concatenato con la bobina, che la configurazione dispari fornisca una buona approssimazione dei valori ottenuti attraverso la configurazione con i tre magneti. Quindi da adesso in poi per tale scopo si farà sempre riferimento alla configurazione dispari, con i relativi vantaggi che ne conseguono (simmetria e maggiore facilità per la realizzazione della rete magnetica equivalente).

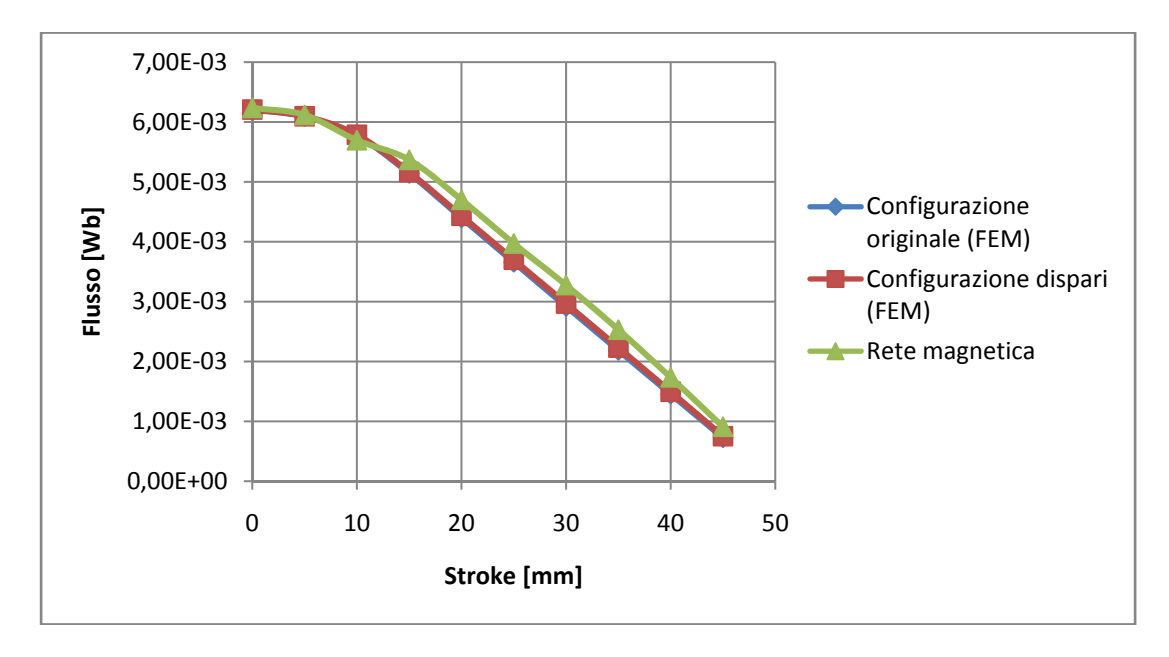

Fig. 4.3 – Andamento del flusso in funzione della corsa per la configurazione originale (linea blu), per la configurazione dispari (linea rossa) e per la rete magnetica (linea verde), nel caso di  $\mu_r = 400$ .

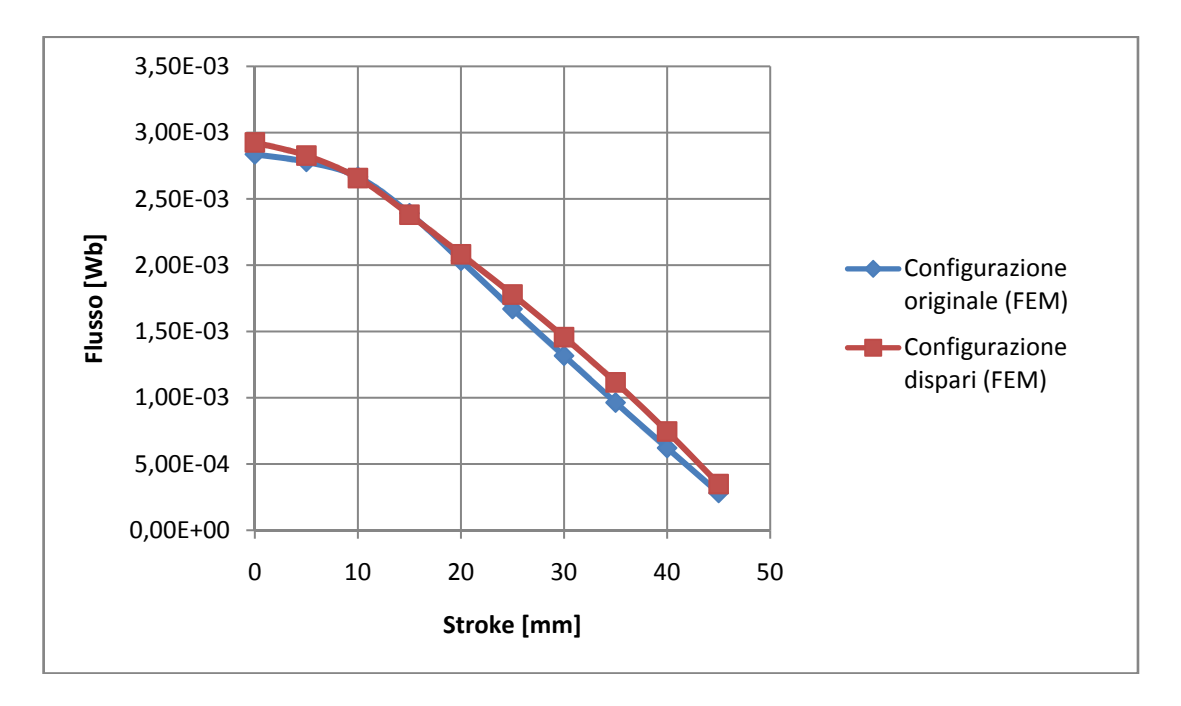

Fig. 4.4 - Andamento del flusso in funzione della corsa per la configurazione originale (linea blu) e per la configurazione dispari (linea rossa), nel caso di  $\mu_r = f(B)$ .

#### **4.3 Verifica dei parametri della rete magnetica**

Per la verifica dei parametri della rete magnetica, verrà dapprima calcolato con il codice *FEM* il potenziale magnetico *Az* nei punti del bordo esterno di ogni tubo di flusso (si vedano le figure 4.5 e 4.6), in modo da ricavare il flusso  $\phi_k$  che interessa il *k*-esimo tubo di flusso come:

$$
\phi_k = 2\pi \cdot \Delta A_{z,k} = 2\pi \cdot \left(A_{z,k1} - A_{z,k2}\right) \tag{4.2}
$$

dove  $A_{z,k1}$  e  $A_{z,k2}$  sono i valori del potenziale magnetico calcolato nei bordi esterni del tubo di flusso. Dopo aver calcolato la c.d.t. magnetica  $\Delta \mathcal{F}_k$  ai capi dello stesso tubo di flusso, la riluttanza  $\mathcal{R}_k$  viene ricavata come:

$$
\mathcal{R}_k = \frac{\Delta \mathcal{F}_k}{\phi_k} \tag{4.3}
$$

La c.d.t. magnetica del generico tubo di flusso di superficie *S* può essere calcolata nel seguente modo:

$$
\Delta \mathcal{F}_S = \langle H_S \rangle \cdot h_S = \frac{\int_S H_r \cdot r \cdot dS}{R_m \cdot S} \cdot h_S \tag{4.4}
$$

dove:  $\langle H_S \rangle = \frac{\int_S H_r \cdot r \cdot dS}{R_S}$  $\frac{n_r}{R_m \cdot S}$  rappresenta il valore medio sulla superficie *S* del campo magnetico;

 $H_r$  è il valore del campo magnetico per il generico raggio *r*;  $R_m$  è il raggio medio;  $h_{\mathcal{S}}$  è l'altezza del tubo di flusso.

Ad esempio, con riferimento alla numerazione dei nodi di figura 4.5, la riluttanza del traferro *Rg* sarà calcolata come:

$$
\mathcal{R}_g = \frac{\Delta \mathcal{F}_g}{\phi_{1-\vartheta}} = \frac{\Delta \mathcal{F}_g}{2\pi \cdot (A_{z1} - A_{z\vartheta})}
$$
(4.5)

dove  $\Delta\mathcal{F}_q$  rappresenta la c.d.t. magnetica al traferro.

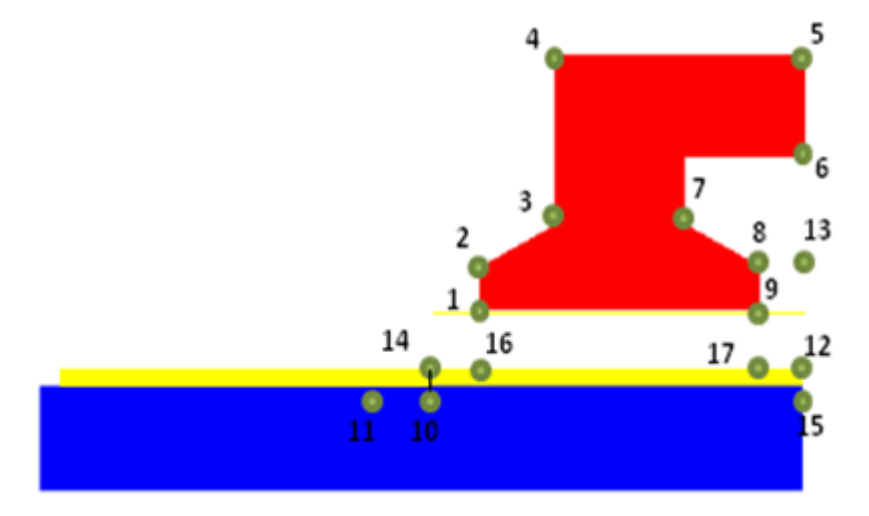

Fig. 4.5 - Punti dove è stato calcolato il potenziale magnetico per valutare le riluttanze dei t.d.t.d.f. dei tratti in aria e dei magneti (*Rms, Rm, Rg, Rgs*).

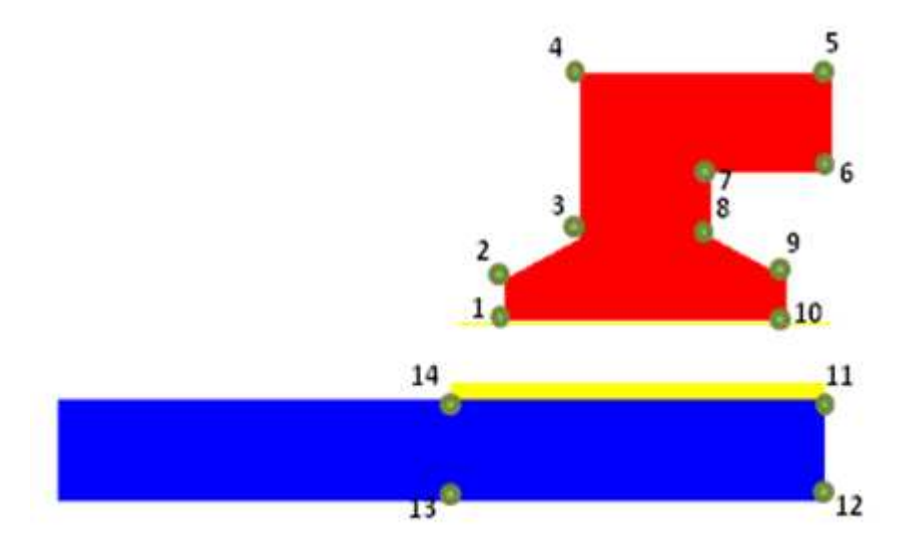

Fig. 4.6 – Punti dove è stato calcolato il potenziale magnetico per valutare le riluttanze dei t.d.t.d.f. dei tratti in ferro (*RFe*).

Nelle tabelle 4.3 e 4.4 si riportano i valori del potenziale magnetico nei punti evidenziati rispettivamente nelle figure 4.5 e 4.6, del flusso e della c.d.t. magnetica ai capi del relativo t.d.t.d.f .

| $N^{\circ}$ nodo | <b>Potenziale</b><br>magnetico | Tubo di flusso | <b>Flusso</b><br>[Wb] |              | c.d.t. magnetica<br>[A] |
|------------------|--------------------------------|----------------|-----------------------|--------------|-------------------------|
| Az1              | $-1.43 \cdot 10^{-4}$          | $1_{-2}$       | $2.11 \cdot 10^{-4}$  | $cdt\_pm$    | 431.68                  |
| Az2              | $-1.76 \cdot 10^{-4}$          | $2 - 3$        | $-1.68 \cdot 10^{-4}$ | $cdt$ _pms   | 748.07                  |
| Az3              | $-1.50 \cdot 10^{-4}$          | $3-4$          | $-2.99 \cdot 10^{-4}$ | $cdt\_pmd$   | 843.37                  |
| Az4              | $-1.02 \cdot 10^{-4}$          | $7_{.8}$       | $8.08 \cdot 10^{-6}$  | $cdt\_traf1$ | 429.44                  |
| Az5              | $-8.22 \cdot 10^{-5}$          | 89             | $3.27 \cdot 10^{-4}$  | $cdt\_traf2$ | 420.57                  |
| Az6              | $1.15 \cdot 10^{-3}$           | $1_{9}$        | $-7.78 \cdot 10^{-3}$ | $cdt\_traf3$ | 430.09                  |
| Az7              | $1.15 \cdot 10^{-3}$           | $10\_11$       | $-5.94 \cdot 10^{-4}$ | $cdt\_traf$  | 426.70                  |
| Az8              | $1.15 \cdot 10^{-3}$           | $12\_13$       | $3.47 \cdot 10^{-4}$  |              |                         |
| Az9              | $1.10 \cdot 10^{-3}$           | $12\_15$       | $-2.33 \cdot 10^{-4}$ |              |                         |
| Az10             | $-3.03 \cdot 10^{-4}$          | $14\_16$       | $-8.11 \cdot 10^{-4}$ |              |                         |
| Az11             | $-2.08 \cdot 10^{-4}$          | $12\_17$       | $7.56 \cdot 10^{-4}$  |              |                         |
| Az12             | $1.21 \cdot 10^{-3}$           | $2 - 8$        | $-8.32 \cdot 10^{-3}$ |              |                         |
| Az13             | $1.15 \cdot 10^{-3}$           |                |                       |              |                         |
| Az14             | $-2.63 \cdot 10^{-4}$          |                |                       |              |                         |
| Az15             | $1.24 \cdot 10^{-3}$           |                |                       |              |                         |
| Az16             | $-1.34 \cdot 10^{-4}$          |                |                       |              |                         |
| Az17             | $1.09 \cdot 10^{-3}$           |                |                       |              |                         |

Tab. 4.3 – Valori del potenziale magnetico (*Az*), il flusso (*Φ*) e la c.d.t. magnetica (*Ψ*), per la valutazione delle riluttanze dei t.d.t.d.f. dei tratti in aria e dei magneti (*Rms, Rm, Rg, Rgs*).

| $N^{\circ}$ nodo | <b>Potenziale</b><br>magnetico | Tubo di flusso | <b>Flusso</b><br>[Wb] |                                 | c.d.t. magnetica<br>[A] |
|------------------|--------------------------------|----------------|-----------------------|---------------------------------|-------------------------|
| Az1              | $2.89 \cdot 10^{-6}$           | $1\_10$        | $-6.06 \cdot 10^{-3}$ | $cdt$ <sup><math>1</math></sup> | 0.350                   |
| Az2              | $4.26 \cdot 10^{-5}$           | $2-9$          | $-6.09 \cdot 10^{-3}$ | $cdt_2$                         | 0.668                   |
| Az3              | $3.76 \cdot 10^{-5}$           | $3_8$          | $-6.09 \cdot 10^{-3}$ | $cdt_3$                         | 1.429                   |
| Az4              | $2.64 \cdot 10^{-5}$           | 4/7            | $-6.14 \cdot 10^{-3}$ | $cdt_4$                         | 2.835                   |
| Az5              | $1.63 \cdot 10^{-5}$           | $5-6$          | $-6.22 \cdot 10^{-3}$ | $cdt_5$                         | 9.644                   |
| Az6              | $1.01 \cdot 10^{-3}$           | $11\_12$       | $-6.94 \cdot 10^{-3}$ |                                 |                         |
| Az7              | $1.00 \cdot 10^{-3}$           | $13\_14$       | $-6.13 \cdot 10^{-4}$ |                                 |                         |
| Az8              | $1.01 \cdot 10^{-3}$           |                |                       |                                 |                         |
| Az9              | $1.01 \cdot 10^{-3}$           |                |                       |                                 |                         |
| Az10             | $9.67 \cdot 10^{-4}$           |                |                       |                                 |                         |
| Az11             | $1.11 \cdot 10^{-3}$           |                |                       |                                 |                         |
| Az12             | $2.17 \cdot 10^{-6}$           |                |                       |                                 |                         |
| Az13             | $1.16 \cdot 10^{-7}$           |                |                       |                                 |                         |
| Az14             | $9.77 \cdot 10^{-5}$           |                |                       |                                 |                         |

Tab. 4.4 - Valori del potenziale magnetico (*Az*), il flusso (*Φ*) e la c.d.t. magnetica (*Ψ*), per la valutazione delle riluttanze dei t.d.t.d.f. dei tratti in ferro (*RFe*).

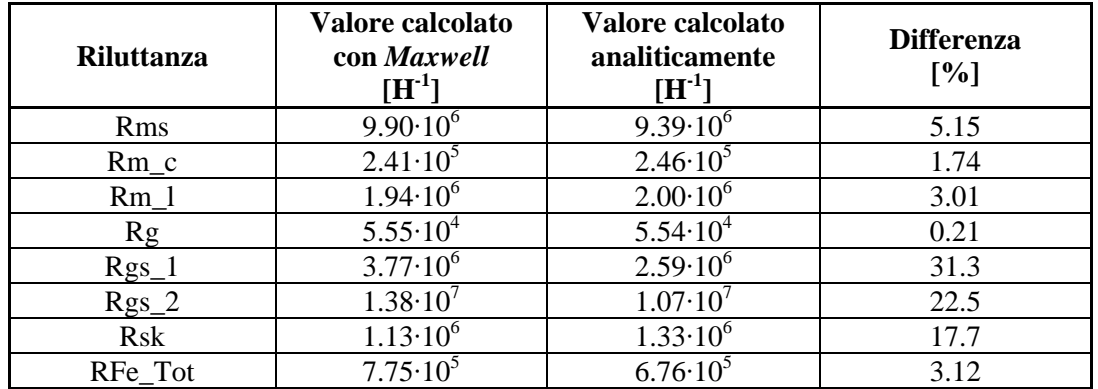

Questi valori sono stati confrontati con quelli ottenuti per via analitica (tabella 4.5).

Tab. 4.5 – Confronto tra i valori di alcune riluttanze calcolate mediante il programma *FEM* e calcolate in modo analitico.

Come si può notare dalla tabella 4.5, c'è una buona corrispondenza generale tra i valori di riluttanza. La differenza maggiore si riscontra nella riluttanza di dispersione della bobina, termine che tuttavia è stato valutato con delle formule riportate in letteratura che sono valide per avvolgimenti convenzionali. Bisogna anche puntualizzare che queste riluttanze influenzano solo in modo marginale il valore del flusso concatenato con la bobina, come verrà mostrato nel prossimo paragrafo.

### **4.4 Verifica del flusso concatenato della configurazione dispari**

 Per la verifica del flusso della configurazione dispari si faccia riferimento alle linee  $l_1$ ,  $l_2$ ,  $l_3$  e  $l_4$  (figura 4.7), sulle quali è stato calcolato il flusso ( $\Phi_1$ ,  $\Phi_2$ ,  $\Phi_3$  e *Φ*4); i valori vengono poi riportati nelle tabelle 4.6 e 4.7 e nel grafico (figura 4.3, linea verde).

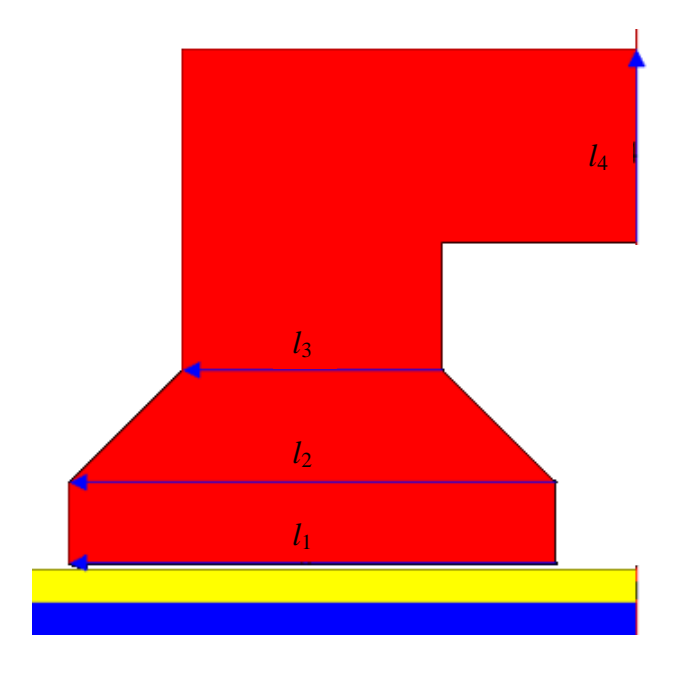

Fig. 4.7 – Linee sulle quali è stato calcolato il flusso per la configurazione dispari.

| <b>Stroke</b> | $\boldsymbol{\varPhi}_1$ | $\boldsymbol{\varPhi}_2$ | $\boldsymbol{\varPhi}_3$ | $\boldsymbol{\varPhi}_4$ |
|---------------|--------------------------|--------------------------|--------------------------|--------------------------|
| [mm]          | [mWb]                    | [mWb]                    | [mWb]                    | [mWb]                    |
|               | 7.79                     | 8.43                     | 8.38                     | 8.19                     |
| 10            | 7.67                     | 7.89                     | 7.82                     | 7.64                     |
| 20            | 6.08                     | 6.05                     | 6.00                     | 5.86                     |
| 30            | 4.05                     | 4.04                     | 4.01                     | 3.91                     |
|               | 2.03                     | 2.02                     | 2.01                     |                          |

Tab. 4.6 a – Valori del flusso ottenuti mediante il programma  $FEM (\mu_r = \infty)$ .

| <b>Stroke</b><br>[mm] | $\boldsymbol{\varPhi}_1$<br>[mWb] | $\boldsymbol{\varPhi}_2$<br>[mWb] | $\boldsymbol{\varPhi}_3$<br>[mWb] | $\bm{\varPhi}_4$<br>[mWb] |
|-----------------------|-----------------------------------|-----------------------------------|-----------------------------------|---------------------------|
|                       | 7.61                              | 8.42                              | 8.32                              | 8.01                      |
| I O                   | 7.61                              | 7.61                              | 7.52                              | 7.23                      |
| 20                    | 6.09                              | 6.09                              | 6.01                              | 5.74                      |
| 30                    | 4.06                              | 4.06                              | 3.98                              | 3.77                      |
|                       | 2.03                              | 2.03                              | 1.96                              | 1.87                      |

Tab. 4.6 b – Valori del flusso ottenuti analiticamente mediante la rete magnetica ( $\mu_r = \infty$ ).

| <b>Stroke</b><br>[mm] | $\boldsymbol{\varPhi}_1$<br>$[\%]$ | $\boldsymbol{\phi}_2$<br>[%] | $\boldsymbol{\varPhi}_3$<br>[%] | $\boldsymbol{\varPhi}_4$<br>[%] |
|-----------------------|------------------------------------|------------------------------|---------------------------------|---------------------------------|
|                       | $-2.22$                            | $-0.15$                      | $-0.81$                         | $-2.23$                         |
| 10                    | $-0.73$                            | $-3.51$                      | $-3.83$                         | $-5.34$                         |
| 20                    | 0.21                               | 0.69                         | 0.14                            | $-2.07$                         |
| 30                    | 0.15                               | 0.56                         | $-0.54$                         | $-3.68$                         |
|                       | 0.05                               | 0.42                         | $-2.10$                         | $-4.65$                         |

Tab. 4.6 c – Differenza (in termini percentuali) tra i valori del flusso ottenuti con il programma *FEM*  (tabella 4.6 a) e analiticamente (tabella 4.6 b)  $(\mu_r = \infty)$ .

| <b>Stroke</b><br>[mm] | $\boldsymbol{\varPhi}_1$<br>[mWb] | $\boldsymbol{\varPhi}_{2}$<br>[mWb] | $\boldsymbol{\varPhi}_3$<br>[mWb] | $\boldsymbol{\varphi}_4$<br>[mWb] |
|-----------------------|-----------------------------------|-------------------------------------|-----------------------------------|-----------------------------------|
|                       | 6.24                              | 6.69                                | 6.53                              | 6.20                              |
| 10                    | 6.21                              | 6.26                                | 6.08                              | 5.78                              |
| 20                    | 4.95                              | 4.79                                | 4.66                              | 4.43                              |
| 30                    | 3.30                              | 3.20                                | 3.12                              | 2.96                              |
|                       | 1.66                              |                                     | 1.57                              | l.49                              |

Tab. 4.7 a – Valori del flusso ottenuti mediante il programma *FEM* (*µ<sup>r</sup> =400*).

| <b>Stroke</b> | $\boldsymbol{\varPhi}_1$ | $\boldsymbol{\varPhi}_2$ | $\boldsymbol{\varPhi}_3$ | $\boldsymbol{\varPsi}_4$ |
|---------------|--------------------------|--------------------------|--------------------------|--------------------------|
| [mm]          | [mWb]                    | [mWb]                    | [mWb]                    | [mWb]                    |
|               | 6.30                     | 7.01                     | 6.88                     | 6.49                     |
| 10            | 6.35                     | 6.35                     | 6.23                     | 5.87                     |
| 20            | 5.25                     | 5.25                     | 5.15                     | 4.83                     |
| 30            | 3.67                     | 3.67                     | 3.58                     | 3.34                     |
|               | .92                      | l.92                     | 1.85                     |                          |

Tab. 4.7 b – Valori del flusso ottenuti analiticamente mediante la rete magnetica ( $\mu$ <sup>*r*</sup> = 400).

| <b>Stroke</b><br>[mm] | $\boldsymbol{\varPhi}_1$<br>[%] | $\boldsymbol{\varPhi}_2$<br>[%] | $\boldsymbol{\varPhi}_3$<br>[%] | $\boldsymbol{\varphi}_4$<br>$\binom{0}{0}$ |
|-----------------------|---------------------------------|---------------------------------|---------------------------------|--------------------------------------------|
|                       | $-1.89$                         | 2.11                            | 2.53                            | 1.48                                       |
| I O                   | $-0.38$                         | $-1.11$                         | $-0.33$                         | $-1.50$                                    |
| 20                    | 3.86                            | 7.22                            | 7.88                            | 6.14                                       |
| 30                    | 9.43                            | 12.82                           | 12.93                           | 10.52                                      |
| 40                    | 14.92                           | 18.40                           | 16.84                           | 16.17                                      |

Tab. 4.7 c – Differenza (in termini percentuali) tra i valori del flusso ottenuti con il programma *FEM*  (tabella 4.7 a) e analiticamente (tabella 4.7 b)  $(\mu_r = 400)$ .

## **4.5 Verifica del flusso concatenato della configurazione pari**

Per la verifica dei risultati in termini di flusso concatenato della rete della configurazione pari, si fa sempre riferimento ai valori che si ottengono mediante simulazioni con il codice *FEM*, in questo caso il flusso significativo è quello che attraversa la retta si simmetria dell'espansione polare (linea *l*5 della figura 4.8). I risultati sono riportati nella tabella 4.8.

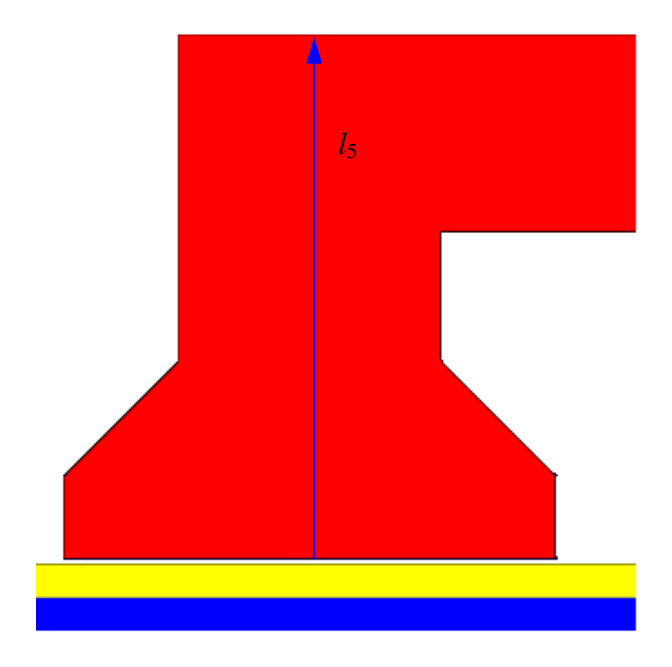

Fig. 4.8 – Linea sulla quale è stato calcolato il flusso per la configurazione pari.

| <b>Stroke</b><br>[mm] | <b>Flusso calcolato</b><br>col Mawxell<br>[mWb] | <b>Flusso calcolato con</b><br>la rete magnetica<br>[mWb] | <b>Differenza</b><br>[%] |
|-----------------------|-------------------------------------------------|-----------------------------------------------------------|--------------------------|
|                       | 0.19                                            | 0.24                                                      | 26.3                     |
| 10                    | 0.69                                            | 0.83                                                      | 19.1                     |
| 20                    | 1.65                                            | 1.73                                                      | 4.85                     |
| 30                    | 2.68                                            | 2.89                                                      | 7.89                     |
| 40                    | 3.69                                            | 3.87                                                      | 4.76                     |

Tab. 4.8 – Confronto tra i valori di flusso ottenuti mediante il programma *FEM* e analiticamente per la rete magnetica della configurazione pari.

Come si può notare dai risultati, il flusso ottenuto mediante la rete magnetica si discosta apprezzabilmente dai valori che si ottengono con *Maxwell* per le posizioni con valori più bassi di *s*. Questo è principalmente dovuto al fatto che la maggior parte del percorso delle linee di flusso è in aria, e seguono dei percorsi che, in certi casi, si discostano da quelli ipotizzati per lo studio della rete magnetica (si veda la figura 4.9). Tuttavia la configurazione che presenta il maggiore errore (caso *s* = 0) è quella per cui è minimo il flusso: tale valore, oltre ad essere un ordine di grandezza più piccolo rispetto alla posizione di non allineamento, risulta ancora più trascurabile se confrontato con la rispettiva configurazione dispari che invece è quella che presenta il massimo valore di flusso (posizione allineata).

*Capitolo 4* 

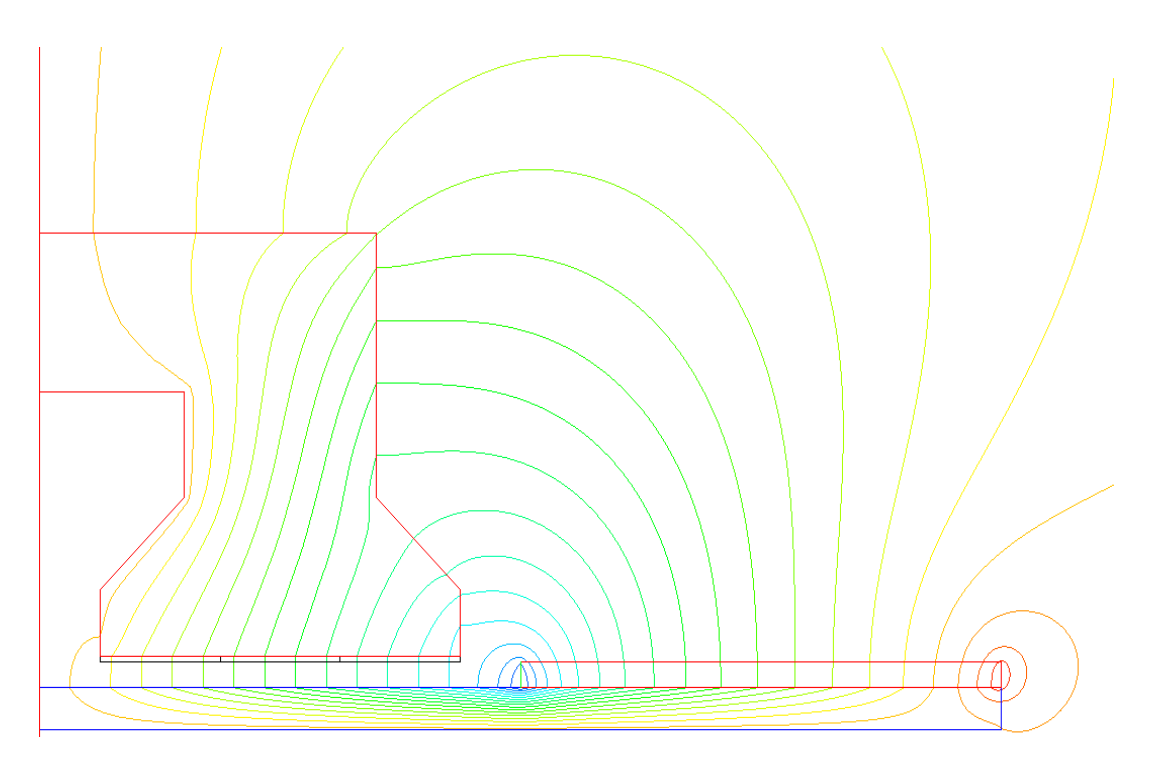

Fig. 4.9 - Andamento delle linee di flusso della configurazione pari  $(s = 0)$ .

# **4.6 Verifica dell'energia magnetica**

Nella tabella 4.9 si riportano i risultati ottenuti tramite il programma *Maxwell* nel caso in cui si utilizzino i magneti permanenti e nel caso in cui si utilizzino una distribuzione pellicolare di corrente, nella tabella 4.10 i risultati ottenuti mediante le reti analitiche e nella tabella 4.11 la loro differenza in termini percentuali.

| <b>Stroke</b><br>[mm] | Energia rete<br>dispari<br>$\bm{\mathrm{[J]}}$ | Energia rete<br>pari<br>$\bm{\mathrm{[J]}}$ | Energia rete<br>completa<br>[J] | <b>Energia</b><br>calcolata (pari<br>$+$ dispari)<br>IJ |
|-----------------------|------------------------------------------------|---------------------------------------------|---------------------------------|---------------------------------------------------------|
|                       | 23.1                                           | 0.91                                        | 24.2                            | 24.0                                                    |
| 10                    | 19.51                                          | 3.78                                        | 23.4                            | 23.3                                                    |
| 20                    | 14.84                                          | 8.22                                        | 23.1                            | 23.1                                                    |
| 30                    | 10.05                                          | 13.12                                       | 23.2                            | 23.2                                                    |
| 40                    | 5.20                                           | 18.02                                       | 23.2                            | 23.2                                                    |
| 50                    | 0.01                                           | 23.2                                        | 23.2                            | 23.2                                                    |

Tab. 4.9 – Valori di energia magnetica calcolati attraverso Maxwell utilizzando la distribuzione pellicolare di corrente (*sheet current*).

| <b>Stroke</b><br>[mm] | Energia rete<br>dispari<br> J | Energia rete<br>pari<br>$\bm{\mathrm{[J]}}$ | Energia calcolata<br>$(pari + dispari)$<br>$\bm{\mathrm{[J]}}$ |
|-----------------------|-------------------------------|---------------------------------------------|----------------------------------------------------------------|
|                       | 21.72                         | 0.41                                        | 22.1                                                           |
|                       | 18.52                         | 3.64                                        | 22.1                                                           |
| 20                    | 14.82                         | 8.27                                        | 22.9                                                           |
| 30                    | 10.09                         | 12.95                                       | 22.7                                                           |
| 40                    | 5.29                          | 17.76                                       | 22.7                                                           |
|                       | 0.45                          | 22.53                                       | 22.6                                                           |

Tab. 4.10 – Valori di energia magnetica ottenuti analiticamente attraverso la rete magnetica equivalente.

| <b>Stroke</b><br>[mm] | Energia rete<br>dispari<br>[%] | Energia rete<br>pari<br>[%] | Energia calcolata<br>$(pari + dispari)$<br>[%] |
|-----------------------|--------------------------------|-----------------------------|------------------------------------------------|
|                       | $-6.1$                         | $-54.9$                     | $-7.9$                                         |
|                       | $-5.1$                         | $-3.7$                      | $-4.9$                                         |
|                       | $-0.2$                         | 0.6                         | 0.1                                            |
| 30                    | 0.5                            | $-1.3$                      | $-0.5$                                         |
| 40                    | 1.8                            | $-1.5$                      | $-0.7$                                         |
|                       |                                | $-3.0$                      |                                                |

Tab. 4.11 – Differenza (in termini percentuali) tra i valori di energia magnetica calcolati con Maxwell e quelli ottenuti analiticamente attraverso la rete magnetica equivalente.

Dai risultati si può notare che l'energia magnetica viene leggermente sottostimata, soprattutto nel caso si magneti allineati sotto l'espansione polare (*s = 0*). Questo lo si poteva prevedere osservando la tabella 4.6, da essa si può osservare che il flusso risulta sottostimato, di conseguenza anche l'energia magnetica (che è proporzionale al flusso) risulterà minore di quella calcolata attraverso *Maxwell*. Dalla tabella 4.11 si può anche osservare come l'errore sia soprattutto dovuto alla rete magnetica relativa alla configurazione pari, che come detto in precedenza, risulta essere piuttosto difficile da valutare dato che i tubi di flusso in aria ricoprono un ruolo piuttosto importante.

*Capitolo 4* 

# **CONCLUSIONI**

Il generatore elettrico lineare sincrono tubolare a magneti permanenti, analizzato in questa tesi, rappresenta una soluzione innovativa per il tipo di applicazione per cui è destinato, ovvero l'utilizzo in sistemi di micro-cogenerazione accoppiato ad un motore Stirling in configurazione "free-piston".

La geometria tubolare della macchina rende conveniente l'utilizzo di materiali magnetici compositi (SMC) per la realizzazione dei circuiti magnetici di statore ed eventualmente del traslatore. I magneti a base di terre rare in lega NdFeB di tipo "bonded" consentono di avere buone prestazioni della macchina; il traslatore, privo di avvolgimenti elettrici, risulta essere di conseguenza piuttosto leggero. La configurazione tubolare permette invece, di non avere componenti radiali della forza e geometrie della bobina estremamente compatte in quanto prive di testate.

Il sistema composto dal motore Stirling free-piston e dal generatore lineare risulta quindi, essere una struttura piuttosto semplice ed affidabile, e nel caso di una produzione di scala, potrebbe risultare anche abbastanza economico per essere inserito in un impianto di cogenerazione domestica.

I parametri della rete magnetica equivalente, espressi tramite formulazioni analitiche, sono stati verificati, in condizioni di linearità, tramite un programma *FEM* commerciale, ottenendo in generale un buon accordo con i valori calcolati, anche al variare della posizione del traslatore. Solo alcuni di essi si discostano sensibilmente da quelli valutati attraverso il programma *FEM*: tuttavia la loro incidenza sulle grandezze di interesse si è rivelata modesta, assicurando così una buona affidabilità di calcolo del metodo proposto.

Mediante la formulazione analitica è possibile ricavare i valori del flusso concatenato con la bobina, dell'energia magnetica del sistema e della forza resistente che esercita il generatore lineare, al variare della posizione del traslatore; è quindi possibile sviluppare un progetto di massima della macchina che può poi essere rifinito con codici di calcolo più evoluti, che possono in particolare modellizzare più accuratamente l'influenza della saturazione magnetica.

Nel caso in cui si consideri la non-linearità del circuito magnetico i risultati analitici sembrano sovrastimare sensibilmente i valori forniti dal programma *FEM*. Questo è principalmente dovuto all'elevata saturazione del circuito magnetico presente nel progetto iniziale del traslatore difficilmente riproducibile attraverso l'uso di parametri concentrati.

*Conclusioni* 

# **BIBLIOGRAFIA**

- [1] Dario Di Santo; "La microcogenerazione in sintesi"; F.I.R.E.; http://www.qualenergia.it/UserFiles/Files/microcogenerazione\_sintesi\_2006.p df.
- [2] "Microgenerazione domestica"; Keimei; http://www.keimei.it/testi/MicrogenerazioneDomestica V2 2007.pdf.
- [3] http://www.genitronsviluppo.com/2008/02/13/motori-stirling-50-milioni-diper-infinia-le-nuove-parabole-solari-ad-alta-efficienza-35-kw-da-unatecnologia-di-2-secoli-fa.
- [4] http://en.wikipedia.org/wiki/Robert\_Stirling.
- [5] http://www.stirlingengines.org.uk/pioneers/pion2.html.
- [6] http://stirlingfreepiston.blogspot.com.
- [7] http://www.appuntidigitali.it/site/wp-content/uploads/stirlingmotorphase1.png.
- [8] http://it.wikipedia.org/wiki/Motore\_Stirling.
- [9] http://www.animatedengines.com/stirling.shtml.
- [10] tesi di laurea di Alessandro Semenzato, "Modello di generatore elettrico lineare azionato da motore Stirling free piston".
- [11] http://wpedia.goo.ne.jp/enwiki/Stirling\_cycle.
- [12] http://dma.ing.uniroma1.it/LAB\_MACCHINE/V160.pdf.
- [13] http://ecobuilding-rtd-network.info/index.php?idcat=12.
- [14] http://www.rockenergy.co.uk/sites/energy/aenergy sbp a.php.
- [15] http://www.dlr.de/rd/en/Portaldata/1/Resources/portal\_news/ newsarchiv2008\_5/DishStirling.jpg.
- [16] http://green.autoblog.com/photos/stirling-powered-hybrid-scooterpatents/#2118610.
- [17] M. Guarnieri, A. Stella; *Principi ed applicazioni di elettrotecnica*, volume primo; edizioni Progetto Padova; 2004.
- [18] Slide del prof. A. Tortella (dipartimento di ingegneria elettrica dell'Università di Padova) del corso di "Trazione elettrica".
- [19] Oskar Danielsson, Karin Thorburn, Mikael Eriksson, Mats Leijon; "Permanent magnet fixation concepts for linear generator"; *IEEE TRANSACTIONS ON MAGNETICS*, vol. 41, n. 9, settembre 2005.
- [20] Jiabin Wang, David Howe; "Tubular Modular Permanent-Magnet Machines Equipped With Quasi-Halbach Magnetized Magnets—Part I: Magnetic Field Distribution, EMF, and Thrust Force"; *IEEE TRANSACTIONS ON MAGNETICS*, vol. 41, n. 9, settembre 2005; reperibile al sito
- [21] Waqas M. Arshad1, Peter Thelin1, Thomas Bäckström2, and Chandur Sadarangani1; "Alternative electrical machine solution for a free piston generator"; dal sito della royal institute of tecnology (RTK) of Stockholm http://www.kth.se/?l=en\_UK.
- [22] Loránd SZABÓ, Claudiu OPREA; "Linear Generators for Wave Power Plants to Be Set up Near the Romanian Coasts of the Black Sea"; Department of Electrical Machines, Technical University of Cluj; http://memm.utcluj.ro/szabol/Oradea2006\_1.pdf.
- [23] N. Bianchi; *Permanent Magnet Synchronous Motors*; appunti delle lezioni del corso di Progettazione di macchine elettriche (facoltà di ingegneria elettrica dell'Università di Padova).
- [24] T. Ibrahim, J. Wang, D. Howe; **"**Analysis of a Single Phase, Quasi-Halbach Magnetised Tubular Permanent Magnet Motor with Non-ferromagnetic Supporting Tube**"**; Department of Electronic and Electrical Engineering, University of Sheffield
- [25] Oskar Danielsson, Karin Thorburn, Mikael Eriksson, Mats Leijon; "Permanent magnet fixation concepts for linear generator"; Division for Electricity and Lightning Research Department of Engineering Sciences Uppsala University; http://www.el.angstrom.uu.se/Meny/artiklar/Permanent magnet fixation concepts.pdf
- [26] "Transverse Flux Machine"; Keri, Mechatronics Research Group; http://www.e-driveonline.com/images/Presentations/Berkeley\_TFM Intro.pdf.
- [27] Lorànd Szabò, Ioan Adrian Viorel; "Variable reluctance permanent magnet linear motor computer aided design"; Technical University of Cluj; http://users.utcluj.ro/~szabol/Papers/OPTIM98.pdf.
- [28] A. Viorel, K. Hameyer, Larisa Strete; "Transverse Flux Tubular Switched Reluctance Motor"; Technical University of Cluj-Napoca/Electrical Machines.

 [29] J. Wang, D. Howe, Y. Amara; "Armature reaction field and inductances of tubular modular permanent magnet machines"; Department of Electronic and Electrical Engineering, The University of Sheffield; JOURNAL OF APPLIED PHYSICS 97, 10Q504 (2005); http://dx.doi.org/ 10.1063/1.1852324.

Bibliografia